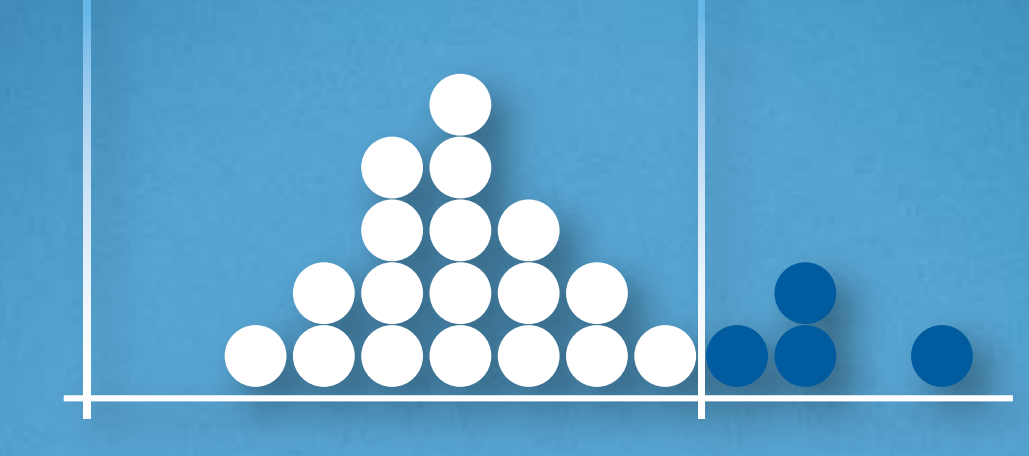

Qualitätsmanagement in der Bosch-Gruppe | Technische Statistik

2. Grundlagen der Technischen Statistik Diskrete Merkmale

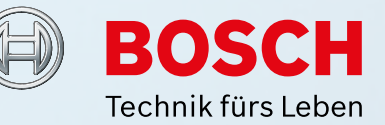

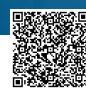

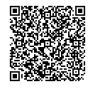

# **Qualitätsmanagement in der Bosch-Gruppe Technische Statistik**

# **Heft 2 – Grundlagen der technischen Statistik: Diskrete Merkmale**

**Ausgabe 10.2016**

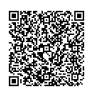

### **Ausgabe 10.2016**

#### **Vorwort**

Bevor der Computer erfunden und komfortable Statistikprogramme entwickelt wurden, mussten die im vorliegenden Heft beschriebenen grafischen Darstellungen und Auswertungen ausnahmslos unter Verwendung spezieller Formblätter und statistischer Tabellen von Hand erstellt werden.

Im Interesse eines tiefgehenden Verständnisses ist es auch heute noch sinnvoll, z.B. im Rahmen des Selbststudiums oder von Schulungen zur Statistik die entsprechenden Vorgehensweisen im Detail nachzuvollziehen. Aus diesem Grund sind die Vorgehensweisen in einer Weise beschrieben, welche die handschriftliche Auswertung ohne Rechnerhilfe ermöglicht.

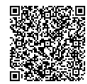

# Inhaltsverzeichnis

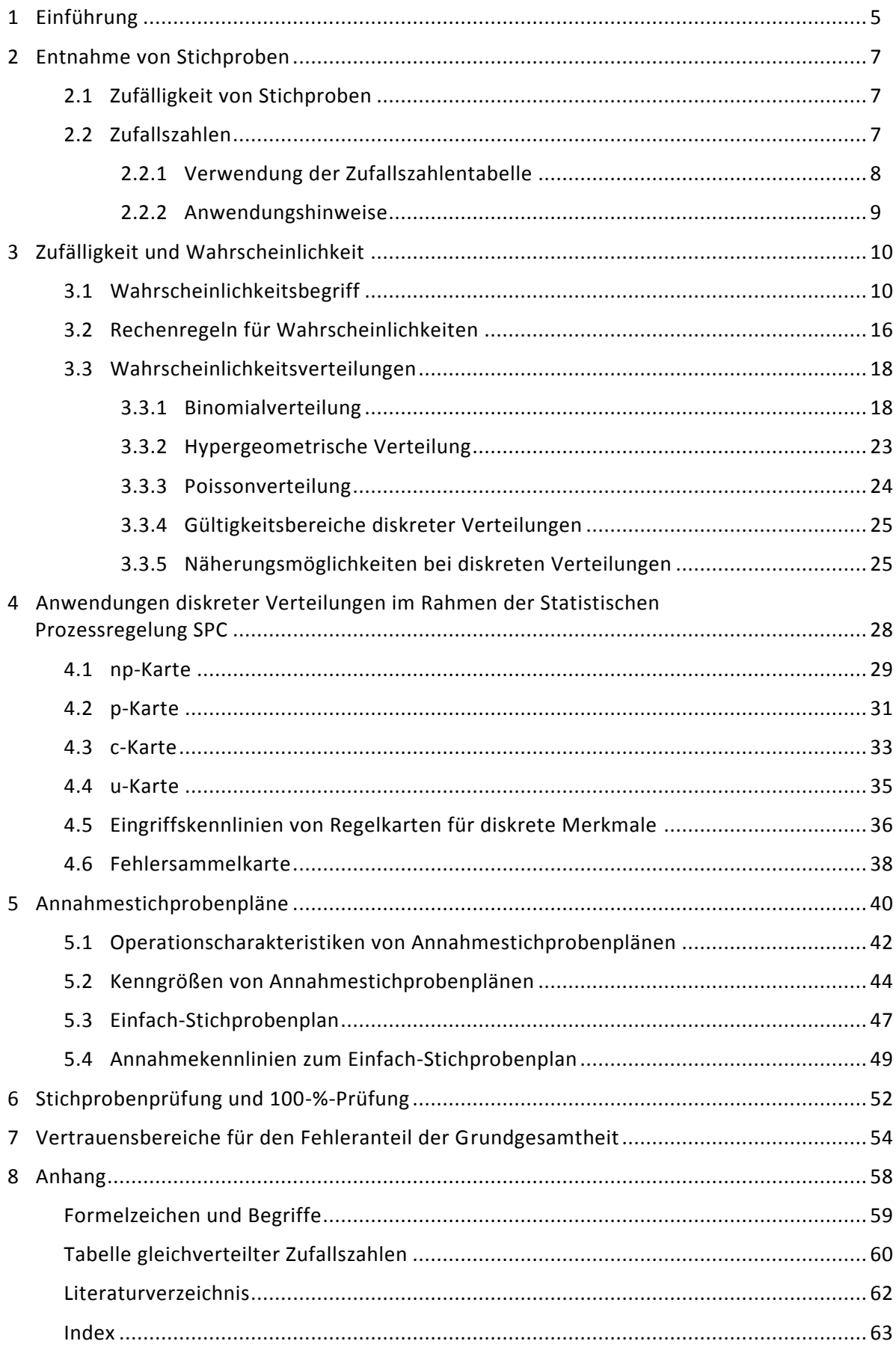

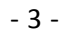

Grundlagen der Technischen Statistik - Diskrete Merkmale

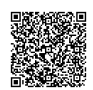

# <span id="page-6-0"></span>**1 Einführung**

Gegenstand dieses Hefts ist die Statistik diskreter Merkmale. Das Wort diskret (lateinisch discretus: abgesondert) bedeutet in diesem Zusammenhang: als einzelne Werte oder Komponenten [unterscheidbar,](https://de.wiktionary.org/w/index.php?title=unterscheidbar&action=edit&redlink=1) [abgrenzbar,](https://de.wiktionary.org/w/index.php?title=abgrenzbar&action=edit&redlink=1) voneinander [getrennt,](https://de.wiktionary.org/wiki/getrennt) aus einer [abzählbaren](https://de.wiktionary.org/wiki/abz%C3%A4hlbar) Menge von Elementen entnommen. Um besser zu verstehen, was das im Rahmen der Statistik bedeutet, ist es notwendig, zunächst einige Begiffe näher zu betrachten, die in der DIN 55350-12 festgelegt sind. Aus dieser Norm zitierte Definitionen sind im Folgenden mit Anführungszeichen gekennzeichnet.

### **Merkmal**

2020-04-30 - SOCOS

2020-04-30 - SOCOS

"Eigenschaft zum Erkennen oder zum Unterscheiden von Einheiten."

### **Quantitatives Merkmal**

"Merkmal, dessen Merkmalswerte einer Skala mit festgelegten Abständen zugeordnet sind."

*Alle physikalischen Größen sind quantitative Merkmale, z.B. Länge, Volumen, Winkel, Gewichtskraft, Masse, Temperatur, Spannung, Strom, Zeit, Geschwindigkeit.*

### **Kontinuierliches Merkmal**

"Quantitatives Merkmal, dessen Wertebereich überabzählbar unendlich ist."

Der Wert eines solchen Merkmals wird stets als Produkt aus Zahlenwert und Einheit angegeben.

*BEISPIELE:*

- *Länge: 12,54561… m,*
- *Durchmesser: 3,532… mm.*

*Der Zahlenwert des Merkmals Länge kann z.B. jeden Wert zwischen 12 und 13 annehmen, mathematisch ausgedrückt jede reelle Zahl im Intervall zwischen 12 und 13.* 

In der Realität kann kein Wert eines solchen kontinuierlichen Merkmals beliebig genau gemessen werden. Die Zahl der Nachkommastellen ist stets durch die Anzahl der verfügbaren Digits der Anzeige begrenzt. Zudem können Eigenschaften des Messprozesses die Anzahl der sinnvollerweise nutzbaren Stellen beschränken.

### **Diskretes Merkmal**

"Quantitatives Merkmal, dessen Wertebereich endlich oder abzählbar unendlich ist. "

*BEISPIELE:*

- *Masse in kg (ohne Nachkommastellen),*
- *Körpergröße in cm (ohne Nachkommastellen),*
- *Anzahl der Augenzahl 6 bei 100-maligem Würfeln. Das Ergebnis kann alle Werte von 0 bis 100 annehmen. Die Anzahl ist endlich.*
- *Anzahl der Blitze in Deutschland in einem bestimmten Jahr (man kann atmosphärische Blitze mit Hilfe von Antennen orten und natürlich auch zählen). Diese Anzahl kann abzählbar unendlich viele Werte annehmen (0, 1, 2, 3, …), wobei aber sehr große Werte mit immer kleinerer Wahrscheinlichkeit auftreten werden.*

### **Zählmerkmal**

"Spezielles diskretes Merkmal, dessen Wertebereich die Menge der natürlichen Zahlen einschließlich der Null (0, 1, 2, …) oder eine Teilmenge dieser Menge ist."

*Alle vorstehend genannten Beispiele für diskrete Merkmale sind Zählmerkmale.*

### **Qualitatives Merkmal**

"Merkmal, dessen Werte einer Skala zugeordnet sind, auf der keine Abstände definiert sind."

### **Nominalmerkmal**

"Qualitatives Merkmal, für dessen Merkmalswerte keine Ordnungsbeziehung besteht. "

*BEISPIEL: Das Merkmal Farbe mit den Merkmalswerten rot, gelb, grün.*

Ein solches Merkmal erlaubt lediglich eine Zuordnung und Unterscheidung der Merkmalswerte (ist gleich, ist nicht gleich).

"Der Merkmalswert eines Nominalmerkmals wird häufig auch Attribut genannt. Ein Nominalmerkmal mit nur zwei möglichen Merkmalswerten heißt dichotomes Merkmal, Binärmerkmal oder Alternativmerkmal. Es kann nur zwei einander ausschließende Werte annehmen."

*BEISPIELE:*

- *gut/schlecht,*
- *innerhalb/außerhalb des Toleranzbereichs (i.O./n.i.O.),*
- *fehlerfrei/fehlerhaft,*
- *vorhanden/nicht vorhanden.*

Solche Daten werden z.B. mit Hilfe von Grenzlehren oder durch visuelle Beurteilung anhand von Grenzmustern gewonnen. Es ist aber auch möglich, ein kontinuierliches Merkmal zu "diskretisieren", indem es zunächst gemessen und der erhaltene Messwert einer der Kategorien "innerhalb/außerhalb des Toleranzbereichs" zugeordnet wird. Allerdings ist dies aufgrund des damit verbundenen Verlusts an Information kaum sinnvoll. Wenn zu einem kontinuierlichen Merkmal Messwerte vorliegen, so sollten diese auch in ihrer ursprünglichen Form genutzt werden.

### **Ordinalmerkmal**

"Qualitatives Merkmal, für dessen Merkmalswerte eine Ordnungsbeziehung besteht. "

*BEISPIELE:*

- *Das Merkmal Konfektionsgröße mit den Merkmalswerten XXS, XS, S, L, XL, XXL, …, 7XL,*
- *Das Merkmal (europäische) Schuhgröße mit den Merkmalswerten 14, 15, 16, …, 48, 49.*

Ein solches Merkmal ermöglicht eine Zuordnung und eine Unterscheidung z.B. gemäß der Relationen "kleiner", "gleich" oder "größer" der Merkmalswerte.

2020-04-30 - SOCOS

# <span id="page-8-0"></span>**2 Entnahme von Stichproben**

## <span id="page-8-1"></span>**2.1 Zufälligkeit von Stichproben**

In Abschnitt 3.1 (Münzwurf und Beispiel 3) wird gezeigt, wie man aufgrund einer Stichprobe aus einer endlichen oder unendlichen Grundgesamtheit auf die Zusammensetzung dieser Grundgesamtheit schließen kann. Ein solcher Schluss ist eine Anwendung aus dem Bereich der schließenden Statistik. Seine Anwendung ist nur zulässig und sinnvoll, wenn die Voraussetzung der Unabhängigkeit und Zufälligkeit der Stichproben erfüllt ist.

Unabhängigkeit bedeutet in diesem Zusammenhang, dass das Ergebnis einer Stichprobe nicht durch das Ergebnis einer vorangegangenen Stichprobe beeinflusst wird.

Zufälligkeit bedeutet, dass alle Teile der betrachteten Grundgesamtheit die gleiche Chance haben, in die Stichprobe zu gelangen (Beispiel: Ziehung der Lottozahlen).

Sind diese Voraussetzungen nicht erfüllt, so läuft man Gefahr, falsche Schlüsse aus den Stichproben zu ziehen, weil diese nicht repräsentativ für die untersuchte Grundgesamtheit sind.

## <span id="page-8-2"></span>**2.2 Zufallszahlen**

Um die zufällige Auswahl von Teilen aus einer Grundgesamtheit sicherzustellen, kann man verschiedene Verfahren verwenden.

Sollen beispielsweise aus einer Grundgesamtheit von 80 Teilen 10 Teile zufällig ausgewählt werden, so ist es denkbar, die Teile durchzunummerieren und in einer Art Lotterieverfahren aus 80 gleichgroßen Zetteln mit den Zahlen von 1 bis 80 zehn Stück zu ziehen. Hierbei wird also durch das mechanische Mischen der Zettel die Zufälligkeit der Stichprobe sichergestellt.

Eine andere Möglichkeit wäre die Verwendung eines Dodekaeders (dies ist ein Körper, der von zwölf gleichgroßen Fünfecken begrenzt wird) bei dem 10 der zwölf Seiten mit den Ziffern 0 bis 9 beschriftet sind. So ließe sich durch eine Art "Würfelvorgang" eine Ziffer zwischen 0 und 9 bestimmen (im Falle des Ergebnisses "leere Seite" würde neu "gewürfelt").

Wegen der Symmetrie des Körpers hätte jede der Ziffern 0 bis 9 die gleiche Chance (nämlich 1/12) "gewürfelt" zu werden. Durch Kombination aufeinanderfolgender Ziffern könnte man beliebige Zahlen erzeugen bzw. einen der Grundgesamtheit entsprechenden Zahlenbereich abdecken.

Es ist offensichtlich, dass die Erzeugung von Zufallszahlen mit Hilfe "mechanischer Vorrichtungen" relativ umständlich und zeitraubend ist.

In der Praxis wird man Zufallszahlen direkt aus einer Tabelle entnehmen (vgl. Abschnitt 2.2.1 und Anhang) oder mit Hilfe des Pseudozufallszahlengenerators eines Rechners erzeugen.

### <span id="page-9-0"></span>**2.2.1 Verwendung der Zufallszahlentabelle**

Die Einheiten der betrachteten Grundgesamtheit werden der Reihe nach durchnummeriert. Das Durchnummerieren erübrigt sich, wenn die Einheiten bereits systematisch geordnet sind. Es muss eine eindeutige Zuordnung der Nummern zu den betrachteten Einheiten sichergestellt sein.

Man wählt eine beliebige Ziffer der Tabelle (im Anhang) als Startziffer aus und liest von dieser Ziffer aus nach links oder rechts fortschreitend Zifferngruppen ab. Diese Gruppen können aus 1, 2, 3, ... n Ziffern bestehen, je nach Umfang der Grundgesamtheit.

Jeder der so gefundenen Zahlen entspricht eine Einheit der Grundgesamtheit. Überschreitet eine der Zufallszahlen den Umfang der Grundgesamtheit, so wird sie gestrichen. Eine Zahl ist ebenfalls zu streichen, wenn sie in der Zahlenfolge bereits einmal enthalten ist.

Wenn die Grundgesamtheit bereits in mehrere Gruppen mit gleichem Umfang unterteilt ist, so ist es meist empfehlenswert, zunächst eine Gruppe und anschließend ein Teil innerhalb der Gruppe zufällig auszuwählen.

Das Verfahren endet jeweils, wenn eine der vorgesehenen Stichprobengröße entsprechende Folge von Zufallszahlen ermittelt wurde.

*BEISPIEL 1:*

*Einem Los aus 95 Einspritzpumpen soll eine Stichprobe von zehn Pumpen entnommen werden. Da die Pumpen in der Reihenfolge, in der sie gefertigt wurden, in einem Regal stehen, ist es am einfachsten, jeder davon eine fortlaufende Nummer zuzuordnen und unter Verwendung der Z ufallszahlentabelle zehn Nummern zufällig auszuwählen.*

*Dazu beginnt man in der Zufallszahlentabelle (siehe Anhang) mit einer beliebigen Startziffer, beispielsweise mit der Ziffer 7 am "Schnittpunkt" von Spalte 15 und Zeile 35 der Tabelle. Man geht dann in der Zeile 35 nach rechts weiter und liest jeweils Zweiergruppen ab:*

*75 96 04 32 53 01 99 35 49 40 75 16*

*Die Zahlen 75 und 99 sind zu streichen, da sie entweder die Gesamtzahl der Teile überschreiten (99) oder bereits abgelesen wurden (75).*

*Anhand der so erhaltenen Nummern werden dem Los die entsprechenden Pumpen entnommen.*

#### *BEISPIEL 2:*

*Einem Los von 900 Gussteilen ist eine Stichprobe von 30 Teilen zu entnehmen.*

*Die Teile bilden 100 Säulen zu je 9 Stück. Es ist deshalb vorteilhaft, das Gruppenauswahlsystem anzuwenden. Man beginnt mit der Wahl der Startziffer z.B. die "9" am "Schnittpunkt" der Zeile 15 mit der Spalte 21. Nun werden z.B. von links nach rechts Zahlen zu je zwei Ziffern abgelesen und mit der folgenden Ziffer gekoppelt. Dabei entspricht die erste Zahl jeder Zahlenkombination der jeweiligen Säule und die zweite Zahl der Kombination der laufenden Nummer der in der Säule z.B. von oben nach unten nummerierten Teile.*

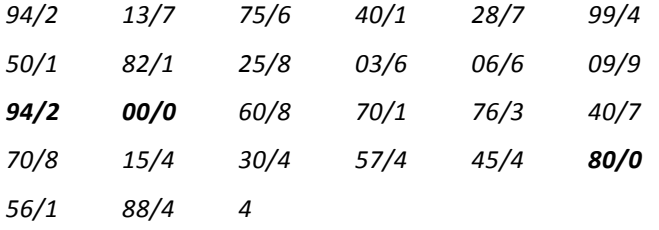

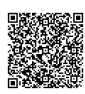

2020-04-30 - SOCOS

*weiterlesen in Zeile 16 ab Spalte 0:*

*44/4 37/8 19/2 87/0 51/1 60/6 89/9 24/1*

*Anmerkung zu den fett geschriebenen Nummern:*

- *Die Zahl 00 entspricht der Säule 100.*
- *Die Nummern 00/0, 80/0 und 87/0 werden gestrichen, da ein Teil 0 innerhalb einer Säule nicht existiert.*
- *Die Nummer 94/2 wird beim zweiten Auftreten gestrichen.*

### <span id="page-10-0"></span>**2.2.2 Anwendungshinweise**

Zufallszahlen sind vor allem dann vorteilhaft anzuwenden, wenn die zu prüfenden Lose bereits systematisch geordnet sind, z.B. in einem Regal gelagerte Teile, von der Fertigung durchnummerierte Teile oder in Ablagebehälter einsortierte Teile.

Bei einer großen Gesamtmenge bietet es sich an, in kleinere Gruppen zu unterteilen und dann aus diesen Stichproben zu entnehmen.

Sind die zu prüfenden Lose bereits durch den Herstellungs- oder Lagerungsvorgang vollständig durchmischt, kann auf den Einsatz von Zufallszahlen verzichtet werden. In diesem Fall muss die Stichprobe so entnommen werden, dass prinzipiell jedes Teil eine Chance hat, in die Stichprobe zu gelangen.

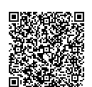

2020-04-30 - SOCOS

# <span id="page-11-0"></span>**3 Zufälligkeit und Wahrscheinlichkeit**

## <span id="page-11-1"></span>**3.1 Wahrscheinlichkeitsbegriff**

Das Wort "Wahrscheinlichkeit" bzw. "wahrscheinlich" begegnet uns in der Umgangssprache in vielen Situationen, in denen Vermutungen über Sachverhalte oder Vorhersagen von Ereignissen ausgesprochen werden, wie z.B.:

"Es ist sehr wahrscheinlich, dass der Fußballverein X beim Spiel am Samstag gegen den Verein Y gewinnt."

"Mein Auto ist gerade erst 1/2 Jahr alt; es ist unwahrscheinlich, dass es nächste Woche auf der Urlaubsfahrt mit einer technischen Panne liegenbleibt."

"Ich fahre lieber mit dem Zug nach München statt mit dem Auto, dann bin ich mit Sicherheit noch vor 10 Uhr dort."

Der Begriff "wahrscheinlich" wird dabei häufig ersetzt durch andere Begriffe, wie z.B. "unmöglich", "vielleicht", "vermutlich", "mit ziemlicher Sicherheit", oder "todsicher", die unserer Erfahrung nach stets ein Maß für das Vertrauen in die Richtigkeit einer Aussage darstellen sollen. Je nach Person, die einen solchen Begriff benutzt, deren Stimmungslage (Euphorie, Depression) und der jeweiligen Situation kann aber jeder einzelne ganz unte rschiedliche Bedeutung haben.

Demgegenüber ist die mathematische Wahrscheinlichkeit eine Zahl, die eng mit dem Ergebnis eines Zufallsexperiments verknüpft ist.

Mit "Zufallsexperiment" bezeichnet man einen Vorgang, der sich prinzipiell beliebig oft wiederholen lässt, und dessen Ergebnis nicht vorhersagbar ist.

Ein in Lehrbüchern über Wahrscheinlichkeitsrechnung fast immer behandeltes klassisches Zufallsexperiment ist das Werfen einer Münze. Dieses Zufallsexperiment wird üblicherweise z.B. vor Ballspielen ausgeführt, um über die Seitenwahl auf dem Spielfeld zu entscheiden.

Offenbar wird von beiden Mannschaften akzeptiert, dass das Ergebnis des Münzwurfs nicht vorhersagbar ist, und aufgrund der (hinreichenden) Symmetrie der Münze die Ereignisse "Kopf" und "Zahl" gleich wahrscheinlich sind.

Nach der klassischen Definition ist die mathematische Wahrscheinlichkeit P(A) eines Ereignisses A bei einem Zufallsexperiment gegeben durch

$$
P(A) = \frac{g}{m}.
$$

Darin bezeichnen

- g die Anzahl der (günstigen) Fälle, bei denen A eintrifft und
- m die Anzahl aller möglichen Fälle

bei dem betrachteten Experiment.

Bezogen auf den Münzwurf bedeutet dies:

Die Wahrscheinlichkeit für das Ereignis "Kopf" ist P("Kopf") = 
$$
\frac{1}{2}
$$
 = 0,5 = 50%.

Die Anzahl g der Fälle, in denen "Kopf" zutrifft (günstiges Ergebnis für Mannschaft X falls sie "Kopf" als Ergebnis vorhergesagt hat) ist gleich 1, die Anzahl aller möglichen Ausgänge des Münzwurfs ist gleich zwei ("Kopf" und "Zahl").

Gleiches gilt natürlich für Mannschaft Y: P("Zahl") =  $\frac{1}{6}$  = 0,5 = 50% 2 P("Zahl") =  $\frac{1}{2}$  = 0,5 = 50%.

Die Anzahl g der Fälle, in denen "Zahl" zutrifft (günstiges Ergebnis für Mannschaft Y da sie zwangsläufig "Zahl" als Ergebnis vorhergesagt hat) ist gleich 1, die Anzahl aller möglichen Ausgänge des Münzwurfs ist gleich zwei ("Kopf" und "Zahl").

Offenbar folgt aus der Symmetrie der Münze die "Symmetrie der Wahrscheinlichkeiten".

Beide Ergebnisse sind gleich wahrscheinlich: P("Kopf") = P("Zahl") =  $\frac{1}{2}$  $P("Kopf") = P("Zahl") = \frac{1}{2}.$ 

Eine solche vorausberechenbare Wahrscheinlichkeit heißt mathematische oder "a-priori"-Wahrscheinlichkeit (lat.: a priori = von vornherein).

Übertragen auf einen regelmäßigen Würfel kann man voraussagen, dass die Wahrschein-

lichkeit eine "6" zu würfeln 6 P("6") =  $\frac{1}{6}$  ist, weil

g = 1 = Anzahl der günstigen Ergebnisse ("6") und

m=6=Anzahl aller möglichen Ergebnisse ("1", "2", "3", "4", "5", "6")

bei diesem Experiment.

Im Rahmen dieser Überlegungen ist es also nicht notwendig, tatsächlich einen Würfel oder eine Münze in die Hand zu nehmen und Zufallsexperimente durchzuführen, um Aussagen über die Wahrscheinlichkeiten der Ergebnisse zu gewinnen.

Überträgt man obige Wahrscheinlichkeitsdefinition auf andere Zufallsexperimente, so wird klar, dass die Wahrscheinlichkeit P eine Zahl zwischen null und eins ist.

#### *HINWEIS:*

*An dieser Stelle sei erwähnt, dass es auch einen axiomatischen Zugang zum Wahrscheinlichkeitsbegriff gibt, bei dem die Wahrscheinlichkeit P eines Ereignisses direkt als nicht-negative reelle Zahl definiert wird, die höchstens gleich eins sein kann. Darüber hinaus werden Regeln zur Verknüpfung von Wahrscheinlichkeiten definiert, die wir im Folgenden anhand von Beispielen erläutern.*

Die Summe der Einzelwahrscheinlichkeiten für die Ergebnisse eines Zufallsexperiments ist stets gleich eins:

Münze:

$$
P("Kopf") + P("Zahl") = \frac{1}{2} + \frac{1}{2} = 1
$$

Würfel:

$$
P("1") + P("2") + ... + P("6") = \frac{1}{6} + \frac{1}{6} + ... + \frac{1}{6} = 1.
$$

Ein Ereignis, das bei einem Experiment immer eintrifft, heißt "sicheres Ereignis" bei diesem Experiment. Beispielsweise ist das Würfeln einer der Zahlen 1, 2, 3, 4, 5, 6 ein sicheres Ereignis mit der Wahrscheinlichkeit P("1" oder "2" oder... oder "6") = 1.

Ein Ereignis, das bei einem Experiment niemals eintreffen kann, heißt "unmögliches Ereignis" bei diesem Experiment. Beispielsweise ist das Würfeln der Zahl 7 ein unmögliches Ereignis mit der Wahrscheinlichkeit P("7") = 0.

Bis jetzt sind wir von der Annahme ausgegangen, dass der Gegenstand unserer Betrachtungen physikalisch bekannt bzw. gut beschreibbar ist, und es wurde gezeigt, dass Ergebnisse von Zufallsexperimenten mit diesem Gegenstand (Münze, Würfel) zwar nicht im Einzelfall vorhersagbar aber in ihrer Gesamtheit darstellbar sind. Insbesondere können Wahrscheinlichkeiten für die Einzelergebnisse bestimmt werden, ohne überhaupt Experimente durchzuführen.

•••••••••

2020-04-30 - SOCOS

Die Situation ändert sich, wenn wir beispielsweise einen geometrisch völlig einwandfrei erscheinenden Würfel betrachten, der im Inneren eine inhomogene Massenverteilung besitzt, die bewirkt, dass die Zahl 6 häufiger "geworfen" wird als alle anderen Zahlen. Wie lässt sich in diesem Fall die Wahrscheinlichkeit ermitteln, bei einem Wurf das Ergebnis "6" zu erzielen?

Dies ist offenbar nur möglich, indem man viele Würfe (z.B. 100) ausführt, die Ergebnisse mit Hilfe einer Strichliste notiert und auszählt, wie häufig jede Zahl tatsächlich aufgetreten ist. Die Anzahl der 6er-Würfe im Verhältnis zur Gesamtzahl der ausgeführten Würfe ist ein geeignetes Maß für die Wahrscheinlichkeit des Auftretens des Ergebnisses "6".

Bei dieser Vorgehensweise bestimmt man also eine Wahrscheinlichkeit anhand eines Experiments, das tatsächlich durchgeführt wurde. Man macht eine Aussage über die dem Experiment zugrundeliegende (unbekannte) Wahrscheinlichkeit auf Grundlage von beobachteten Ergebnissen. Diese Art der Wahrscheinlichkeit heißt auch "a-posteriori"-Wahrscheinlichkeit (lat.: a posteriori = im Nachhinein).

Wiederholt man das Gesamtexperiment (100 Würfe), so ergibt sich nicht unbedingt die gleiche Anzahl von 6er-Würfen wie beim ersten Mal. Die experimentell ermittelte Wahrscheinlichkeit P("6") kann also nur eine Schätzung der unbekannten Wahrscheinlichkeit P sein, mit diesem Würfel eine "6" zu erzielen. Diese Schätzung ist umso besser, je größer die Anzahl der durchgeführten Würfe ist. Dieser Sachverhalt wird mathematisch durch das Gesetz der großen Zahlen beschrieben.

Berechnet man bei aufeinanderfolgenden Würfen mit einem regelmäßigen Würfel nach jedem Wurf die relative Häufigkeit des Ereignisses "6", so zeigt sich, dass diese Größe sich dem theoretischen Wert  $P("6") = \frac{1}{6} = 16,6%$ 6 P("6") =  $\frac{1}{6}$  = 16,6% immer mehr annähert (vgl. Tabelle 3.1 und Bild 3.1).

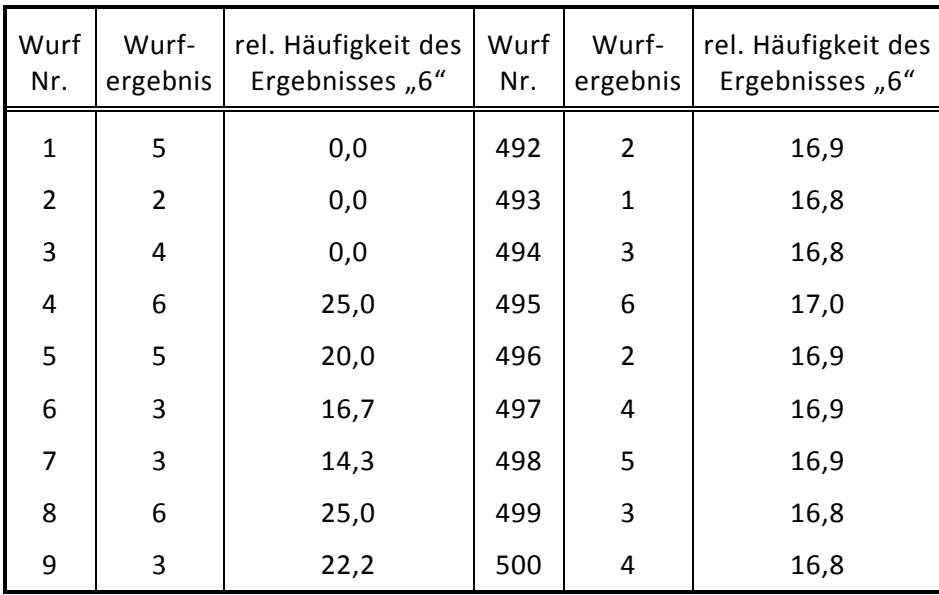

**Tabelle 3.1**

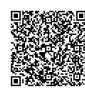

2020-04-30 - SOCOS

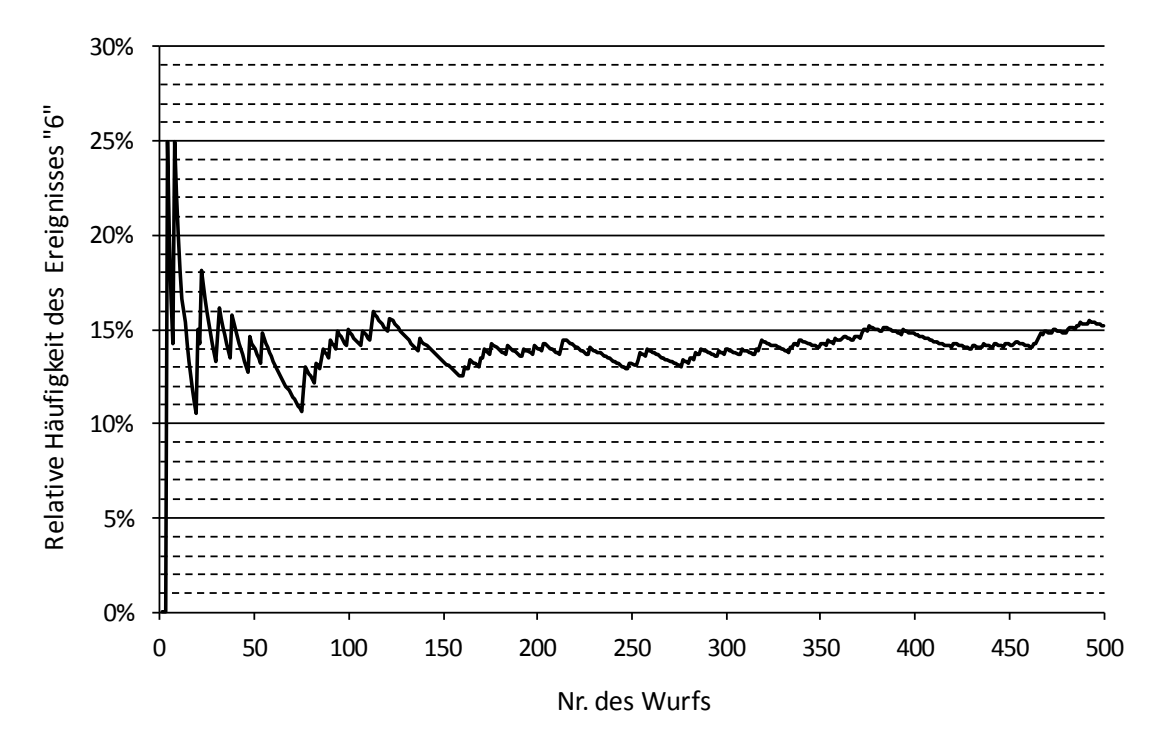

**Bild 3.1:** Veranschaulichung des Gesetzes großer Zahlen. Die rel. Häufigkeit des beim Wurf mit einem Würfel erzielten Ergebnisses "Augenzahl 6" nähert sich nach hinreichend vielen Würfen dem theoretischen Wert 16,6 %.

Dieses Grenzwertgesetz ist wichtig im Hinblick auf die Möglichkeit, Anteile fehlerhafter Teile in einer Grundgesamtheit (z.B. Fertigungsmenge) auf Stichprobenbasis zu schätzen. Die Stichprobenentnahme (mit Zurücklegen) ist in obiger Terminologie ein beliebig häufig durchführbares Zufallsexperiment. Wir greifen diesen Gedanken im folgenden Beispiel auf.

#### *BEISPIEL 3:*

*Eine Schachtel enthält insgesamt 4000 Kugeln. Ein Teil davon ist schwarz, die übrigen Kugeln sind weiß. Wenn man mehrere Personen auffordert, nach einem Blick in die Schachtel den Anteil p der schwarzen Kugeln zu schätzen, werden erfahrungsgemäß Zahlen zwischen etwa 10 % und 40 % genannt.*

*Das Problem lautet nun, durch Stichprobenentnahme eine Schätzung für den wahren Anteil p schwarzer Kugeln zu bestimmen.*

*Es werden 10 Stichproben zu je 50 Stück zufällig entnommen. Dieser Vorgang lässt sich recht gut demonstrieren, wenn man zur Entnahme der Kugeln einen Rechen benutzt, der aus einer Metallplatte mit 50 Vertiefungen besteht. Nach jeder Stichprobenentnahme wird die Anzahl der schwarzen Kugeln in der Stichprobe bestimmt und notiert. Anschließend entleert man den Rechen vollständig in die Schachtel und durchmischt die Kugeln.*

*Die folgende Tabelle gibt das Ergebnis eines solchen Experiments wieder.*

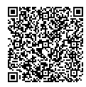

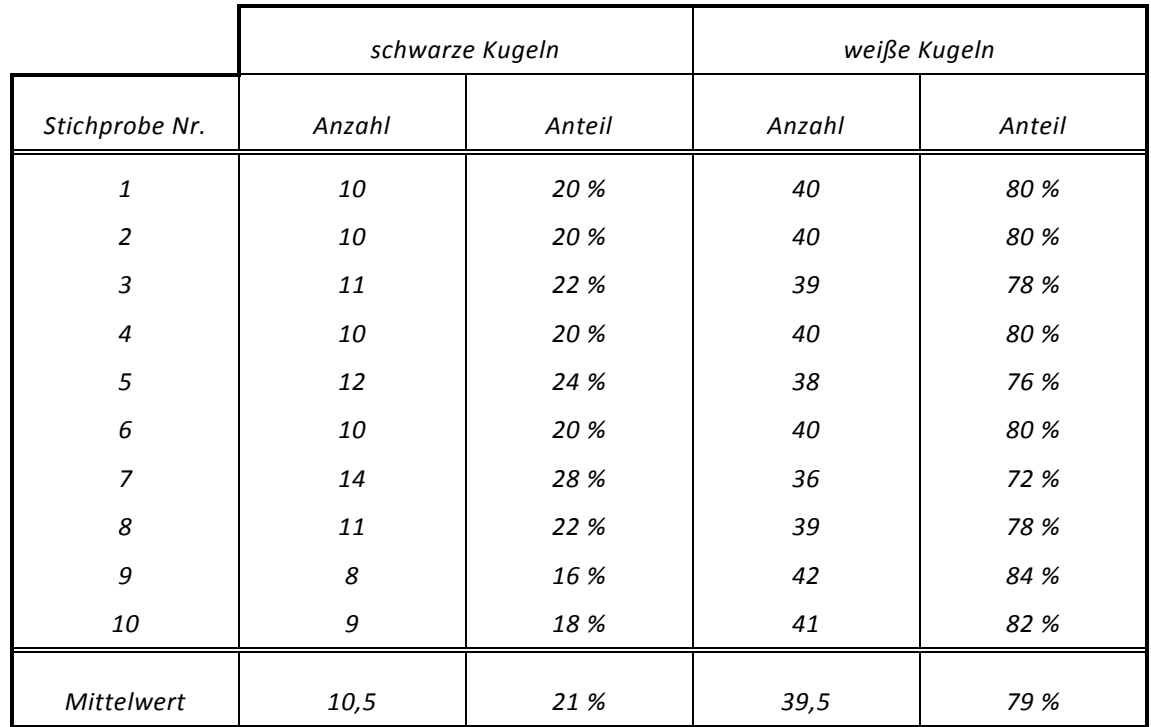

### **Tabelle 3.2**

*Es ist offensichtlich, dass die Anzahl der gefundenen schwarzen Kugeln von Stichprobe zu Stichprobe unterschiedlich sein kann, sich aber im Mittel ungefähr 10 oder 11 schwarze Kugeln ergeben entsprechend einem Anteil von etwa 20 % oder 21 %.*

*Hätte man nur eine Stichprobe gezogen und dabei wie im Fall Nr. 9 acht Kugeln gefunden, so hätte man mangels einer weiteren Information zunächst einmal annehmen müssen, da ss die Schätzung p = 16 % nicht allzu weit vom wahren Wert entfernt ist.*

*Obige Tabelle und folgende Darstellung, die die Ergebnisse von 100 solcher Ziehungen wiede rgibt, machen deutlich, dass sich bei wiederholter Stichprobenentnahme ein bestimmter Streubereich für die Anzahl schwarzer Kugeln und damit den Anteil p in der Stichprobe ergibt.*

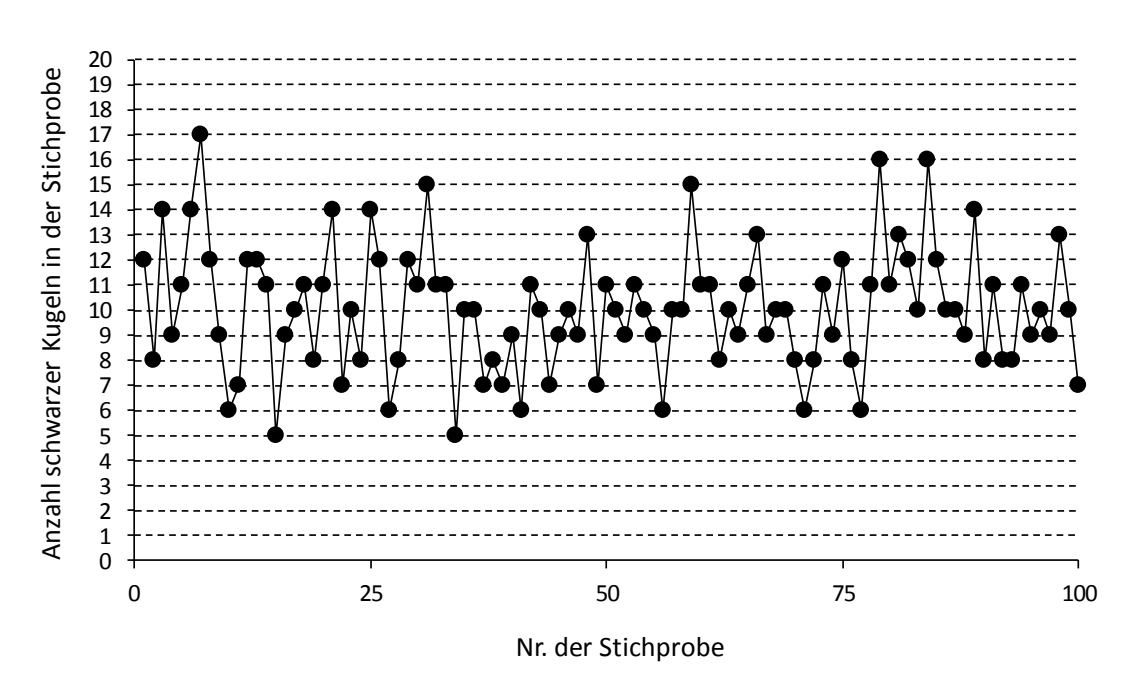

**Bild 3.2:** Ergebnisse von 100 Stichproben zu je 50 Kugeln (mit Zurücklegen)

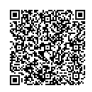

*Mit Hilfe einer Strichliste kann man auszählen, wie oft in einer Stichprobe jeweils 1, 2, 3, ..., 49, 50 schwarze Kugeln gefunden wurden. Die Häufigkeit jedes Ergebnisses und die zugehörige relative Häufigkeit (Häufigkeit/100) sind in folgender Tabelle angegeben.*

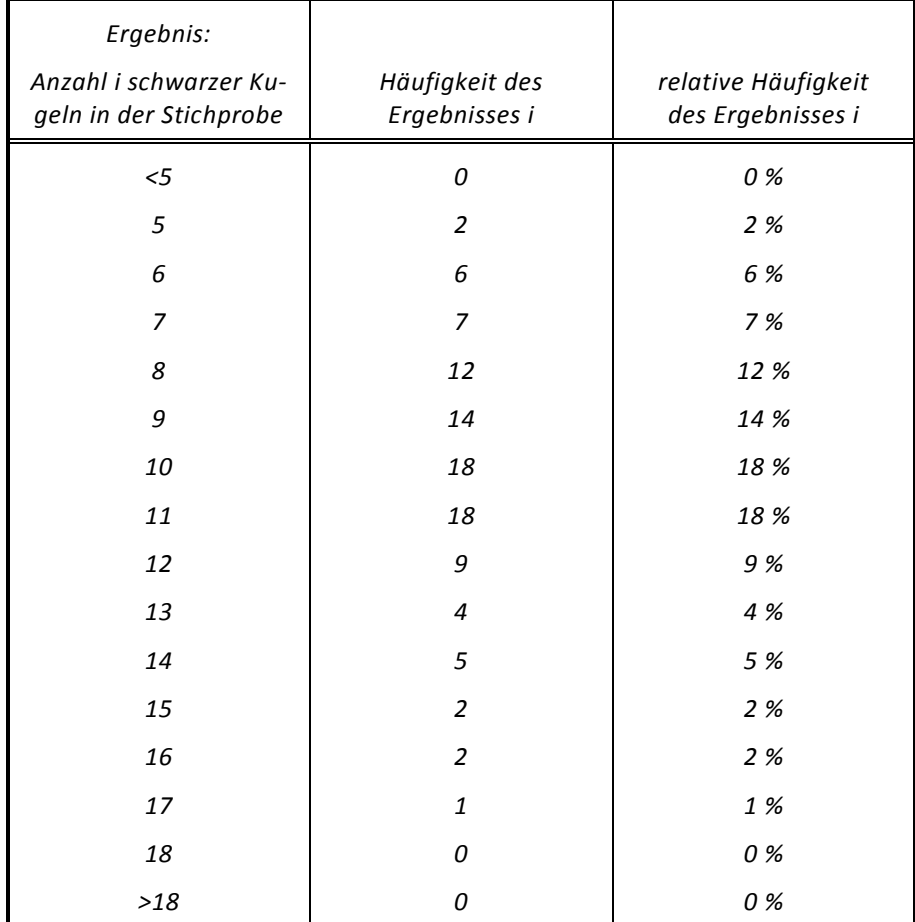

#### **Tabelle 3.3**

*Die Tabellenwerte können in Form eines Stabdiagramms übersichtlich dargestellt werden:*

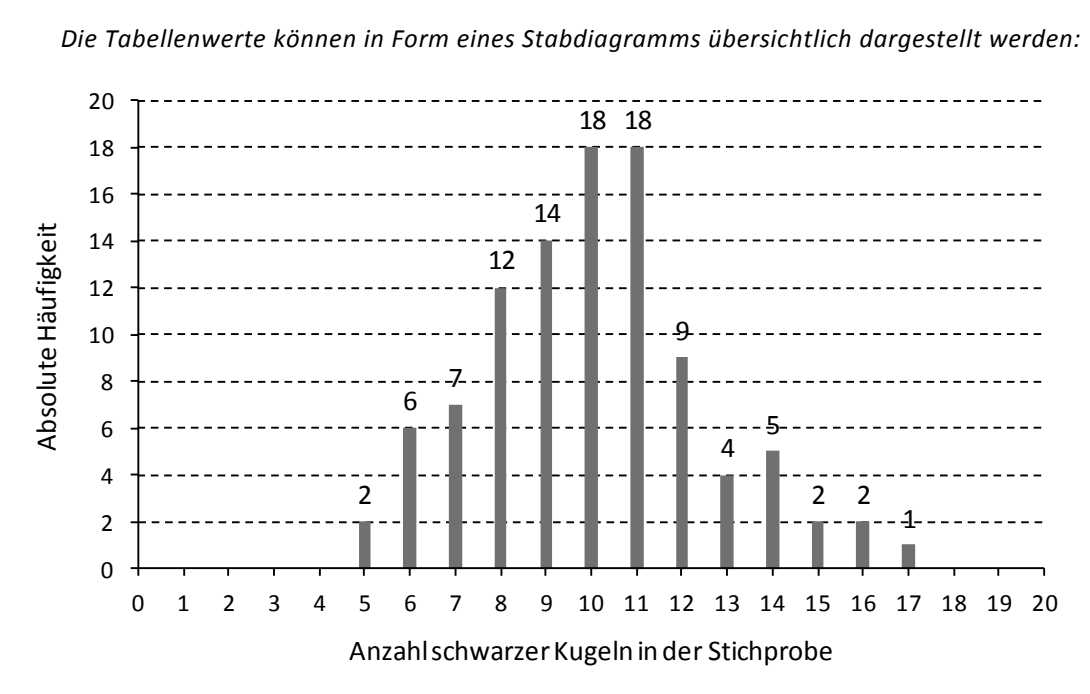

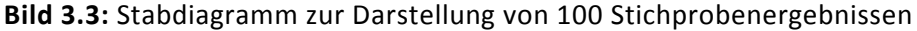

*Dem Bild 3.3 ist zu entnehmen, dass Stichprobenergebnisse mit einer sehr großen Anzahl bzw. einer sehr kleinen Anzahl von schwarzen Kugeln selten oder "praktisch nie" vorkommen und recht häufig ungefähr 10 oder 11 schwarze Kugeln in einer Stichprobe enthalten sind. 10 (11) schwarze Kugeln in einer Stichprobe vom Umfang n 50 entsprechen 20 % (21 %). Aufgrund*  der Stichprobenergebnisse und dem Bild 3.3 würde man also den unbekannten Anteil p zu et*wa 20 % bis 21 % abschätzen.*

*Eine solche Schätzung ist eine Anwendung aus dem Bereich der schließenden Statistik. Aufgrund eines Stichprobenergebnisses wird eine Schätzung eines Parameters (hier des Anteils p schwarzer Kugeln) der Grundgesamtheit (alle Kugeln in der Schachtel) vorgenommen.*

Bei dem hier beschriebenen Beispiel sind wir in der glücklichen Lage, den wahren Anteil p *schwarzer Kugeln in der endlichen Grundgesamtheit zu kennen. Die Schachtel enthält 800 schwarze und 3200 weiße Kugeln, der Anteil schwarzer Kugeln ist also p = 20 %.*

*Wir greifen dieses Beispiel in Abschnitt 3.3.1 erneut auf und können uns dann überlegen, wie das Ergebnis nach Bild 3.3 zu erklären ist.*

### <span id="page-17-0"></span>**3.2 Rechenregeln für Wahrscheinlichkeiten**

Wie wir in Abschnitt 3.1 gesehen haben, ist die Wahrscheinlichkeit, bei einem Münzwurf das Ergebnis "Kopf" zu erhalten, gleich 1/2.

Wir stellen uns nun die Frage, wie groß die Wahrscheinlichkeit ist, bei drei aufeinanderfolgenden Würfen jedes Mal das Ergebnis "Kopf" zu bekommen.

Eine einfache Überlegung führt recht schnell zur Lösung dieses Problems. Es gibt insgesamt acht mögliche Ergebnisse dieses Experiments ("K" steht für Kopf, "Z" steht für Zahl):

- 1. Möglichkeit: KKK
- 2. Möglichkeit: KKZ
- 3. Möglichkeit: KZK
- 4. Möglichkeit: ZKK
- 5. Möglichkeit: ZZK
- 6. Möglichkeit: ZKZ
- 7. Möglichkeit: KZZ
- 8. Möglichkeit: ZZZ

Nur eines der acht Ergebnisse lautet also "KKK".

Nach der Definition der mathematischen Wahrscheinlichkeit in Abschnitt 3.1 ist die Wahrscheinlichkeit für dieses Ergebnis:

P("KKK") = 
$$
\frac{\text{Anzahl } \text{der günstigen Ergebnisse}}{\text{Anzahl } \text{aller möglichen Ergebnisse}} = \frac{g}{m} = \frac{1}{8}.
$$

Das Wort "günstig" ist im Sinne der Spieltheorie zu verstehen. Das Ergebnis "KKK" ist für einen Spieler günstig, wenn er beispielsweise einen Geldbetrag darauf verwettet hat, dass genau dieses Ergebnis erzielt wird.

Die Wahrscheinlichkeit P("KKK")= $\frac{1}{8}$ P("KKK") =  $\frac{1}{6}$  kann man jedoch auch aus den Einzelwahr-

scheinlichkeiten für die einzelnen Münzwürfe berechnen.

Da die Münze kein "Gedächtnis" hat und nichts über die Ergebnisse vorangegangener Würfe weiß (vorausgesetzt, der Werfer kann das Ergebnis nicht beeinflussen), handelt es sich bei jedem Münzwurf um ein unabhängiges Ereignis. Nach der Multiplikationsregel für Wahrscheinlichkeiten kann die Wahrscheinlichkeit für eine Folge solcher unabhängiger Ereignisse als Produkt aus den entsprechenden Einzelwahrscheinlichkeiten berechnet werden:

$$
P("KKK") = P("K") \cdot P("K") \cdot P("K") = \frac{1}{2} \cdot \frac{1}{2} \cdot \frac{1}{2} = \frac{1}{8}.
$$

Wie groß ist die Wahrscheinlichkeit, dass beim dreimaligen Münzwurf zweimal "Kopf" und einmal "Zahl" eintrifft? Bei dieser Frage spielt die Reihenfolge der Einzelergebnisse keine Rolle.

Nach der Multiplikationsregel erhält man für jede der drei Möglichkeiten "KKZ", "KZK" und "ZKK" die gleiche Wahrscheinlichkeit:

$$
P("KKZ") = P("K") \cdot P("K") \cdot P("Z") = \frac{1}{2} \cdot \frac{1}{2} \cdot \frac{1}{2} = \frac{1}{8},
$$
  

$$
P("KZK") = P("K") \cdot P("Z") \cdot P("K") = \frac{1}{2} \cdot \frac{1}{2} \cdot \frac{1}{2} = \frac{1}{8},
$$
  

$$
P("ZKK") = P("Z") \cdot P("K") \cdot P("K") = \frac{1}{2} \cdot \frac{1}{2} \cdot \frac{1}{2} = \frac{1}{8}.
$$

Nun kann aber bei einem dreimaligen Münzwurf jeweils nur eine der drei Möglichkeiten auftreten, entweder "KKZ" oder "KZK" oder "ZKK". Die einzelnen Möglichkeiten schließen sich gegenseitig aus.

Die Gesamtwahrscheinlichkeit für das Ereignis zweimal "Kopf" und einmal "Zahl" kann dann nach der Additionsregel für Wahrscheinlichkeiten einander ausschließender Ereignisse durch Summation berechnet werden:

$$
P("KKZ"oder "KZK" oder "ZKK") = P("KKZ") + P("KZK") + P("ZKK") = \frac{3}{8}
$$

In gleicher Weise erhält man die Gesamtwahrscheinlichkeit für das Ergebnis einmal "Kopf" und zweimal "Zahl":

$$
P("KZZ" oder "ZKZ" oder "ZZK") = P("KZZ") + P("ZKZ") + P("ZZK") = \frac{3}{8}
$$

Schließlich findet man die Wahrscheinlichkeit für das Ergebnis "ZZZ" analog zu der für "KKK" nach der Multiplikationsregel:

$$
P("ZZZ") = P("Z") \cdot P("Z") \cdot P("Z") = \frac{1}{2} \cdot \frac{1}{2} \cdot \frac{1}{2} = \frac{1}{8}.
$$

Die Wahrscheinlichkeit, dass irgendeine der auf der vorangegangenen Seite genannten acht Ergebnisse eintrifft (sicheres Ereignis) ist gleich der Summe der oben berechneten Wahrscheinlichkeiten:

P("KKK" oder "KZK" oder...oder "ZZZ") =  
=P("KKK") + P("KKZ") + ... + P("ZZZ") = 
$$
\frac{1}{8} + \frac{3}{8} + \frac{3}{8} + \frac{1}{8} = 1
$$
.

## <span id="page-19-0"></span>**3.3 Wahrscheinlichkeitsverteilungen**

Die in Abschnitt 3.2 berechneten Wahrscheinlichkeiten zu den vier Möglichkeiten

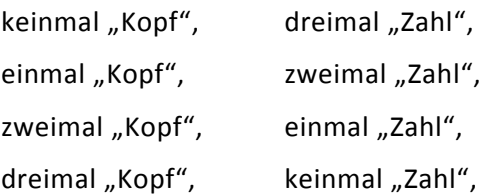

können folgendermaßen dargestellt werden:

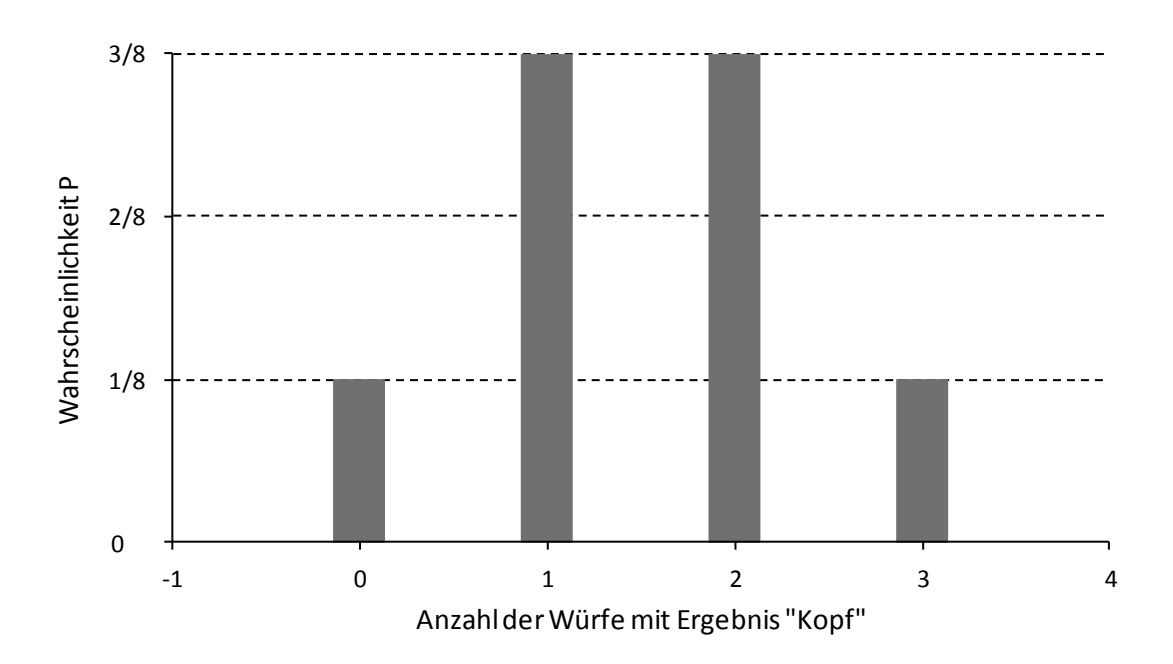

**Bild 3.4:** Darstellung der Wahrscheinlichkeitsfunktion für den dreimaligen Münzwurf

Dies ist eine Darstellung der Wahrscheinlichkeitsfunktion zu den Einzelergebnissen des oben beschriebenen Zufallsexperiments.

Wollte man mathematisch exakt sein, so müsste man sagen, dass die Wahrscheinlichkeitsfunktion auf einer Menge, dem Ereignisraum, definiert ist. Der Ereignisraum entspricht in diesem Fall der Menge der vier vorstehend genannten Möglichkeiten. Die Wahrscheinlichkeitsfunktion ordnet jedem Element dieser Menge eine reelle Zahl, die Wahrscheinlichkeit des Ereignisses zu.

Die senkrechten Balken in Bild 3.4 sind nur zur Veranschaulichung so breit gezeichnet. Genaugenommen nimmt die Wahrscheinlichkeitsfunktion nur an den Stellen 0, 1, 2 und 3 die jeweils zugehörigen Werte 1/8, 3/8, 3/8 und 1/8 an. An allen anderen Stellen der Zahlengerade hat sie den Wert null.

### <span id="page-19-1"></span>**3.3.1 Binomialverteilung**

Analog zur Berechnung der Wahrscheinlichkeitsfunktion für den dreifachen Münzwurf lässt sich die Wahrscheinlichkeitsfunktion für den vierfachen Münzwurf ermitteln. Wir wollen dies hier nicht explizit tun und geben lediglich die schematische Darstellung dieser Funktion an. Sie nimmt für die Ereignisse keinmal "Kopf", einmal "Kopf", ..., viermal "Kopf" die jeweils zugehörigen Werte 1/16, 4/16, 6/16, 4/16, 1/16 an.

2020-04-30 - SOCOS

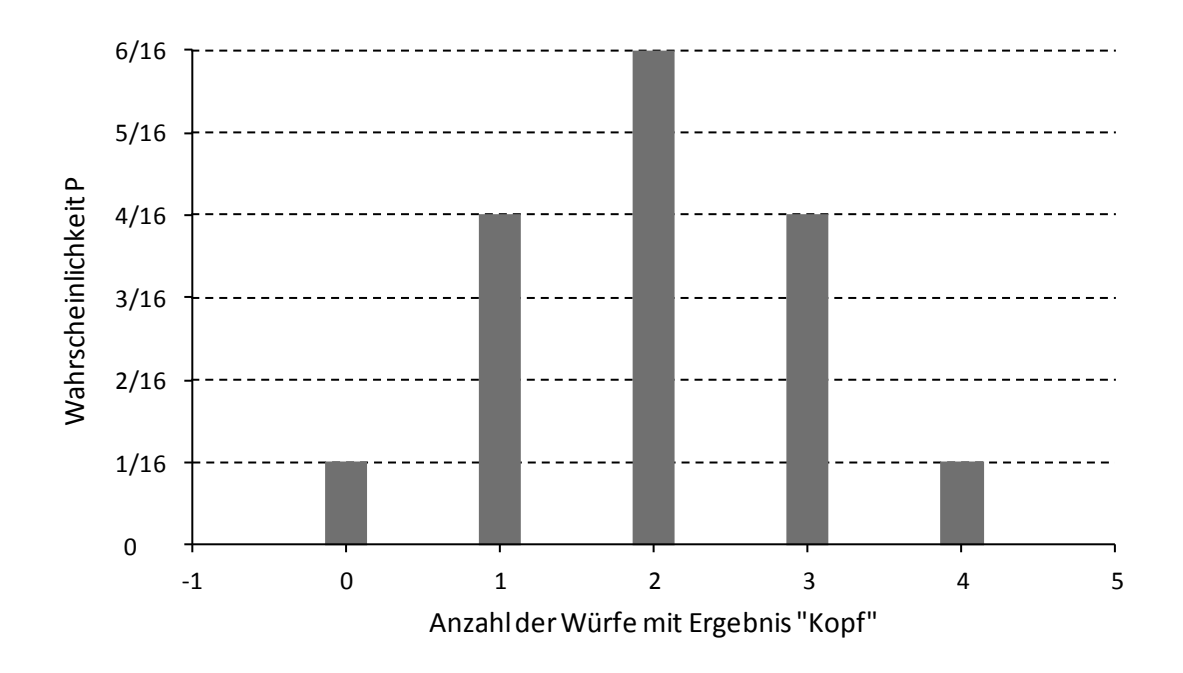

**Bild 3.5:** Darstellung der Wahrscheinlichkeitsfunktion für den vierfachen Münzwurf

In den Bildern 3.4 und 3.5 offenbart sich eine auffallende Symmetrie der Wahrscheinlichkeitsfunktion, die bei Verallgemeinerung auf den n-fachen Münzwurf beibehalten wird. Wir werden im Folgenden sehen, dass dieser Sachverhalt durch ein einfaches Bildungsgesetz zu erklären ist.

*BEISPIEL 4:*

*Aus einem Los von mit Gewindebohrungen versehenen Gehäuseunterteilen wird jeweils ein Teil zufällig herausgegriffen und durch Vergleich mit Grenzmustern begutachtet. Entspricht das Teil der Spezifikation, so wird es mit gut, andernfalls (beispielsweise bei fehlenden Gewinden) mit schlecht beurteilt. Nach Notierung des Ergebnisses der Prüfung wird das Teil wieder zurückgelegt.*

*Entnimmt man zwei Teile, so kann das Ergebnis lauten:*

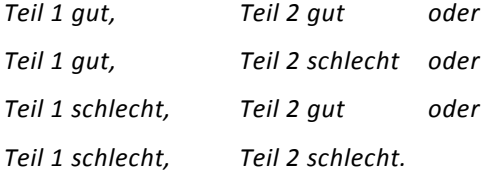

*Dies entspricht der Situation beim zweimaligen Münzwurf, wenn man beispielsweise "gut" mit "Kopf" und "schlecht" mit "Zahl" identifiziert. Anders als beim Münzwurf ist im Falle der Auswahlprüfung die Wahrscheinlichkeit für die beiden Ergebnisse nicht bekannt.*

*Wir bezeichnen im Folgenden die Wahrscheinlichkeit für das Auftreten eines schlechten Teils mit p' und die Wahrscheinlichkeit für das Auftreten eines guten Teils mit q' 1 p' . Nach der Multiplikationsregel für unabhängige Ereignisse erhält man folgende Wahrscheinlichkeiten für die vier möglichen Ergebnisse:*

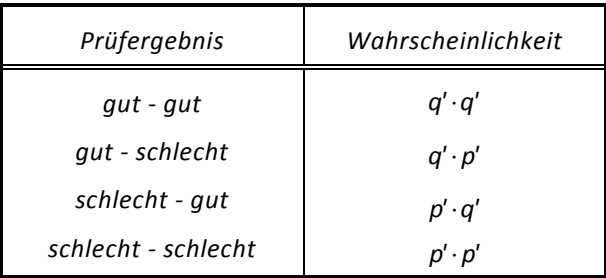

*Nach der Additionsregel für sich gegenseitig ausschließende Ereignisse ergibt sich die Gesamtwahrscheinlichkeit zu*

 $P = p' \cdot p' + p' \cdot q' + q' \cdot p' + q' \cdot q' = p'^2 + 2 \cdot p' \cdot q' + q'^2 = (p' + q')^2 = 1$  .

Die Koeffizienten im Ausdruck  $1 \cdot p'^2 + 2 \cdot p' \cdot q' + 1 \cdot q'^2$  heißen Binomialkoeffizienten und lassen sich mit Hilfe des Pascalschen Dreiecks ermitteln:

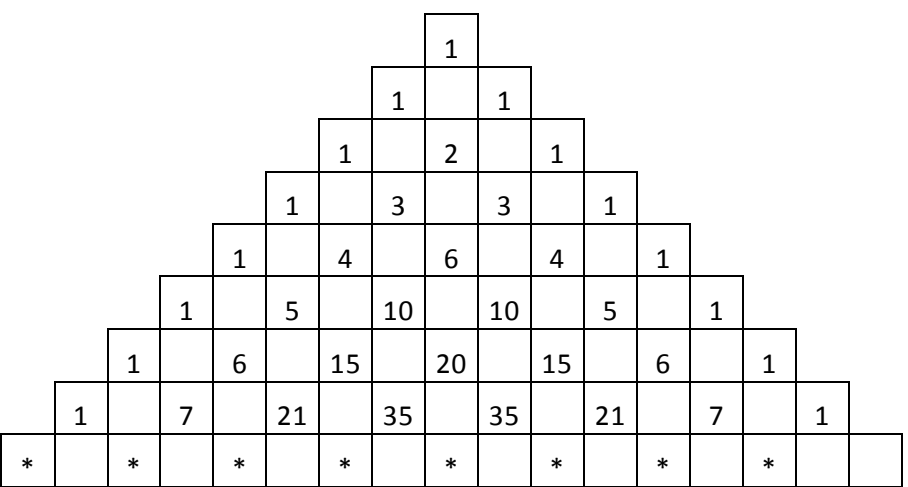

Jede Zahl außer der 1 kann durch Summation der schräg links bzw. schräg rechts oberhalb ihrer Position stehenden Zahlen berechnet werden. Das Dreieck lässt sich so beliebig weit nach unten fortsetzen.

Mit Hilfe der Binomialkoeffizienten können auf einfache Weise die Wahrscheinlichkeiten der einzelnen Ergebnisse für die Entnahme von drei, vier, … Teilen aus einem Los berechnet werden. So ist z.B. bei der Entnahme von vier Teilen:

 $(p'+q')^4 = p'^4 + 4 \cdot p'^3 \cdot q' + 6 \cdot p'^2 \cdot q'^2 + 4 \cdot p' \cdot q'^3 + q'^4 = 1$ .

Die Wahrscheinlichkeit, in einer Stichprobe vom Umfang 4

- 4 schlechte Teile zu finden, ist  $p'^4$
- 3 schlechte Teile zu finden, ist  $4 \cdot p'^3 \cdot q'$

2 schlechte Teile zu finden, ist  $6 \cdot p'^2 \cdot q'^2$ 

1 schlechtes Teil zu finden, ist  $4 \cdot p' \cdot q'^3$ 

kein schlechtes Teil zu finden, ist  $q'^4$ .

Die Binomialkoeffizienten können kurz in der Form  $\begin{bmatrix} 0 \\ 1 \end{bmatrix}$ J  $\mathcal{L}_{\mathcal{L}}$  $\overline{\phantom{a}}$  $\setminus$ ſ i n (sprich: n über i ) geschrieben

und mit Hilfe der Formel i! · (n – i)! n! i n  $\int = \frac{11}{1! \cdot (n-1)}$ J  $\setminus$  $\overline{\phantom{a}}$  $\overline{\mathcal{L}}$ ſ berechnet werden.

n! (sprich: n-Fakultät) hat die Bedeutung n!=n $\cdot$ (n-1) $\cdot$ (n-2) $\cdot ... \cdot 3 \cdot 2 \cdot 1$ .

Beispielsweise ist  $5! = 5 \cdot 4 \cdot 3 \cdot 2 \cdot 1 = 120$ .

Für das Rechnen mit Binomialkoeffizienten gelten folgende Regeln:

$$
\binom{n}{n-1} = \binom{n}{1} = n \quad \text{und} \quad \binom{n}{0} = \binom{n}{n} = 1.
$$

Die Wahrscheinlichkeit, dass in einer Stichprobe vom Umfang n genau i Teile fehlerhaft sind, ist  $P_{n,i} = \begin{bmatrix} n \\ i \end{bmatrix} \cdot p^{i} \cdot (1-p^i)^{n-i}$ n  $P_{n,i} = \begin{bmatrix} 1 \\ i \end{bmatrix} \cdot p^{i} \cdot (1-p^{i})^{n-i}$  $\bigg)$  $\setminus$  $\parallel$  $\setminus$  $=\binom{n}{\cdot} \cdot p^{i\cdot} \cdot (1-p^{\cdot})^{n-i}$ .

P<sub>n,i</sub> ist die Wahrscheinlichkeitsfunktion der Binomialverteilung.

Die Binomialverteilung ist ohne Einschränkung anwendbar, wenn die Grundgesamtheit unendlich groß ist (fiktive Grundgesamtheit) bzw., was der Realität näher kommt, wenn der Stichprobenumfang gemessen an der realen Grundgesamtheit vernachlässigbar klein ist oder die entnommenen Teile nach jeder Stichprobe wieder zurückgelegt werden.

*Wir wollen in diesem Zusammenhang das Beispiel 3 aus Abschnitt 3.1 noch einmal aufgreifen. Es wurde eine Schachtel mit 4000 Kugeln betrachtet, von denen der Anteil p' 20 % schwarz*  und der Anteil  $q' = 1 - p' = 80$ % weiß ist. Da die entnommenen Kugeln einer Stichprobe nach *jeder Stichprobe in die Schachtel zurückgegeben werden, lässt sich die Binomialverteilung auf das Problem anwenden.*

Die Anzahl der in einer Stichprobe vom Umfang n=50 gefundenen Kugeln unterliegt in diesem *Fall der Binomialverteilung mit der Wahrscheinlichkeitsfunktion:* 

$$
P_{50, i} = \binom{50}{i} \cdot 0.2^{i} \cdot (1 - 0.2)^{50 - i}.
$$

*P50,i ist die Wahrscheinlichkeit, in einer Stichprobe vom Umfang n 50 genau i schwarze Kugeln zu finden.*

*In der folgenden Tabelle sind einige der Werte P50,i angegeben. Bild 3.6 stellt diese Werte anschaulich dar. Vergleicht man die Tabellen 3.3 und 3.4 bzw. die Bilder 3.3 und 3.6 miteinander, so wird deutlich, dass die experimentell ermittelte Verteilung im Demonstrationsbeispiel aus Abschnitt 3.1 näherungsweise der theoretischen Verteilung entspricht.* 

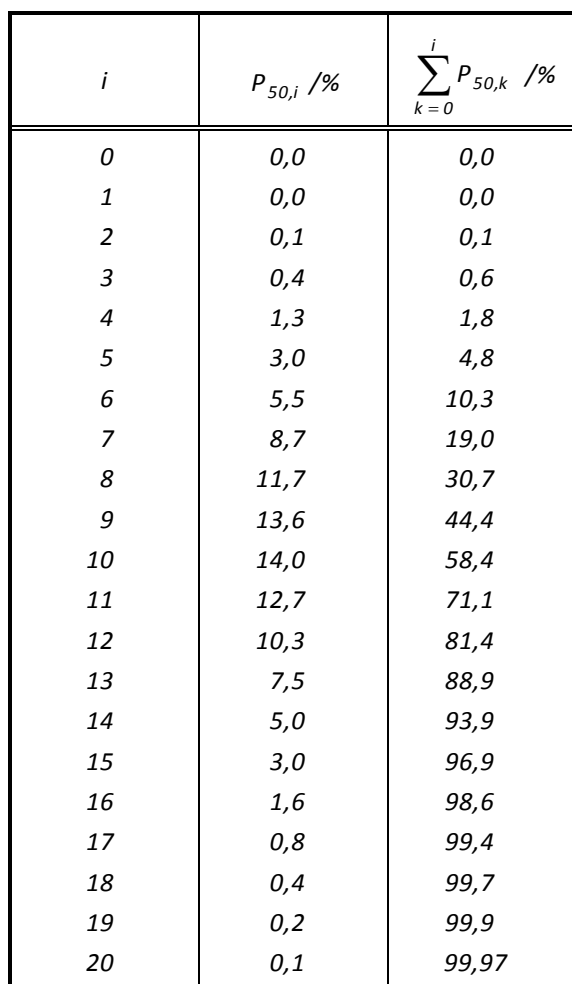

### **Tabelle 3.4:**

Werte der Wahrscheinlichkeitsfunktion und der Verteilungsfunktion der Binomialverteilung mit den Parametern p'=20% und n=50

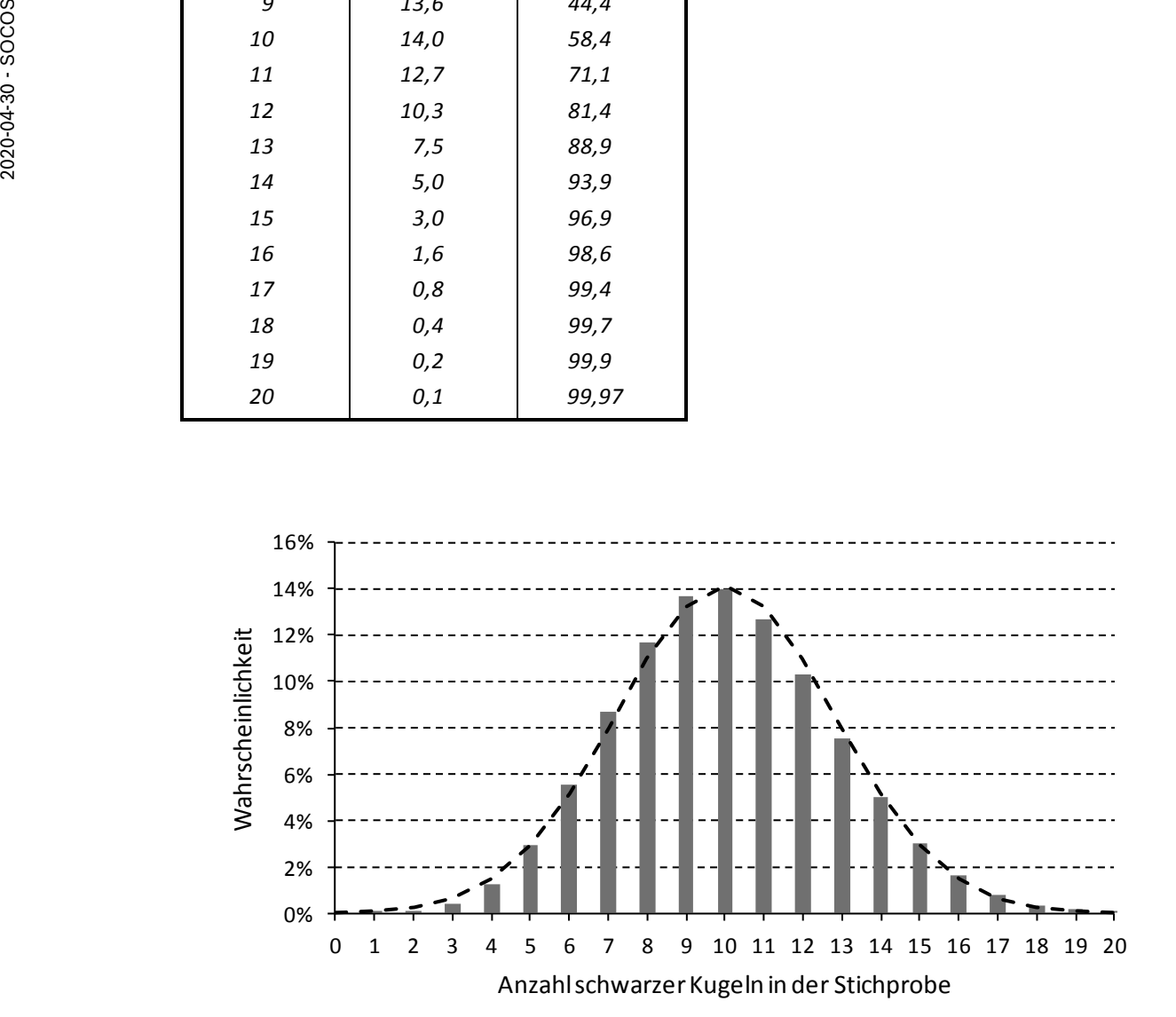

**Bild 3.6:** Schematische Darstellung der Wahrscheinlichkeitsfunktion der Binomialverteilung mit den Parametern p'=20% und n=50 (gestrichelt: Wahrscheinlichkeitsdichtefunktion der Normalverteilung)

*In der dritten Spalte der Tabelle 3.4 sind die Werte der zur Wahrscheinlichkeitsfunktion P50,i*

*gehörenden Verteilungsfunktion i k 0 P50,k aufgeführt.*

*Die Verteilungsfunktion gibt in diesem Beispiel die Wahrscheinlichkeit dafür an, höchstens i schwarze Kugeln in der Stichprobe zu finden. Das Summenzeichen bedeutet, dass die Einzelwahrscheinlichkeiten für die Ergebnisse 0, 1, 2, ... i schwarze Kugeln aufsummiert werden müssen:*

$$
\sum_{k=0}^{i} P_{50,k} = P_{50,0} + P_{50,1} + \ldots + P_{50,i}.
$$

*Dementsprechend ergibt sich jede Zahl in der dritten Tabellenspalte (bis auf Rundungsfehler) durch Addition der Werte in der zweiten Spalte bis zu dieser Zeile. Die Verteilungsfunktion wird in Bild 3.7 schematisch dargestellt. Der Tabelle 3.4 und dem Bild 3.7 kann man entnehmen, dass in ungefähr 2 % aller Fälle i 4 und in ungefähr 97 % aller Fälle i 15 schwarze Kugeln in einer Stichprobe enthalten sind, oder anders gesagt, in etwa 95 % aller Fälle findet man mindestens vier und höchstens 15 schwarze Kugeln in der Stichprobe.*

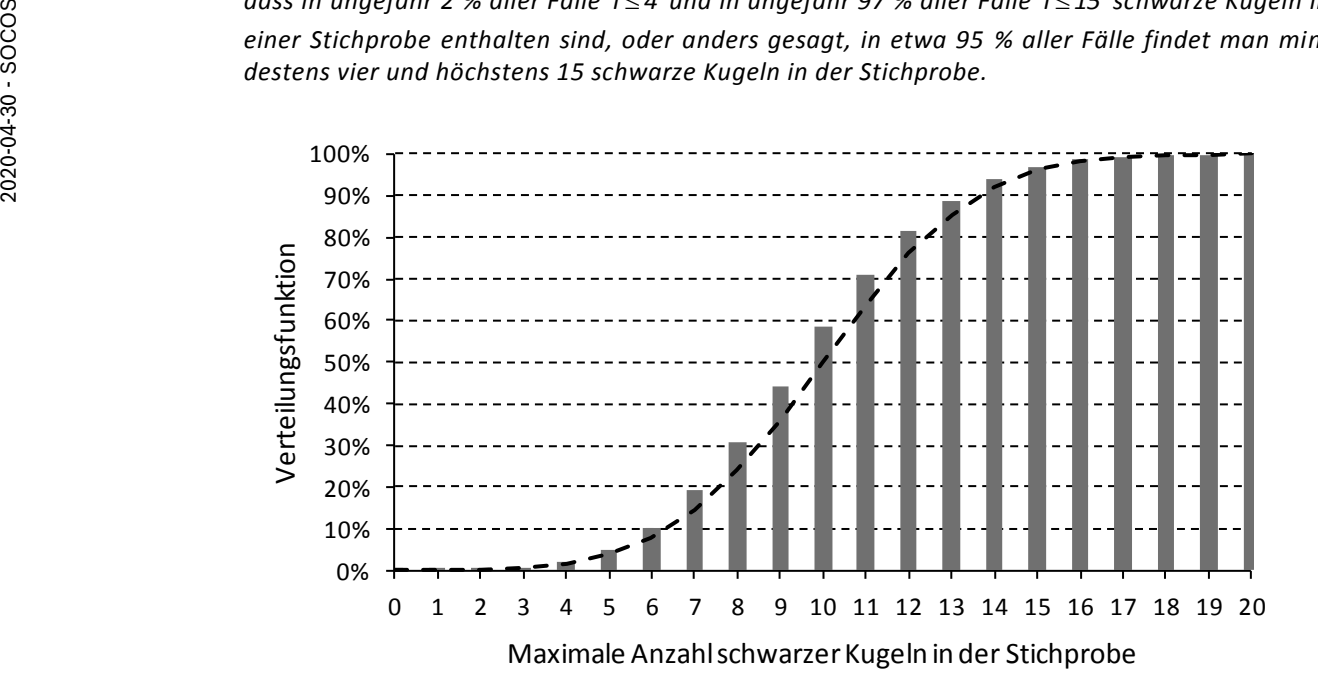

**Bild 3.7:** Schematische Darstellung der Verteilungsfunktion der Binomialverteilung mit den Parametern p'=20% und n=50 (gestrichelt: Normalverteilung)

In Tabelle 3.4 und den Bildern 3.6 und 3.7 sind alle Werte jeweils nur bis *i* = 20 angegeben. Für *i 20 hat die Wahrscheinlichkeitsfunktion fast den Wert null, die Verteilungsfunktion fast den Wert eins (100 %). Zum Vergleich ist in den Bildern der Graph der Wahrscheinlichkeitsdichte*funktion bzw. der Verteilungsfunktion der Normalverteilung mit dem Mittelwert  $\mu$ =10 und der Standardabweichung  $\sigma$  = 2,8 als durchgezogene Linie eingezeichnet. Es ist ersichtlich, dass *die Binomialverteilung in diesem Beispiel recht gut durch die Normalverteilung angenähert werden kann. Wir kommen auf diesen Sachverhalt in Abschnitt 4.1 zurück.*

#### <span id="page-24-0"></span>**3.3.2 Hypergeometrische Verteilung**

Für die Anwendbarkeit der Binomialverteilung wurde in Abschnitt 3.3.1 vorausgesetzt, dass die Grundgesamtheit sich von Stichprobe zu Stichprobe nicht verändert. Dies kann im Falle einer endlichen Grundgesamtheit durch Zurücklegen der jeweils vorangegangenen Stichprobe erreicht werden. Legt man ein einmal entnommenes Teil nicht wieder zurück, so ändert sich die Grundgesamtheit von Stichprobe zu Stichprobe. Die bereits

entnommenen Teile können in den weiteren Stichproben nicht enthalten sein, und von Mal zu Mal vergrößert sich für die in der Grundgesamtheit noch verbliebenen Teile die Wahrscheinlichkeit, als nächstes "gezogen" zu werden. Diesem Sachverhalt wird bei der Hypergeometrischen Verteilung Rechnung getragen. Die Wahrscheinlichkeitsfunktion dieser Verteilung ist:

$$
P_{N,n,i} = \frac{\binom{N \cdot p^i}{i} \cdot \binom{N \cdot (1-p^i)}{n-i}}{\binom{N}{n}}.
$$

Hierin bezeichnet N den Umfang der Grundgesamtheit, d.h. die Gesamtzahl aller Teile eines betrachteten Loses. Die Berechnung dieses Ausdrucks ist auch mit Rechnerhilfe wegen den darin möglicherweise enthaltenen Fakultäten großer Zahlen (z.B. 1000!) nicht unproblematisch. Darüber hinaus können je nach Größe von N , n und p' Fakultäten von nicht-ganzen rationalen Zahlen auftreten, die exakt nur mit Hilfe der Gammafunktion berechenbar sind.

In der Praxis ist die Grundgesamtheit glücklicherweise meist von wesentlich größerem Umfang als die entnommene Stichprobe (N>>n), so dass näherungsweise die Binomialverteilung verwendet werden kann.

### <span id="page-25-0"></span>**3.3.3 Poissonverteilung**

Wenn man weiß, dass das interessierende Ereignis, z.B. das Auffinden eines fehlerhaften Teils in einer Stichprobe vom Umfang n=1, selten auftritt, während die Anzahl der Ausführungen des Zufallsexperiments "Ziehung einer Stichprobe vom Umfang  $n=1$ " sehr groß ist, so lässt sich die wegen der Binomialkoeffizienten recht unhandliche Binomialverteilung durch die Poissonverteilung annähern.

Mathematisch gesehen ergibt sich die Wahrscheinlichkeitsfunktion der Poissonverteilung

$$
P_{n,i} = \frac{(n \cdot p^i)^i}{i!} \cdot e^{-n \cdot p^i}
$$

aus der Wahrscheinlichkeitsfunktion der Binomialverteilung durch einen Grenzübergang, bei dem n gegen unendlich und p' gegen null strebt, während das Produkt n·p' konstant bleibt.

Der Mittelwert der Poissonverteilung ist  $\mu = n \cdot p'$ , ihre Standardabweichung ist  $\sigma = \sqrt{\mu} = \sqrt{n \cdot p'}$ .

*Rechenbeispiel: Der in Tabelle 3.4 angegebene Wert der Wahrscheinlichkeit für das Auffinden i 10 schwarzer Kugeln in der Stichprobe vom Umfang n 50 ist 0,14 oder 14 %. Mit Hilfe der* 

Wahrscheinlichkeitsfunktion der Poissonverteilung ergibt sich  
\n
$$
P_{50,10} = \frac{(50 \cdot 0.2)^{10}}{10!} \cdot e^{-50 \cdot 0.2} = \frac{10^{10}}{10!} \cdot e^{-10} = 0.125 = 12.5\%.
$$

## <span id="page-26-0"></span>**3.3.4 Gültigkeitsbereiche diskreter Verteilungen**

Wir fassen wesentliche Eigenschaften der oben beschriebenen Verteilungen tabellarisch zusammen.

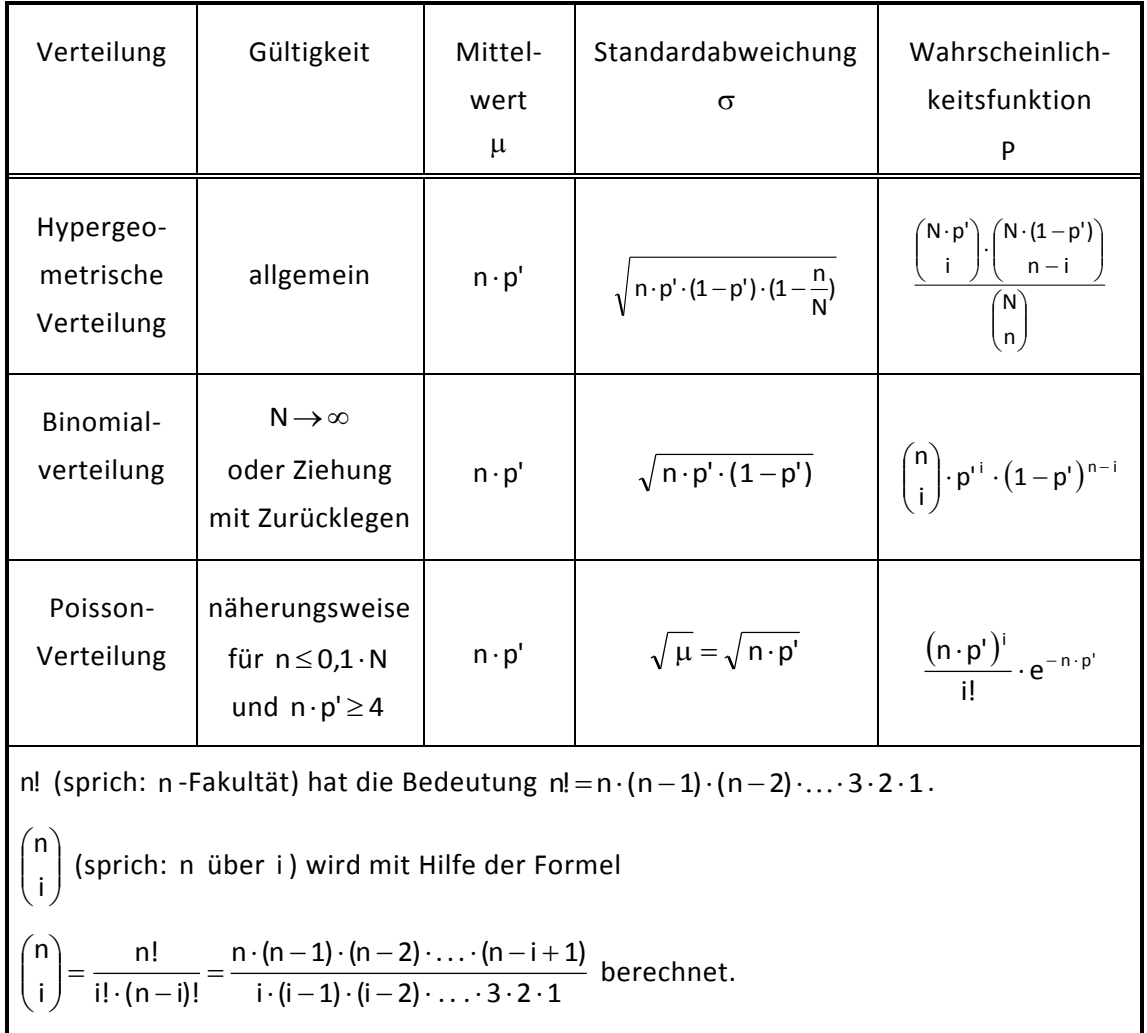

### **Tabelle 3.5**

P<sub>n,i</sub> ist die Wahrscheinlichkeit, dass in einer Stichprobe vom Umfang n aus einer Grundgesamtheit vom Umfang N gerade i fehlerhafte Teile gefunden werden, wenn der Anteil der fehlerhaften Teile in der Grundgesamtheit p' ist.

## <span id="page-26-1"></span>**3.3.5 Näherungsmöglichkeiten bei diskreten Verteilungen**

Die Poissonverteilung ergibt sich aus der Binomialverteilung durch einen Grenzübergang, bei dem p' gegen null und n gegen unendlich strebt. Die Größe p' bezieht sich auf die Grundgesamtheit.

Nach einem Grenzwertsatz der Statistik geht die Binomialverteilung für genügend großes n und beliebiges p' mit  $0 < p' < 1$  in die Normalverteilung über.

Selbstverständlich wird in der Praxis der Stichprobenumfang n nicht unendlich groß werden, jedoch besteht auch bei endlichen Werten von n bereits die Möglichkeit, die Binomialverteilung durch die Poissonverteilung und die Normalverteilung bzw. die Poisson-

verteilung durch die Normalverteilung anzunähern. Als Bedingungen für diese Annäherungen sind in der Literatur (z.B. [7] und [8]) unterschiedliche Angaben zu finden, die aber für praktische Anwendungen als gleichwertig betrachtet werden können. Häufig werden diese Bedingungen auch in Form eines Diagramms (Bild 3.8) zusammengefasst, aus dem hervorgeht, für welche Kombination von n und p' die Binomialverteilung durch die Poissonverteilung oder die Normalverteilung ersetzt werden kann (vgl. z.B. [7] und [20]).

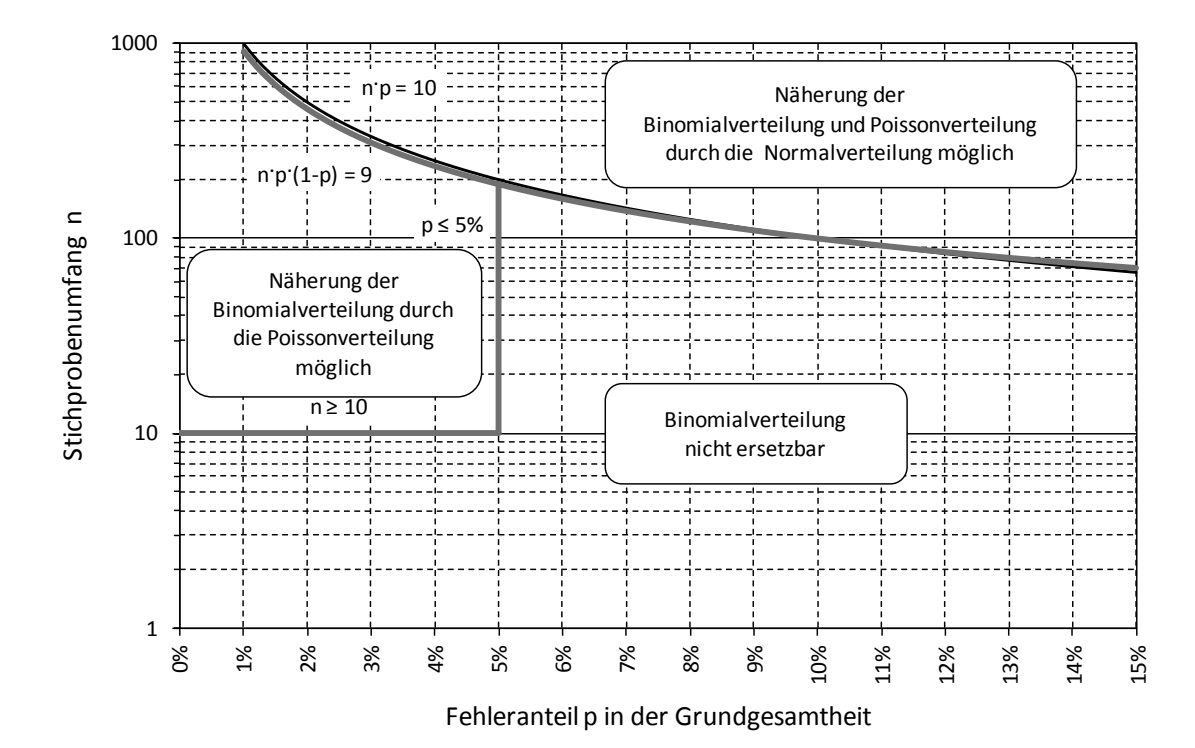

**Bild 3.8:** Formaler Ersatz der Binomialverteilung durch die Poisson- oder die Normalverteilung.

### **Annäherung der Binomialverteilung durch die Normalverteilung**

Aus den Bildern 3.6 und 3.7 ist ersichtlich, dass sich die Binomialverteilung bei dem dort betrachteten Beispiel recht gut durch eine Normalverteilung annähern lässt. Diese Annäherung ist immer dann möglich, wenn n·p' ≥ 10 (vgl. [7]). Der Mittelwert und die Standardabweichung der Normalverteilung sind dann  $\mu = n \cdot p'$  und  $\sigma = \sqrt{n \cdot p' \cdot (1-p')}$ .

In Abschnitt 4.1 wird diese Annäherungsmöglichkeit benutzt, um in einfacher Weise Eingriffsgrenzen einer np-Karte zu bestimmen.

### **Annäherung der Binomialverteilung durch die Poissonverteilung**

Eine Binomialverteilung mit großem Stichprobenumfang n und kleinem p' (z.B. Anteil fehlerhafter Teile in der Grundgesamtheit) kann durch eine Poissonverteilung mit  $\mu$  = n · p' angenähert werden. Großer Stichprobenumfang und kleines p' bedeuten nach [8]  $n > 10$  und  $p' < 0.05$ .

Die Annäherung der Binomialverteilung durch die Poissonverteilung wird in Abschnitt 5.2 zur vereinfachten Berechnung der Eingriffswahrscheinlichkeiten im Zusammenhang mit dem Einfach-Stichprobenplan verwendet.

### **Annäherung der Poissonverteilung durch die Normalverteilung**

Für n·p'≥10 stimmen die Werte der Poissonverteilung recht gut mit den Werten der Normalverteilung mit  $\mu = n \cdot p'$  und  $\sigma = \sqrt{\mu} = \sqrt{n \cdot p'}$  überein. Wir benutzen diesen Sachverhalt in Abschnitt 4.3 zur Berechnung der Eingriffsgrenzen der c-Karte.

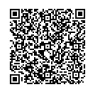

# <span id="page-29-0"></span>**4 Anwendungen diskreter Verteilungen im Rahmen der Statistischen Prozessregelung SPC**

Am Ende des Abschnitts 3.3.1 wurde festgestellt, dass bei dem betrachteten Beispiel in etwa 95 % aller Fälle zwischen vier und 15 schwarzen Kugeln in der Stichprobe zu erwarten sind.

Welche Schlussfolgerung müsste man in diesem Fall ziehen, wenn in der letzten Stichprobe entgegen aller Erwartungen beispielsweise 25 schwarze Kugeln enthalten sind? Nun, man könnte natürlich annehmen, dass dies einer der seltenen Fälle ist, die statistisch gesehen durchaus vorkommen können. Es könnte jedoch ebenso gut vermutet werden, dass sich der Anteil der schwarzen Kugeln in der Schachtel seit der letzten Stichprobe wesentlich erhöht hat, beispielsweise auf 50 %, denn dann wäre das beobachtete Ereignis nicht ungewöhnlich sondern entspräche einem zu erwartenden Normalfall.

### *HINWEIS:*

*Die zweite Vermutung wäre für einen Beobachter dieses Demonstrationsbeispiels natürlich nur dann naheliegend, wenn die Schachtel für ihn zwischen den Stichproben nicht sichtbar ist, und generell die Möglichkeit zu einer entsprechenden Manipulation besteht.* 

Der vorstehend beschriebene Gedankengang bildet die Grundlage für die Anwendung diskreter Verteilungen im Rahmen der Statistischen Prozessregelung SPC.

Dabei entnimmt man einem Fertigungsprozess in regelmäßigen Abständen eine Stichprobe und bestimmt beispielsweise die darin enthaltene Zahl fehlerhafter Teile. Diese Zahl wird auf einem Formblatt, der Regelkarte, notiert und in ein Diagramm auf dieser Regelkarte eingetragen (ähnlich Bild 4.1).

Liegt die jeweils gefundene Zahl innerhalb eines auf der Regelkarte durch durchgezogene Linien (den Eingriffsgrenzen) begrenzten Zufallsstreubereichs, so geht man davon aus, dass der aktuelle Prozesszustand noch dem von diesem Prozess gewohnten Zustand entspricht. Wird jedoch beispielsweise die obere Eingriffsgrenze überschritten, so schließt man daraus, dass sich der Prozesszustand verschlechtert, d.h. der Anteil fehlerhafter Teile wesentlich erhöht hat. Diese Vorgehensweise entspricht einem statistischen Schluss von der Stichprobe auf die Grundgesamtheit.

Qualitätsregelkarten für diskrete Merkmale (Zählmerkmale) basieren im Gegensatz zu Regelkarten für kontinuierliche Merkmale, die Fehlervermeidung zum Ziel haben, auf dem Vorhandensein von Fehlern. Sie sollen dem Anwender anzeigen, wenn sich ein Prozesszustand gegenüber dem mit vertretbarem Aufwand nicht weiter zu verbessernden Istzustand verändert. Der Anwender möchte also erkennen, ob sich der ohnehin schon unbefriedigende Prozesszustand noch weiter verschlechtert.

Es gibt folgende Arten von Regelkarten für diskrete Merkmale:

np-Karte

Für die Regelung der Anzahl fehlerhafter Einheiten bei konstantem Stichprobenumfang

p-Karte

Für die Regelung des relativen Anteils fehlerhafter Einheiten bei konstantem oder variablem Stichprobenumfang

c-Karte

Für die Regelung der Fehleranzahl pro Einheit bzw. pro Einheitsmenge bei konstantem Stichprobenumfang

u-Karte

Für die Regelung der Fehleranzahl pro Einheit bzw. pro Einheitsmenge bei konstantem oder variablem Stichprobenumfang

Die Funktionsweise dieser Karten setzt einen vergleichsweise hohen Fehleranteil voraus, der in Anbetracht des heute erreichten ppm-Niveaus und des Null-Fehler-Ziels inakzeptabel ist. Damit ist eine Stichprobenprüfung im Falle diskreter Merkmale nicht mehr sinnvoll. Daher werden hier nur einige theoretische Grundlagen dargestellt.

## <span id="page-30-0"></span>**4.1 np-Karte**

Im Zusammenhang mit der np- und der p-Karte betrachten wir im folgenden einen Produktionsprozess, von dem wir wissen, dass ein konstanter Anteil p' der hergestellten Teile fehlerhaft ist. Dieser Anteil p' ist i.a. nicht bekannt, sondern muss über eine Folge von Stichproben geschätzt werden (Vorlauf). Zieht man eine Stichprobe vom Umfang n, so wird man erwarten, darin etwa n·p' fehlerhafte Teile zu finden.

Falls p' sehr klein ist, muss der Stichprobenumfang n ausreichend groß gewählt werden, damit sich überhaupt einige fehlerhafte Teile in der Stichprobe befinden können.

Als Faustregel für den minimalen Stichprobenumfang gilt:

Der Stichprobenumfang muss mindestens so groß sein, dass die mittlere Fehleranzahl in der Stichprobe größer oder gleich 4 (besser 10) ist. Für die np- und p-Karte ergibt sich

demnach ein Stichprobenumfang von  $n \geq \frac{10}{\overline{p}}$  $n \geq \frac{400}{n}$ , wobei  $\overline{p}$  die Fehlerquote in Prozent ist.

Bei einer wiederholten Stichprobenentnahme mit festem Stichprobenumfang n ergibt sich zufallsbedingt i.a. eine um einen mittleren Wert schwankende Anzahl von fehlerhaften Teilen je Stichprobe. Diese mittlere Anzahl fehlerhafter Einheiten lässt sich als Mittelwert  $\mathsf{n}\cdot\overline{\mathsf{p}}\,$  der fehlerhaften Einheiten einer Folge von Stichproben bestimmen.

Mittlere Anzahl fehlerhafter Einheiten: 
$$
n\overline{p} = \frac{n \cdot p_1 + n \cdot p_2 + \dots + n \cdot p_m}{m} = \frac{1}{m} \cdot \sum_{i=1}^{m} n \cdot p_i
$$

- m = Anzahl der Stichproben
- n = Stichprobengröße
- $np_1$  = Anzahl der fehlerhaften Einheiten in der ersten Stichprobe
- $n p_i$ p<sup>i</sup> = Anzahl der fehlerhaften Einheiten in der i-ten Stichprobe

Dividiert man den Mittelwert n $\cdot \bar{p}$  durch die Stichprobengröße n, so erhält man  $\bar{p}$ , einen Schätzwert für den Anteil fehlerhafter Einheiten p' .

Die Qualitätsregelkarte für die Anzahl fehlerhafter Teile (np-Karte) basiert auf der Binomialverteilung (vgl. Abschnitt 3.3.1). Die Wahrscheinlichkeitsfunktion f der Binomialverteilung gibt an, mit welcher Wahrscheinlichkeit in einer Stichprobe vom Umfang n gerade k fehlerhafte Teile gefunden werden, wenn der Anteil fehlerhafter Teile in der gefertigten

Grundgesamtheit p' ist:  $f(k;n;p') = \begin{bmatrix} n \\ n \end{bmatrix} \cdot p^{rk} \cdot (1-p')^{n-k}$ k n  $f(k; n; p') = \left\lfloor \frac{n}{k} \right\rfloor \cdot p^{ik} \cdot (1-p')^{n-k}$ J  $\setminus$  $\overline{\phantom{a}}$  $\setminus$  $=\binom{n}{k} \cdot p^{k} \cdot (1-p^{k})^{n-k}.$ 

2020-04-30 - SOCOS

### Der Mittelwert der Binomialverteilung ist  $\mu = n \cdot p'$ ,

\n The Standardabweichung ist 
$$
\sigma = \sqrt{n \cdot p' \cdot (1-p')} = \sqrt{n \cdot p' \cdot \left(1 - \frac{n \cdot p'}{n}\right)}
$$
.\n

Wenn der Mittelwert µ der Binomialverteilung hinreichend groß ist (dies wird durch den minimalen Stichprobenumfang sichergestellt), so lässt sich diese formal recht gut durch die Normalverteilung annähern (vgl. Bild 3.6 in Abschnitt 3.3.1).

Die Eingriffsgrenzen werden so festgelegt, dass rund 99 % der Stichprobenergebnisse innerhalb dieser Grenzen liegen, wenn der Fehleranteil konstant bleibt. Liegt ein Stichprobenergebnis außerhalb der Eingriffsgrenzen, muss daher angenommen werden, dass sich der Fehleranteil verändert (d.h. vergrößert oder verkleinert) hat.

Der 99 % - Zufallsstreubereich eines normalverteilten Merkmals wird durch Eingriffsgrenzen beschränkt, die folgendermaßen berechnet werden können (obere bzw. untere Eingriffsgrenze):

$$
OEG = \hat{\mu} + 2.58 \cdot \hat{\sigma}
$$

UEG =  $\hat{\mu}$  – 2,58 $\cdot \hat{\sigma}$ .

Die Zahl 2,58 ist der zweiseitige Schwellenwert der Standardnormalverteilung zur Zahl 0,99 (vgl. Tabelle der Standardnormalverteilung z.B. in [3]).

Die Eingriffsgrenzen der np-Karte ergeben sich folglich als Grenze des 99-%-Zufallsstreubereichs der Anzahl fehlerhafter Teile, indem man in diese Beziehungen die Schätzungen für den Mittelwert und die Standardabweichung der Binomialverteilung einsetzt:

$$
\mathsf{OEG} = \mathsf{n} \cdot \overline{\mathsf{p}} + 2{,}58 \cdot \sqrt{\mathsf{n} \cdot \overline{\mathsf{p}} \cdot \left(1 - \frac{\mathsf{n} \cdot \overline{\mathsf{p}}}{\mathsf{n}}\right)}
$$
\n
$$
\mathsf{UEG} = \mathsf{n} \cdot \overline{\mathsf{p}} - 2{,}58 \cdot \sqrt{\mathsf{n} \cdot \overline{\mathsf{p}} \cdot \left(1 - \frac{\mathsf{n} \cdot \overline{\mathsf{p}}}{\mathsf{n}}\right)}.
$$

Darin sind  $\mathsf{n}\cdot\overline{\mathsf{p}}$  die im Vorlauf bestimmte mittlere Anzahl fehlerhafter Teile und n der (konstante) Stichprobenumfang.

### *BEISPIEL 5: Beispiel zur np-Karte*

*Bei der Schlussprüfung im Bereich der Einspritzventilfertigung werden regelmäßig Ventilkörper mit verschiedenen Fertigungsfehlern gefunden. Man beschließt, die Teilebearbeitung mit Hilfe einer np-Karte zu überwachen.*

*Da der mittlere Anteil fehlerhafter Ventilkörper zunächst unbekannt ist, aber mit 5 % abgeschätzt wird, wählt man einen konstanten Stichprobenumfang von 150 Teilen, so dass die For-*

*derung für den Mindeststichprobenumfang*  $\left(n \geq \frac{400}{5} = 80\right)$  $\left(n \geq \frac{400}{5}\right) = 80$  $n \ge \frac{400}{5} = 80$  erfüllt wird.

*Bei den ersten 10 Stichproben werden folgende Anzahlen fehlerhafter Ventilkörper gefunden:*

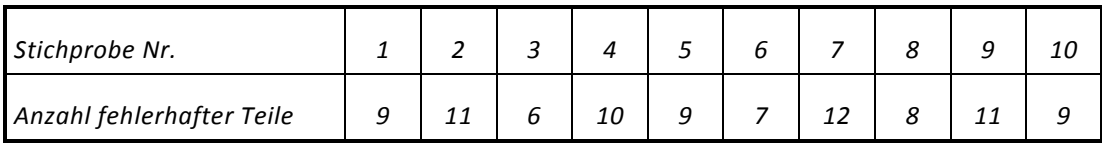

*Hier ist lediglich die Anzahl fehlerhafter Teile von Interesse; ein fehlerhafter Ventilkörper kann also durchaus mehrere Fehler aufweisen.*

*Aus den ermittelten Zahlen wird die mittlere Anzahl fehlerhafter Einheiten bestimmt:*

$$
n\overline{p} = \frac{9 + 11 + 6 + \ldots + 9}{m} = \frac{92}{10} \approx 9.
$$

*Mit Hilfe dieses Werts können nun die Eingriffsgrenzen der np-Karte zum Stichprobenumfang n150 berechnet werden:*

$$
OEG = 9 + 2,58 \cdot \sqrt{9 \cdot \left(1 - \frac{9}{150}\right)} \approx 16,5
$$
  

$$
UEG = 9 - 2,58 \cdot \sqrt{9 \cdot \left(1 - \frac{9}{150}\right)} \approx 1,5.
$$

*Eine Eingriffsgrenzenüberschreitung liegt demnach vor, wenn in einer Stichprobe 17 oder mehr fehlerhafte Teile gefunden werden, bzw. nur ein oder kein fehlerhaftes Teil gefunden wird. Eine Unterschreitung der unteren Eingriffsgrenze bedeutet hier, dass sich das Verhalten des Ge*samtprozesses gegenüber dem bisherigen Verhalten deutlich verbessert hat. Man sollte in die*sem Fall versuchen, herauszufinden, worauf dies zurückzuführen ist (Mensch, Maschine, Material, Methode, Umgebungsbedingungen), und den verbesserten Zustand zu stabilisieren.*

## <span id="page-32-0"></span>**4.2 p-Karte**

Für die p-Karte gelten die gleichen grundlegenden Überlegungen wie für die np-Karte. Statt der Anzahl fehlerhafter Einheiten np regelt die p-Karte den Anteil p fehlerhafter Einheiten.

Man erhält einen Einzelwert p, indem man die Anzahl fehlerhafter Einheiten n·p einer Stichprobe durch den Stichprobenumfang n dividiert. Die Betrachtung des Anteils p statt der Anzahl n·p fehlerhafter Einheiten hat den Vorteil, dass auch mit wechselnden Stichprobenumfängen n gearbeitet werden kann, wenn dies aus betriebstechnischen Gründen unumgänglich ist.

Der mittlere Anteil p fehlerhafter Einheiten ergibt sich durch Division der Summe aller fehlerhaften Einheiten von Stichproben durch die Summe aller geprüften Einheiten (Summe der Stichprobenumfänge).

Die Eingriffsgrenzen der p-Karte lassen sich aus denjenigen der np-Karte berechnen, indem man letztere durch n dividiert.

$$
\begin{aligned}\n\text{OEG} &= \overline{p} + 2,58 \cdot \sqrt{\overline{p} \cdot \frac{1 - \overline{p}}{n}} \\
\text{UEG} &= \overline{p} - 2,58 \cdot \sqrt{\overline{p} \cdot \frac{1 - \overline{p}}{n}} \ .\n\end{aligned}
$$

Bei wechselndem Stichprobenumfang steht statt n der mittlere Stichprobenumfang

$$
\overline{n} = \frac{1}{m} \cdot \sum_{i=1}^{m} n_i
$$
 unter der Wurzel:  
OEG =  $\overline{p} + 2,58 \cdot \sqrt{\overline{p} \cdot \frac{1-\overline{p}}{\overline{n}}}$   
UEG =  $\overline{p} - 2,58 \cdot \sqrt{\overline{p} \cdot \frac{1-\overline{p}}{\overline{n}}}$ .  $\overline{n}$  = mittlerer Stichprobenumfang

Da die Standardabweichung der Binomialverteilung vom Stichprobenumfang n abhängt, wird im Rahmen der SPC empfohlen, eine Neuberechnung der Eingriffsgrenzen durchzuführen, wenn sich der Stichprobenumfang um mehr als 25 % ändert. In diesem Fall ist statt des mittleren Stichprobenumfangs  $\overline{n}$  der aktuelle Stichprobenumfang n in die Formeln einzusetzen.

### Berechnung der Kennwerte aus den Daten des Vorlaufs

Mittlerer Anteil fehlerhafter Einheiten bezogen auf die Gesamtanzahl geprüfter Einheiten:

$$
\overline{p}=\displaystyle\frac{n_1\cdot p_1+n_2\cdot p_2+\ldots+n_m\cdot p_m}{n_1+n_2+\ldots+n_m}=\displaystyle\frac{\displaystyle\sum_{i=1}^m n_i\cdot p_i}{\displaystyle\sum_{i=1}^m n_i}
$$

m = Anzahl der Stichproben

 $n<sub>1</sub>$ = Umfang der ersten Stichprobe

- $n<sub>2</sub>$ = Umfang der zweiten Stichprobe
- $n_1 \cdot p_1$ = Anzahl der fehlerhaften Einheiten in der ersten Stichprobe
- $n_i \cdot p_i$ = Anzahl der fehlerhaften Einheiten in der i-ten Stichprobe

### *BEISPIEL 6: Beispiel zur p-Karte*

*Wir betrachten eine Maschine, die Kupferlackdraht auf Spulenkörper wickelt, die Draht enden abisoliert und kurze Stücke Litze an diesen Enden anlötet. Die Maschine erzeugt einen gewissen Anteil fehlerhafter Spulen, bei denen beispielsweise die Wicklung über den Spulenkörper übersteht oder einzelne Drähte der Litze aus einer Lötstelle herausragen.*

*Da der Maschinenzustand kurzfristig nicht verbessert werden konnte, sollte die Maschine mit Hilfe einer p-Karte überwacht werden, um einen Anstieg des Fehleranteils frühzeitig erkennen zu können.*

*Zunächst wurde jedes zehnte produzierte Teil entnommen und auf Fehler geprüft. Die innerhalb von fünf Schichten einer Arbeitswoche geprüften Teile wurden als Vorlaufstichproben betrachtet. Die nachstehende Tabelle fasst die Ergebnisse der Prüfungen zusammen.*

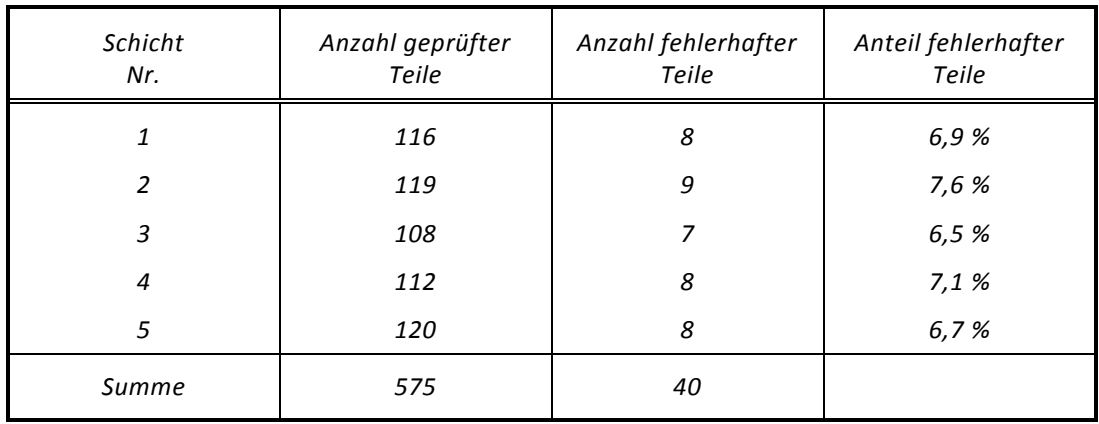

*Der mittlere Anteil fehlerhafter Einheiten ist (vgl. Formeln in 4.2)*

$$
\overline{p} = \frac{8+9+7+8+8}{116+119+108+112+120} = \frac{40}{575} = 0.07 = 7\%.
$$

Der mittlere Stichprobenumfang ist 
$$
\bar{n} = \frac{575}{5} = 115
$$
.

*Dementsprechend ergeben sich die Eingriffsgrenzen der p-Karte zu:*

$$
OEG = \overline{p} + 2,58 \cdot \sqrt{\overline{p} \cdot \frac{1 - \overline{p}}{\overline{n}}} = 0,07 + 2,58 \cdot \sqrt{0,07 \cdot \frac{1 - 0,07}{115}} \approx 0,13 = 13\%
$$
  

$$
UEG = \overline{p} - 2,58 \cdot \sqrt{\overline{p} \cdot \frac{1 - \overline{p}}{\overline{n}}} = 0,07 - 2,58 \cdot \sqrt{0,07 \cdot \frac{1 - 0,07}{115}} \approx 0,01 = 1\%
$$

*Die Eingriffsgrenzen werden als durchgezogene Linien in die Regelkarte eingetragen. Der Pun kteverlauf in der Regelkarte zeigt, dass die Maschine recht stabil mit dem ermittelten Anteil fehlerhafter Teile läuft (vgl. Bild 4.1).*

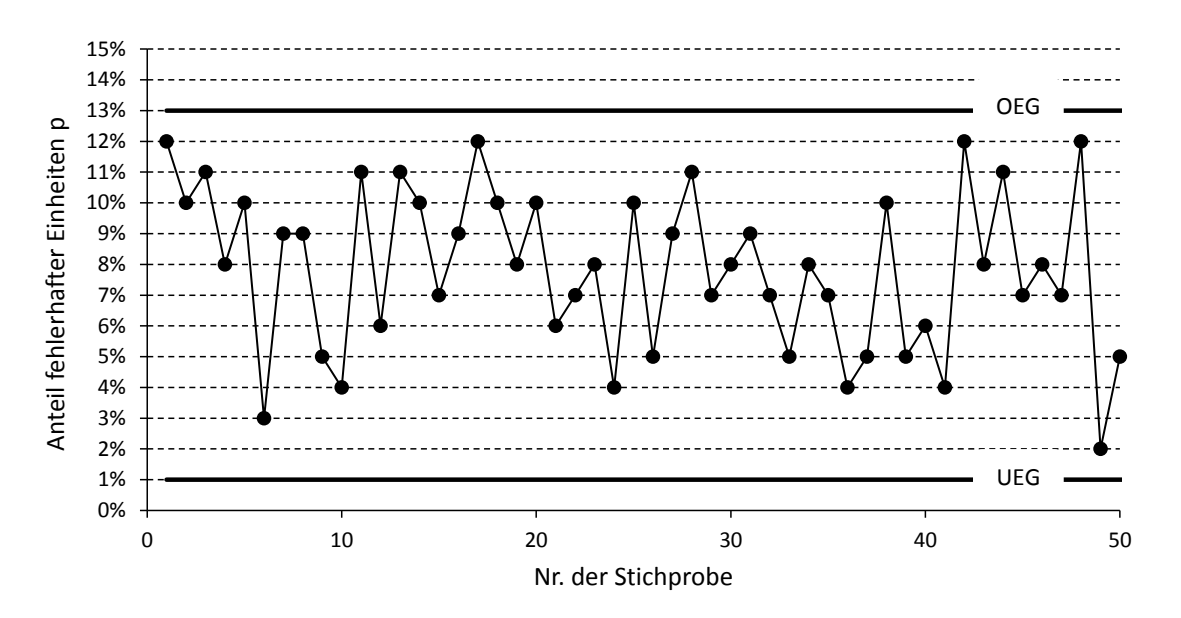

**Bild 4.1:** Beispiel einer p-Karte ( $\overline{n}$  = 115,  $\overline{p}$  = 7 %)

### <span id="page-34-0"></span>**4.3 c-Karte**

Die c- und die u-Karte (siehe Abschnitt 4.4) bilden unter den Regelkarten für diskrete Merkmale gewissermaßen eine separate Gruppe.

Anders als bei der np- und der p-Karte ist hier nicht die Anzahl bzw. der Anteil fehlerhafter Einheiten von Interesse, sondern die Anzahl c bzw. der Anteil u von Fehlern pro Erzeugniseinheit.

*Beispiele dafür sind:*

- *Anzahl fehlerhafter Lötstellen pro Platine*
- *Anzahl von Bestückungsfehlern pro Baugruppe*
- *Anzahl von Metallspänen pro cm² Prüffilterfläche.*

Es ist möglich, die Erzeugnisse einer Stichprobe zu einer Prüfmenge zusammenzufassen und die Anzahl (bzw. den Anteil) der Fehler in dieser Prüfmenge zu überwachen.

Betrachten wir zunächst die c-Karte.

2020-04-30 - SOCOS

Die Anzahl c von Fehlern pro Stichprobe lässt sich i.a. durch eine Poissonverteilung beschreiben.

Ihre Wahrscheinlichkeitsfunktion f gibt an, mit welcher Wahrscheinlichkeit in der Stichprobe c Fehler gefunden werden, wenn die mittlere Fehlerzahl µ ist:

$$
f(c;\mu) = \frac{\mu^c \cdot e^{-c}}{c!}.
$$

Der Mittelwert der Poissonverteilung ist  $\mu$  , ihre Standardabweichung ist  $\sigma = \sqrt{\mu}$ .

Fasst man - wie oben angesprochen - ausreichend viele Erzeugnisse zu einer Prüfmenge (Stichprobe) zusammen, so dass im Mittel vier oder mehr Fehler in dieser Prüfmenge gefunden werden (vgl. minimaler Stichprobenumfang), so lässt sich die Poissonverteilung formal recht gut durch eine Normalverteilung annähern. Analog zu den Überlegungen im Abschnitt 4.2 über die np-Karte erhält man die Eingriffsgrenzen der c-Karte als 99-%- Zufallsstreubereich der Anzahl c von Fehlern je Prüfmenge, indem man in die Beziehungen

$$
OEG = \hat{\mu} + 2.58 \cdot \hat{\sigma}
$$

$$
UEG = \hat{\mu} - 2.58 \cdot \hat{\sigma}
$$

die Schätzungen  $\hat{\mu} = \bar{c}$  und  $\hat{\sigma} = \sqrt{\mu} = \sqrt{\bar{c}}$  für den Mittelwert und die Standardabweichung der Poissonverteilung einsetzt:

$$
\mathsf{OEG} = \overline{c} + 2.58 \cdot \sqrt{\overline{c}}
$$

$$
\mathsf{UEG} = \overline{c} - 2.58 \cdot \sqrt{\overline{c}}.
$$

Die Bestimmung der mittleren Anzahl von Fehlern  $\bar{c}$  in den Stichproben erfolgt nach folgender Formel:

$$
\overline{c}=\frac{c_1+c_2+\ldots+c_m}{m}=\frac{1}{m}\cdot\sum_{i=1}^m c_i\ .
$$

- m = Anzahl der Stichproben
- $c<sub>1</sub>$ = Anzahl der Fehler in der ersten Stichprobe
- $c_i$ c = Anzahl der Fehler in der *i*-ten Stichprobe

### *BEISPIEL 7: Beispiel zur c-Karte*

*Die zur Reinigung von Pumpengehäusen verwendete Spülflüssigkeit wird gefiltert, um Metallspäne zu entfernen. Ein Teilbereich einer Prüffilterfläche wird unter dem Mikroskop auf Späne untersucht, die eine vorgegebene Größe überschreiten.*

*Die Zahl der beobachteten Späne pro cm² Prüffilterfläche ist ein Qualitätsmerkmal und soll mit Hilfe einer c-Karte überwacht werden.*

*Die Untersuchung der letzten acht Filter hatte folgende Ergebnisse:*

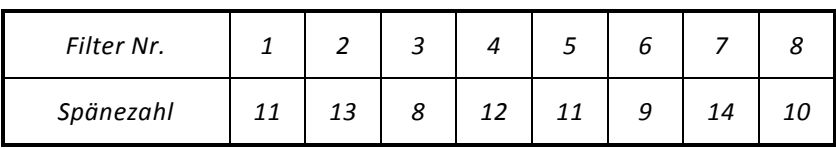

2020-04-30 - SOCOS

*Im Mittel wurden also*  $\bar{c} = \frac{12.1 \times 10^{11} \text{ m/s}}{8} = \frac{32}{8} = 11$ *88 8*  $\bar{c} = \frac{11 + 13 + 8 + \ldots + 10}{2} = \frac{88}{2} = 11$  Späne gefunden.

*Die Eingriffsgrenzen für die vorgesehene c-Karte sind dann:*

$$
OEG = 11 + 2{,}58 \cdot \sqrt{11} = 19{,}6
$$

 $UEG = 11 - 2,58 \cdot \sqrt{11} = 2,4$ .

*Ein "Eingriff" sollte also erfolgen, falls 20 oder mehr bzw. zwei oder weniger Späne gefunden werden.*

### <span id="page-36-0"></span>**4.4 u-Karte**

Dividiert man die Anzahl c von Fehlern in einer Prüfmenge (Stichprobe) durch die Anzahl geprüfter Einheiten in dieser Prüfmenge, so erhält man den Anteil von Fehlern u.

Den mittleren Fehleranteil  $\bar{u}$  bestimmt man, indem man die mittlere Anzahl von Fehlern in einer Folge von m Stichproben  $\bar{c} = \frac{1}{m} \cdot \sum_{i=1}^{n}$ m  $i = 1$ i c m  $\bar{c} = \frac{1}{L} \cdot \sum_{i=1}^{m} c_i$  durch den mittleren Stichprobenumfang

m

$$
\overline{n} = \frac{1}{m} \cdot \sum_{i=1}^{m} n_i \text{ dividiert:}
$$

$$
\overline{u} = \frac{\overline{c}}{n} = \frac{\frac{1}{m} \cdot (c_1 + c_2 + \ldots + c_m)}{\frac{1}{m} \cdot (n_1 + n_2 + \ldots + n_m)} = \frac{c_1 + c_2 + \ldots + c_m}{n_1 + n_2 + \ldots + n_m} = \frac{\sum_{i=1}^{m} c_i}{\sum_{i=1}^{m} n_i}.
$$

m = Anzahl der Stichproben

 $n<sub>1</sub>$ = Umfang der ersten Stichprobe

- $n_i$ = Umfang der i-ten Stichprobe
- $c<sub>1</sub>$ = Anzahl der Fehler in der ersten Stichprobe
- $C_i$ = Anzahl der Fehler in der i-ten Stichprobe

Die Berechnung des mittleren Anteils von Fehlern u bezogen auf die Gesamtanzahl geprüfter Einheiten geschieht anhand der Daten des Vorlaufs.

Die Eingriffsgrenzen der u-Karte beruhen wie die der c-Karte auf einer Annäherung der Verteilung von u durch die Normalverteilung.

Sie lassen sich jedoch nicht direkt aus den Eingriffsgrenzen der c-Karte berechnen. Ihre Herleitung erfolgt über mathematische Rechenregeln für Mittelwerte und Varianzen.

Die u-Karte hat gegenüber der c-Karte den Vorteil, dass schwankende Stichprobengrößen zulässig sind.

Berechnung der Eingriffsgrenzen:

$$
OEG = \overline{u} + 2,58 \cdot \sqrt{\frac{\overline{u}}{\overline{n}}}
$$
  

$$
UEG = \overline{u} - 2,58 \cdot \sqrt{\frac{\overline{u}}{\overline{n}}} \qquad \qquad \overline{n} = mittlerer Stichprobenumfang
$$

Auch in diesem Fall ist die Standardabweichung vom Stichprobenumfang abhängig. Eine Neuberechnung der Eingriffsgrenzen ist durchzuführen, wenn sich der Stichprobenumfang um mehr als 25 % ändert.

Neuberechnung der Eingriffsgrenzen bei abweichendem Stichprobenumfang:

OEG = 
$$
\overline{u}
$$
 + 2,58 ·  $\sqrt{\frac{\overline{u}}{n}}$   
UEG =  $\overline{u}$  - 2,58 ·  $\sqrt{\frac{\overline{u}}{n}}$   
n = Umfang der aktuellen Stichprobe

#### *BEISPIEL 8: Beispiel zur u-Karte*

*An einem Automaten zur Platinenbestückung treten gelegentlich Bestückungsfehler in Form abgeknickter Bauteilanschlüsse oder fehlender bzw. beschädigter Bauteile auf, die bei einer Sichtprüfung leicht erkennbar sind. Da ein konstanter Stichprobenumfang im konkreten Fall nicht zu realisieren ist, soll die Funktion des Automaten mittels einer u-Karte überwacht werden. Ungefähr 200 zufällig ausgewählte Platinen werden jeweils zu einer Stichprobe (Prüfme nge) zusammengefasst. An zehn Stichproben, die innerhalb einer Woche gefertigt und geprüft wurden, sind folgende Fehlerzahlen ermittelt worden:*

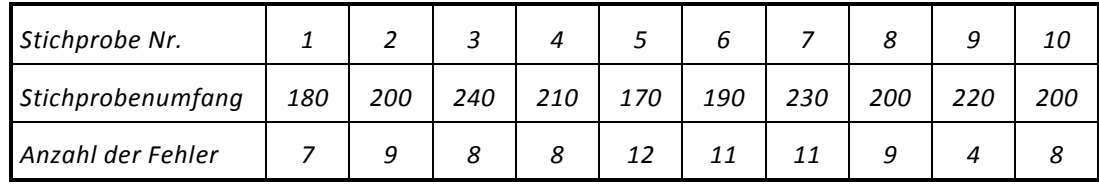

*Der mittlere Fehleranteil ist*  $\bar{u} = \frac{2.7 \times 2.7 \times 10^{11} \text{ m/s}}{180 + 200 + 240 + ... + 200} = \frac{3.7}{2040} \approx 0.043 = 4.3\%$ *87*  $180 + 200 + 240 + ... + 200$  $\overline{u} = \frac{7+9+8+\ldots+8}{180+200+240+\ldots+200} = \frac{87}{2040} \approx 0.043 =$  $=-\frac{7+9+8+\ldots}{2}$  $\frac{...+8}{0+...+200} = \frac{87}{2040} \approx 0.043 = 4.3\%$ .

*Der mittlere Stichprobenumfang ist*  $\bar{n} = \frac{1}{10} \cdot (180 + 200 + 240 + ... + 200) = 204$  $\overline{n} = \frac{1}{10} \cdot (180 + 200 + 240 + \ldots + 200) = 204$ .

*Damit ergeben sich als Eingriffsgrenzen:*

$$
OEG = 0,043 + 2,58 \cdot \sqrt{\frac{0,043}{204}} \approx 0,08 = 8\%
$$
  

$$
UEG = 0,043 - 2,58 \cdot \sqrt{\frac{0,043}{204}} \approx 0,005 = 0,5\%
$$

### <span id="page-37-0"></span>**4.5 Eingriffskennlinien von Regelkarten für diskrete Merkmale**

Die Bedeutung der Eingriffskennlinien von Regelkarten für diskrete Merkmale soll am Beispiel der p-Karte aus Abschnitt 4.2 erläutert werden.

Mit Hilfe der p-Karte soll eine Veränderung des mittleren Anteils fehlerhafter Einheiten in der Grundgesamtheit (z.B. Produktionsmenge einer Schicht) erkannt werden. Es wäre allerdings äußerst unangenehm, wenn die Regelkarte bereits auf kleine Abweichungen des aktuellen Fehleranteils p vom Mittelwert  $\bar{p}$  anspräche, da sich solche kleinen Abweichungen aufgrund der Zufälligkeit der Stichprobe ganz natürlich ergeben können, und folglich auch in einen Prozess mit stabilem Fehleranteil häufig unnötigerweise eingegriffen würde.

In diesem Sinne sollte eine in idealer Weise funktionierende p-Karte mit 100-prozentiger Sicherheit erst dann ansprechen, wenn eine tatsächlich vorliegende Prozessänderung eine

vorgegebene Schranke überschreitet, d.h. beispielsweise p'>10% wird. Andernfalls sollte die Karte mit gleicher Sicherheit nicht ansprechen. Eine reale p-Karte besitzt diese Eigenschaft nicht. Selbst bei unverändertem Fehleranteil p' besteht eine Wahrscheinlichkeit von 1 %, dass die p-Karte fälschlicherweise anspricht (Fehler 1. Art).

Echte Veränderungen des Fehleranteils werden nur mit einer gewissen Wahrscheinlichkeit angezeigt, die umso größer wird, je weiter der aktuelle Wert p' vom Mittelwert  $\overline{\mathsf{p}}$ abweicht. Diese Eingriffswahrscheinlichkeit in Abhängigkeit vom aktuellen Fehleranteil p' wird beschrieben durch eine Eingriffskennlinie (auch Operationscharakteristik genannt).

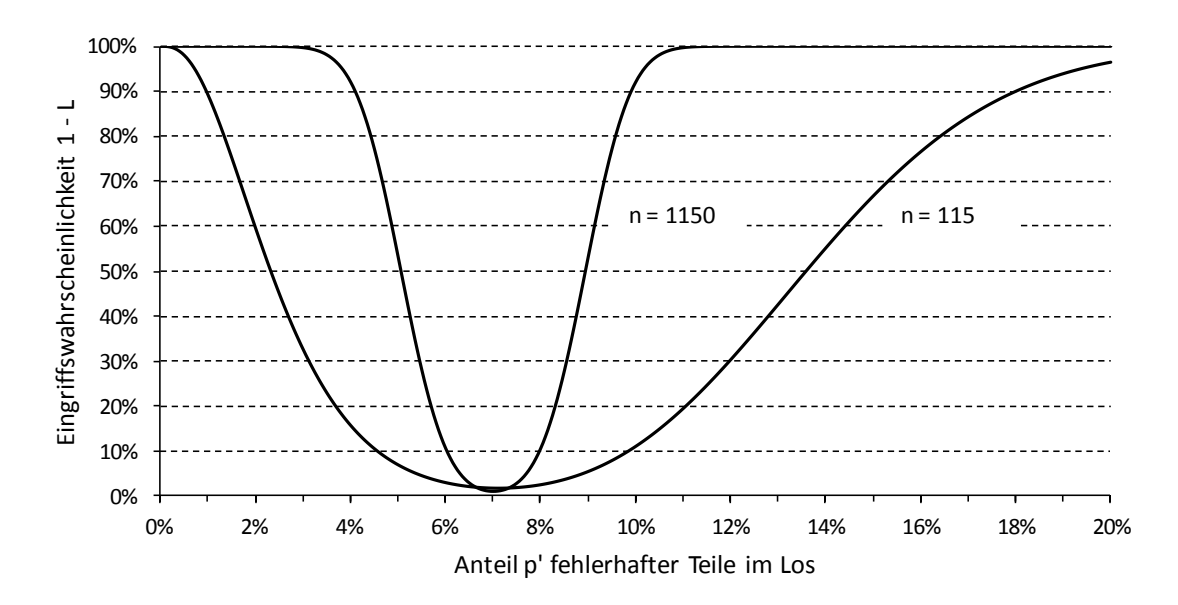

**Bild 4.2:** Eingriffskennlinien einer p-Karte für zwei Stichprobenumfänge

Aus dem Bild 4.2 ist ersichtlich, dass die Eingriffswahrscheinlichkeit mit zunehmendem Fehleranteil (oberhalb 7 %) ansteigt, sich dem Wert 100 % aber erst bei vergleichsweise großem p' nähert. Bei p' 13,5% hat sie etwa den Wert 50 %, d.h. nur bei der Hälfte aller Stichproben wird ein Anstieg des Fehleranteils auf p' 13,5% zu einer Überschreitung der oberen Eingriffsgrenze führen.

Der Verlauf der Eingriffskennlinie hängt von der gewählten Stichprobengröße n ab. Anhand der Formeln für die Eingriffsgrenzen lässt sich nachvollziehen, dass der Abstand der unteren und der oberen Eingriffsgrenze mit zunehmendem Stichprobenumfang n abnimmt. Die Eingriffskennlinie wird daher in der Nähe von p mit wachsendem n immer steiler.

Als Beispiel ist in Bild 4.2 die Eingriffskennlinie für den Fall n=1150 angegeben. Dieser Stichprobenumfang würde sich beispielsweise im Mittel ergeben, wenn im betrachteten Fall die gesamte Produktion einer Schicht zu 100 % geprüft und als "Stichprobe" betrachtet würde. Ein zu großer Stichprobenumfang führt offenbar zu einer unerwünschten Überempfindlichkeit der Karte.

Deshalb sollte bei Regelkarten für diskrete Merkmale die mittlere Anzahl fehlerhafter Teile in der Stichprobe nicht größer als 100 sein. Für die p-Karte ergibt sich demnach ein

Stichprobenumfang von 
$$
n \leq \frac{10000}{\overline{p}}
$$
 (mit  $\overline{p}$  in Prozent).

In diesem Zusammenhang sei bemerkt, dass es durchaus nicht ungewöhnlich ist, die gesamte Produktion einer Schicht oder eines Tages zu 100 % zu prüfen und den ermittelten

Fehleranteil über längere Zeit zu verfolgen. Es ist dann jedoch nicht sinnvoll, statistisch berechnete Eingriffsgrenzen zu verwenden, da ja die Grundgesamtheit komplett geprüft wurde und ihr tatsächlicher Fehleranteil bekannt ist. Stattdessen könnte ein nicht zu überschreitender Fehleranteil in diesem Fall nach eigenem Ermessen aufgrund der Erfahrung mit dem vorliegenden Prozess festgelegt werden. Die vorstehenden Betrachtungen sind sinngemäß auf die übrigen Regelkarten für diskrete Merkmale übertragbar.

In der Literatur sind gelegentlich Vergleiche der Eingriffskennlinien von Regelkarten für diskrete Merkmale mit solchen für kontinuierliche Merkmale zu finden. Bosch-intern wurde festgelegt (vgl. Heft 7), dass bei Merkmalen, die messbar sind und mit Hilfe einer Qualitätsregelkarte geregelt (überwacht) werden sollen, grundsätzlich Regelkarten für kontinuierliche Merkmale zu verwenden sind. Daher sind Diskussionen über Vor- und Nachteile bzgl. des Regelverhaltens (Operationscharakteristik) von Regelkarten für diskrete Merkmale von rein theoretischem Interesse.

## <span id="page-39-0"></span>**4.6 Fehlersammelkarte**

Die Fehlersammelkarte wird im Zusammenhang mit der Prüfung diskreter Merkmale eingesetzt, wenn eine Einheit (Baugruppe, Funktionseinheit) bzgl. mehrerer möglicher Fehlerarten geprüft werden soll.

Als Formblatt ist zu diesem Zweck eine Qualitätsregelkarte für diskrete Merkmale vorgesehen. Zur Vorbereitung der Karte werden die Fehlerarten in der ersten Spalte der Karte aufgelistet und die notwendigen Angaben im Kopf der Karte eingetragen.

In die folgenden, von 1 bis 25 durchnummerierten Spalten werden die bei den einzelnen aufeinanderfolgenden Prüfungen festgestellten Anzahlen von Fehlern für jede Fehlerart eingetragen. Bei der Prüfung kann es sich um eine Stichprobenprüfung oder eine 100-%- Prüfung handeln. Im ersten Fall entsprechen die Nummern 1 ... 25 jeweils einer Stichprobe, im zweiten Fall beispielsweise der Produktionsmenge einer Schicht.

Der Stichprobenumfang sollte bei einer Auswahlprüfung ausreichend groß gewählt werden, d.h. so groß, dass entsprechend den bisherigen Erfahrungen mit dem betrachteten Prozess eine genügend große Wahrscheinlichkeit besteht, überhaupt fehlerhafte Teile bzw. Fehler zu finden. Eine Fehlersammelkarte, in der fast ausschließlich die Zahl Null auftritt, ist entweder Beleg für eine sehr gut beherrschte Fertigung oder Ergebnis eines zu geringen Stichprobenumfangs.

Die Gesamtzahl der in einer Stichprobe gefundenen Fehler bzw. fehlerhaften Teile wird durch Aufsummieren der Werte innerhalb der Spalte berechnet und in der zugehörigen Zeile eingetragen. Sofern sich von Prüfung zu Prüfung der Stichprobenumfang (bzw. die Zahl gefertigter Teile pro Schicht) verändert, ist es sinnvoll, zusätzlich den Anteil der Fehler bzw. fehlerhaften Teile in der Stichprobe zu berechnen, indem man die Anzahl der fehlerhaften Einheiten durch den Stichprobenumfang bzw. durch die Anzahl der geprüften Einheiten teilt.

Die Anzahl (der Anteil) fehlerhafter Einheiten/Fehler kann in dem auf der Karte vorgesehenen Diagramm graphisch dargestellt werden. Auf diese Weise ist das zeitliche Verhalten der Qualitätslage leicht überschaubar. Da diese Darstellung sich auf eine Summe von Fehlern verschiedener Fehlerart bezieht, d.h. jede Fehlerart mit gleicher Gewichtung berücksichtigt wird, ist es kaum sinnvoll, an dieser Stelle statistische Eingriffsgrenzen zu berechnen. Allenfalls kann eine aus der Erfahrung heraus plausible Obergrenze eingetragen bzw. eingezeichnet werden, die keinesfalls überschritten werden soll.

Zur Auswertung der Karte werden zeilenweise die Anzahlen der Fehler einer Fehlerart aufsummiert und in der zweitletzten Spalte von rechts eingetragen. Dividiert man die so

2020-04-30 - SOCOS

erhaltenen Fehlersummen noch durch die Gesamtzahl aller geprüften Einheiten und multipliziert mit 100, so ergibt sich für jede Fehlerart ein Fehleranteil in Prozent (mittlere Anzahl von Fehlern je geprüfte Einheit), der in der äußersten rechten Spalte eingetragen werden kann (vgl. Bild 4.3).

Anhand der letzten beiden Spalten wird deutlich, welche Fehlerarten am häufigsten auftreten. Man findet so einen Ansatzpunkt für geplante Prozessverbesserungen. Dabei ist zu beachten, dass der am häufigsten auftretende Fehler nicht unbedingt die höchsten Kosten verursacht. Es kann also sinnvoll sein, die Fehlerhäufigkeit mit den durch den Fehler verursachten Kosten für Ausschuss oder Nacharbeit pro Teil zu multiplizieren und diese Hilfsgröße als Maßstab für Verbesserungen zu wählen.

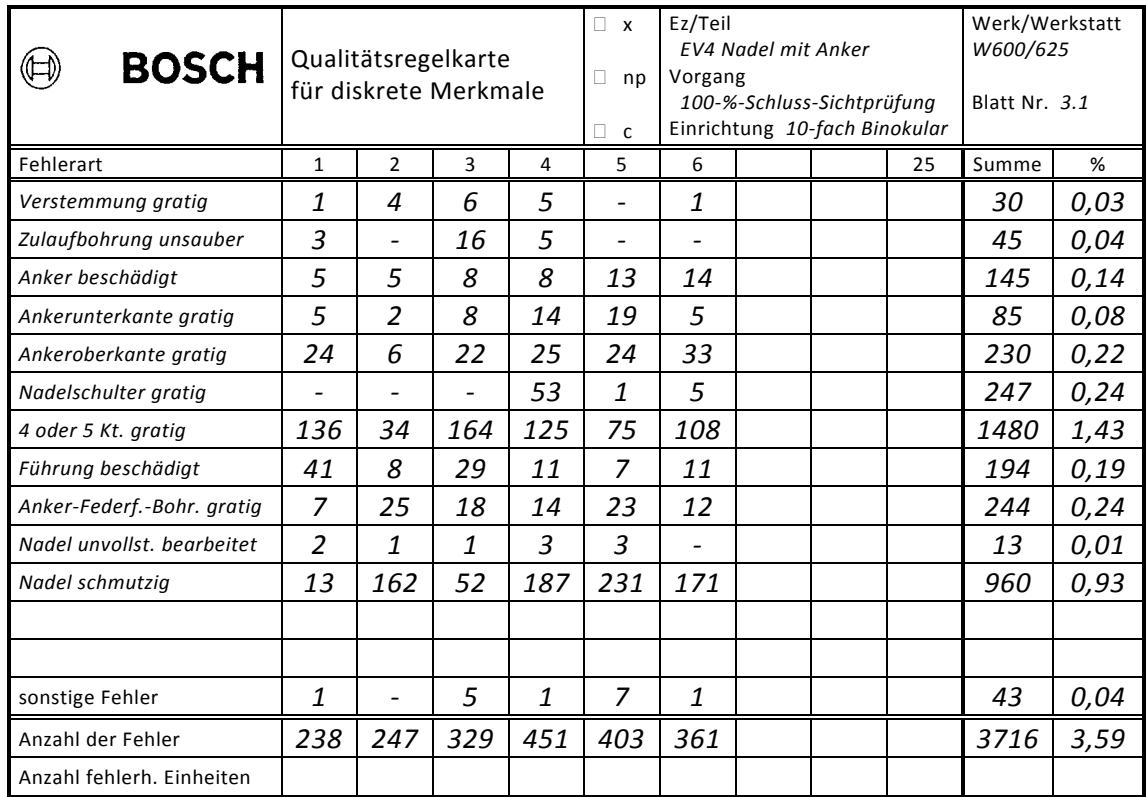

**Bild 4.3:** Schematische Darstellung eines Ausschnitts aus einer Qualitätsregelkarte für diskrete Merkmale, die als Fehlersammelkarte geführt wird

2020-04-30 - SOCOS

## <span id="page-41-0"></span>**5 Annahmestichprobenpläne**

Annahmestichprobenpläne sind Zusammenstellungen kurzgefasster Handlungsanweisungen, die ähnlich statistischen Tests zu einer Entscheidung über die Annahme oder Rückweisung eines Loses führen. Die Handlungsanweisungen werden darum auch Tests genannt. Ein Los kann in diesem Zusammenhang beispielsweise eine von einem Zulieferer bereitgestellte Liefermenge oder die Produktionsmenge einer Schicht sein.

Aus den weiter unten genannten Begriffen ist ersichtlich, dass Annahmestichprobenpläne ursprünglich für die Anwendung im Bereich der Wareneingangsprüfung entwickelt wurden.

Dem Los wird eine zufällige Stichprobe entnommen, deren Umfang von der Gesamtzahl der Einheiten im Los abhängt.

Signifikante Merkmale der in der Stichprobe enthaltenen Einheiten werden sodann attributiv geprüft, d.h. jeder Einheit wird beispielsweise durch lehrende Prüfung (Rachenlehre, Grenzlehrdorn) oder visuelle Begutachtung anhand von Grenzmustern eine Bewertung zugeordnet. Beispiele entsprechender Bewertungsmöglichkeiten sind gut/schlecht, i.O./n.i.O., innerhalb/außerhalb des Toleranzbereichs.

Ist die Anzahl von Einheiten mit negativer Bewertung in der Stichprobe kleiner oder gleich der im Stichprobenplan festgelegten Annahmezahl c, so wird das gesamte Los angenommen, andernfalls wird es zurückgewiesen. Im Falle von zweistufigen Stichprobenplänen wird je nach Ergebnis der ersten Stichprobe entweder unmittelbar über die Losannahme entschieden oder die Entnahme und Bewertung einer zweiten Stichprobe veranlasst. Die Entscheidung über das Los erfolgt dann anhand der Ergebnisse beider Stichproben.

Bosch-intern werden solche Zweifach- (Mehrfach- oder Folge-) Stichprobenpläne nicht mehr angewendet, da sie grundsätzlich einen bestimmten Anteil fehlerhafter Einheiten im Los akzeptieren. Dies ist mit den Qualitätszielen einer modernen Serienfertigung unvereinbar (Null-Fehler-Prinzip).

Bei Bosch wird lediglich ein Einfach-Stichprobenplan mit Annahmezahl  $c = 0$  verwendet, d.h. es wird nur einmalig eine Stichprobe "gezogen", und das Auftreten einer fehlerhaften Einheit in der Stichprobe bewirkt die Rückweisung des Loses.

Handelt es sich bei dem Los um eine Liefermenge eines Zulieferers, so ist der Begriff "Rückweisung" selbsterklärend. Im Falle einer Auswahlprüfung (Stichprobenprüfung) im Fertigungsbereich anhand eines Stichprobenplans bedeutet Rückweisung, dass die Qualität des begutachteten Loses unzureichend ist. Das negative Stichprobenergebnis führt in diesem Fall beispielsweise zu einer 100-%-Prüfung.

Wir wollen die Funktionsweise der Annahmestichprobenprüfung im Folgenden erläutern.

### *BEISPIEL 9:*

*Der Wareneingang eines Werks erhält eine Lieferung von N 2000 Lagerschilden für Generatoren. Die Lieferung enthält 200 Lagerschilde, die fälschlicherweise in einer der Bohrungen mit einem Gewinde versehen sind.*

*Ein Mitarbeiter der Abteilung QMM entnimmt der Lieferung eine zufällige Stichprobe von n 50 Teilen und überprüft deren Qualitätsmerkmale auf Übereinstimmung mit der Spezifik ation. Wie groß ist die Wahrscheinlichkeit, dass sich 0, 1, 2, 3, ... Stück der fehlerhaften Teile in der Stichprobe befinden?*

*Da der Stichprobenumfang wesentlich kleiner als die Losgröße ist, können die interessierenden Wahrscheinlichkeiten mit Hilfe der Wahrscheinlichkeitsfunktion der Binomialverteilung* 

$$
P_{50,i} = \binom{50}{i} \cdot 0.1^{i} \cdot (1-0.1)^{50-i}
$$
 berechnet werden.

*Dabei ist der Anteil fehlerhafter Einheiten im Los 0,1 10% 2000*  $p' = \frac{200}{2000} = 0,1 = 10\%$ .

*Setzt man für i nacheinander die Werte 0, 1, 2, 3 ... in diese Formel ein, so ergibt sich*

\n
$$
\text{für } i = 0: \quad P_{50,0} = \binom{50}{0} \cdot 0.1^0 \cdot 0.9^{50} = 1 \cdot 1 \cdot 0.005 = 0.005 = 0.5 \%
$$
\n

\n\n $\text{für } i = 1: \quad P_{50,1} = \binom{50}{1} \cdot 0.1^1 \cdot 0.9^{49} = 50 \cdot 0.1 \cdot 0.0057 = 0.029 = 2.9 \%$ \n

$$
für \quad i=2: \quad P_{50,2} = \binom{50}{2} \cdot 0.1^2 \cdot 0.9^{48} = 1225 \cdot 0.01 \cdot 0.0064 = 0.078 = 7.8\%
$$

*für* 
$$
i = 3
$$
:  $P_{50,3} = {50 \choose 3} \cdot 0,1^3 \cdot 0,9^{47} = 19600 \cdot 0,001 \cdot 0,0071 = 0,139 = 13,9\%$ 

$$
für \quad i = 4: \quad P_{50,4} = \binom{50}{4} \cdot 0.1^4 \cdot 0.9^{46} = 230300 \cdot 10^{-4} \cdot 0.00786 = 0.181 = 18.1\%
$$

$$
für \quad i=5: \quad P_{50,5} = {50 \choose 5} \cdot 0.1^5 \cdot 0.9^{45} = 2118760 \cdot 10^{-5} \cdot 0.873 = 0.185 = 18.5\%.
$$

*Die Rechnung ließe sich natürlich für alle weiteren i bis i 50 fortsetzen, jedoch sollen diese Beispiele zum Verständnis genügen. In Bild 5.1 sind die Wahrscheinlichkeiten für das betrachtete Beispiel schematisch dargestellt. Ihre Berechnung ist mit Hilfe der Wahrscheinlichkeitsfunktion der Poissonverteilung*  $P_{n,i} = \frac{(n \cdot p^i)^i}{i!} \cdot e^{-n \cdot p^i} = \frac{5^i}{i!} \cdot e^{-5^i}$  $n_{n,i} = \frac{(n+p)^i}{i!} \cdot e^{-n \cdot p} = \frac{3}{i!} \cdot e^{-n \cdot p}$  $\frac{p'}{i!}$  ·  $e^{-n \cdot p'} = \frac{5}{i}$  $P_{n,i} = \frac{(n \cdot p^i)^i}{(n-1)!} \cdot e^{-n \cdot p^i} = \frac{5^i}{(n-1)!} \cdot e^{-5}$  wesentlich einfacher.

*In folgender Tabelle sind die mit den beiden Wahrscheinlichkeitsfunktionen erhaltenen Werte zum Vergleich angegeben.*

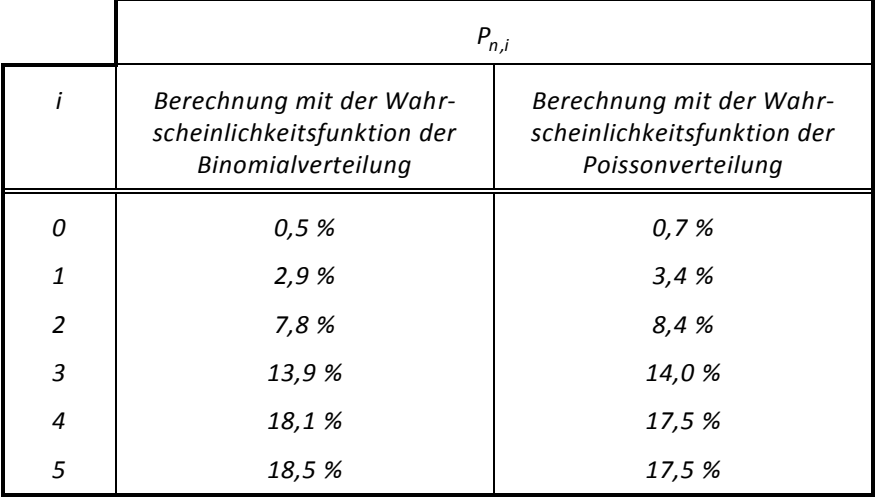

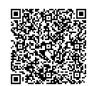

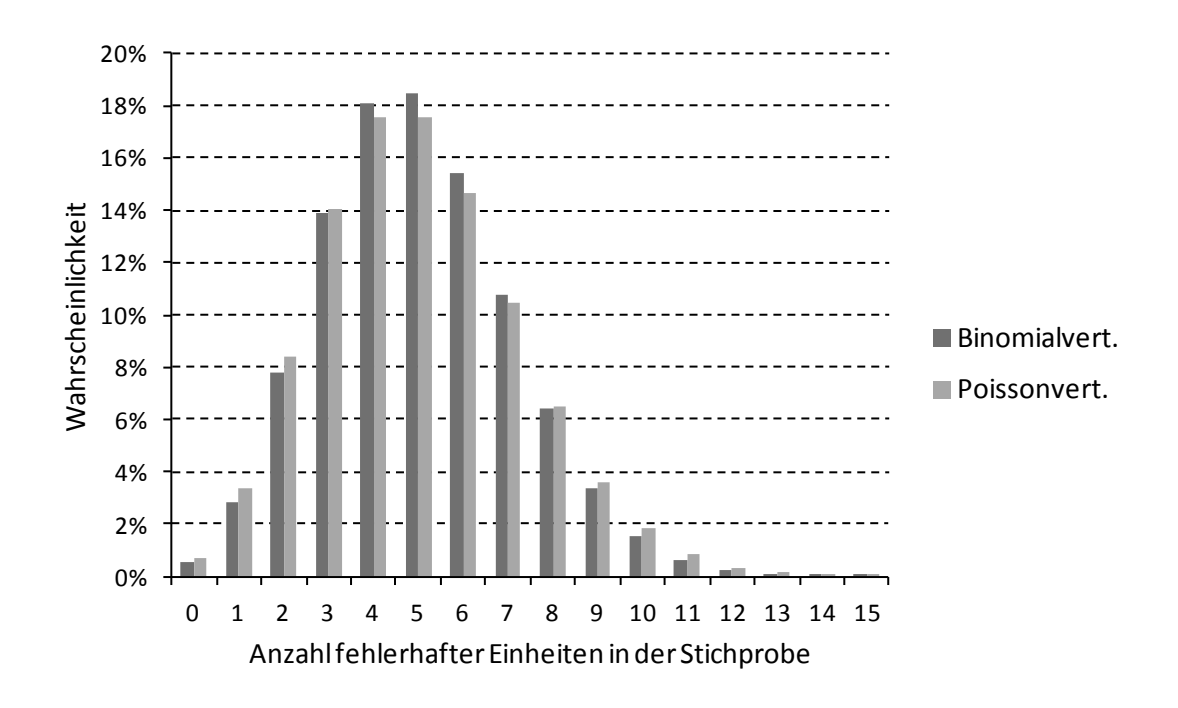

**Bild 5.1:** Schematische Darstellung der Wahrscheinlichkeitsfunktion für das Beispiel 9

*Die Frage nach der Wahrscheinlichkeit L, mit der in der Stichprobe höchstens drei fehlerhafte Teile enthalten sind, lässt sich leicht beantworten.*

*Da die Fälle*

*kein fehlerhaftes Teil in der Stichprobe*

*ein fehlerhaftes Teil in der Stichprobe*

*zwei fehlerhafte Teile in der Stichprobe*

*drei fehlerhafte Teile in der Stichprobe*

*einander ausschließende Ereignisse sind, muss man lediglich die Einzelwahrscheinlichkeiten für die Fälle i 0,1,2,3 addieren:*

$$
L = \sum_{i=0}^{3} P_{50,i} = P_{50,0} + P_{50,1} + P_{50,2} + P_{50,3} = 25,1\%.
$$

## <span id="page-43-0"></span>**5.1 Operationscharakteristiken von Annahmestichprobenplänen**

Das in Beispiel 9 dargestellte Problem tritt in Wirklichkeit in dieser Form natürlich nicht auf, weil der in einer Lieferung enthaltene Anteil fehlerhafter Teile nicht bekannt ist. In der Praxis wird eine Lieferung nur angenommen, falls sich in der Stichprobe kein fehlerhaftes Teil befindet. Die Zahl maximal akzeptierter fehlerhafter Teile in der Stichprobe heißt Annahmezahl c. Beim Bosch-Einfach-Stichprobenplan ist c = 0 vorgegeben.

Die vorstehenden Überlegungen erlauben aber nun die Berechnung der Wahrscheinlichkeit L, mit der eine Lieferung mit dem Anteil p' fehlerhafter Teile angenommen wird. Dies ist nur der Fall, wenn  $i=0$  und folglich ist  $\mathsf{L}=\mathsf{P}_{50,0}$ .

Wir benutzen zur Berechnung von L die Wahrscheinlichkeitsfunktion der Poissonverteilung mit  $i = 0$ :

$$
L = P_{50,0} = \frac{(50 \cdot p')^0}{0!} \cdot e^{-50 \cdot p'} = e^{-50 \cdot p'}.
$$

Die Werte von L als Funktion von p' sind in Bild 5.2 graphisch dargestellt. Die Funktion L heißt Operationscharakteristik. Ihre graphische Darstellung wird ebenfalls Operationscharakteristik oder Annahmekennlinie genannt.

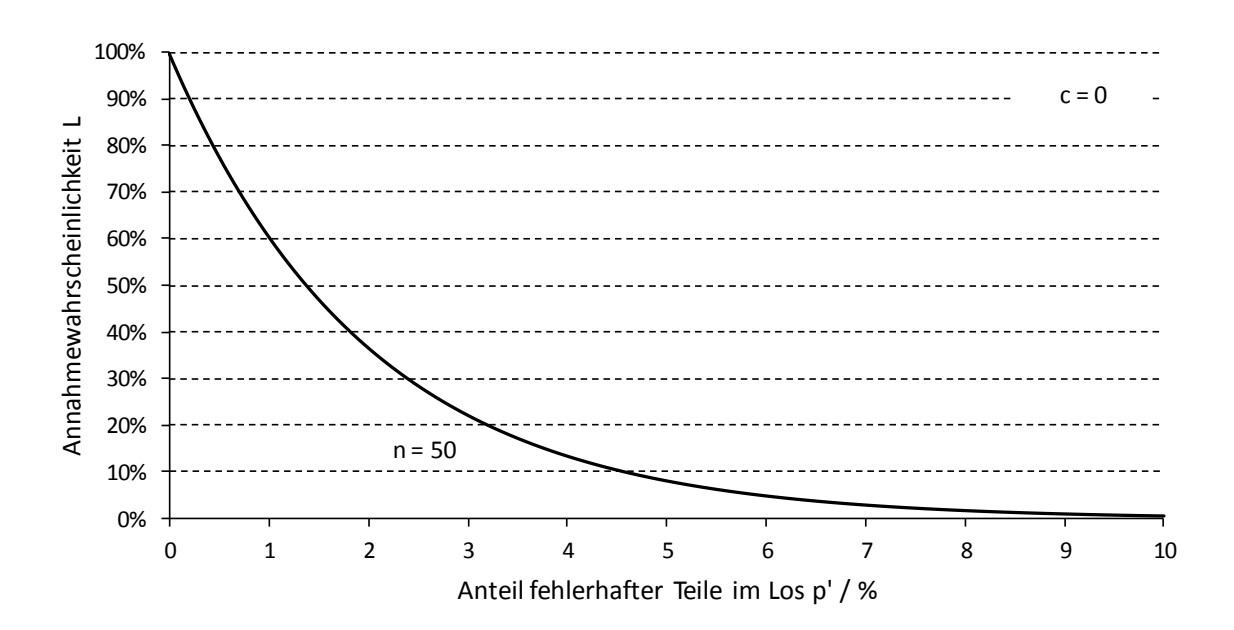

Bild 5.2: Mit Hilfe der Poissonverteilung berechnete Operationscharakteristik für n=50 und  $c=0$ 

Die Annahmewahrscheinlichkeit für das im Bild eingezeichnete Beispiel p'=1,5% ist

$$
L(n=50, p'=1,5\%, c=0) = e^{-50 \cdot 0,015} = 0,472 = 47,2\%.
$$

Eine Lieferung mit einem Fehleranteil von 1,5 % wird also im betrachteten Fall mit einer Wahrscheinlichkeit von 47,2 % angenommen, oder anders gesagt, im Mittel wird nahezu jede zweite Lieferung mit diesem Fehleranteil angenommen.

Gemäß dem Bosch-Einfach-Stichprobenplan hängt der Stichprobenumfang eines Tests vom Umfang der Grundgesamtheit N (Auftragsstückzahl) ab. Korrekterweise müsste man L also stets in der Form L(N, n, p', c) angeben.

Der Vollständigkeit halber sei erwähnt, dass es auch Annahmestichprobenpläne mit c > 0 gibt. Zur Berechnung der Annahmewahrscheinlichkeit L muss in diesem Fall über die einzelnen Wahrscheinlichkeiten der sich ausschließenden Fälle i=0,1,2,...,c, summiert werden:

$$
L = \sum_{i=0}^{c} P_{n,i} = P_{n,0} + P_{n,1} + P_{n,2} + \ldots + P_{n,c}.
$$

Je nachdem welche der in Abschnitt 3.3.4 genannten Voraussetzungen erfüllt ist, werden die Einzelwahrscheinlichkeiten mit Hilfe der hypergeometrischen Verteilung, der Binomial- oder der Poissonverteilung bestimmt.

## <span id="page-45-0"></span>**5.2 Kenngrößen von Annahmestichprobenplänen**

Die Operationscharakteristik eines Tests ändert sich mit dem Stichprobenumfang n. Mit wachsendem n wird die Annahmekennlinie im Bereich kleiner Fehleranteile steiler, so wie es das Bild 5.3 beispielhaft für drei Stichprobenumfänge zeigt.

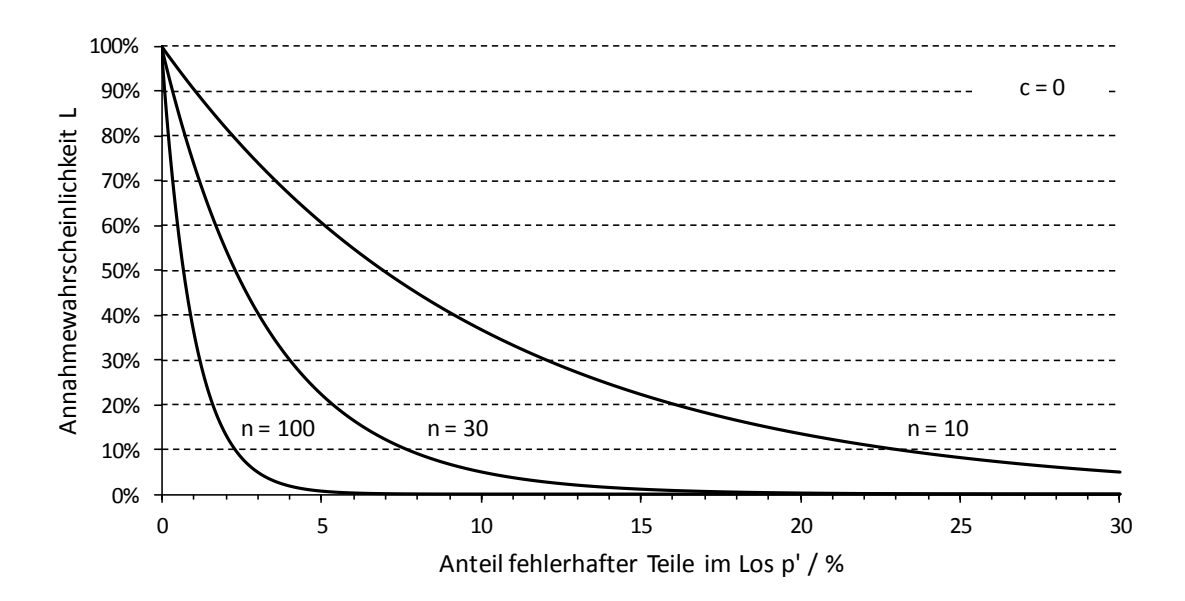

**Bild 5.3:** Mit Hilfe der Poissonverteilung berechnete Operationscharakteristiken für c=0 und verschiedene Stichprobenumfänge n

Ein bezüglich einer vorgegebenen Grenze idealer Stichprobenplan müsste Lose, deren wahre Anteile fehlerhafter Einheiten diese Grenze überschreiten, stets zurückweisen.

Diese Forderung nach idealem Verhalten im Sinne eines Ein/Aus-Schalters erfüllt ein realer Stichprobenplan offenbar nicht. Lose mit einem bestimmten Fehleranteil werden nicht mit absoluter Sicherheit sondern nur mit einer bestimmten Wahrscheinlichkeit zurückgewiesen, während Lose mit einem akzeptierten Fehleranteil auch nur mit einer bestimmten Wahrscheinlichkeit angenommen werden.

Die Annahmewahrscheinlichkeit nimmt je nach dem durch den Stichprobenplan festgelegten Stichprobenumfang mit zunehmendem Fehleranteil im Los mehr oder weniger schnell von 100 % auf nahezu 0 % ab.

Der Fehleranteil p', der mit einer großen Wahrscheinlichkeit L(p'<sub>A</sub>) von z.B. 90 % angenommen wird, heißt Annehmbare Qualitätsgrenzlage (AQL = Acceptable Quality Level)). Das Komplement der Annahmewahrscheinlichkeit  $L(p^i_A)$ , also die Zahl  $\alpha = 1 - L(p^i_A)$ , wird Lieferantenrisiko genannt.

Der Fehleranteil, der mit einer nur kleinen Wahrscheinlichkeit L(p'<sub>R</sub>) von z.B. 10 % angenommen wird, heißt Rückweisende Qualitätsgrenzlage (LQ = Limiting Quality). L(p'<sub>R</sub>)= $\beta$ wird auch Abnehmerrisiko genannt (vgl. Bild 5.4).

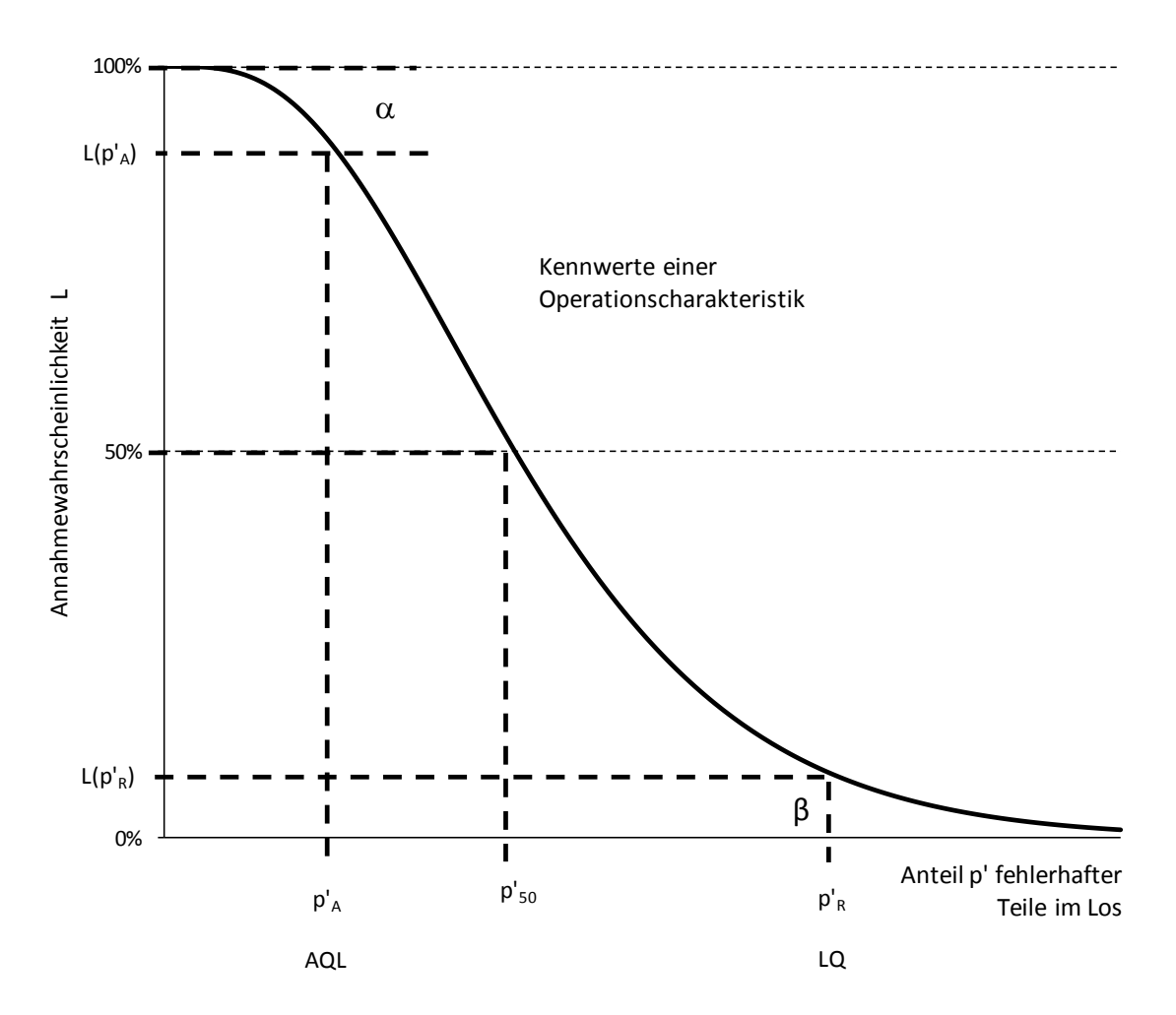

**Bild 5.4:** Darstellung zur Veranschaulichung der Kennwerte einer Operationscharakteristik

Die Bezeichnung Lieferantenrisiko soll zum Ausdruck bringen, dass für den Lieferanten ein gewisses Risiko besteht, dass seine Lieferung vom Abnehmer zurückgewiesen wird, obwohl sie nur einen relativ kleinen Fehleranteil besitzt. Entsprechend will man mit dem Begriff Abnehmerrisiko deutlich machen, dass eine gewisse Chance besteht eine Lieferung anzunehmen, obwohl sie einen relativ großen Fehleranteil besitzt.

Es sei ausdrücklich betont, dass der AQL- und der LQ-Wert eines Tests rein formale Prüfrisiken darstellen und nicht als "zulässige Fehleranteile" missverstanden werden sollten. Das einkalkulierte Risiko einer Stichprobenprüfung ist unabhängig vom juristischen Anspruch auf Lieferung von 100 % fehlerfreier Produkte.

Prüft man Lose gleicher Größe und gleicher Qualitätslage p' ständig nach der gleichen Stichprobenanweisung (Test mit festgelegtem n und c), so werden durchschnittlich 100·L% der Lose angenommen und 100·(1-L)% zurückgewiesen. Werden die zurückgewiesenen Lose zu 100 % verlesen und dabei die fehlerhaften Teile durch fehlerfreie ersetzt, so enthält die insgesamt angenommene Menge einen Fehleranteil, der kleiner ist als p' . Es stellt sich somit auf lange Sicht ein von der Stichprobenanweisung akzeptierter mittlerer Fehleranteil, der sogenannte Durchschlupf D (AOQ = Average Outgoing Quality) ein.

Die Funktion D ist durch das Produkt des Anteils fehlerhafter Einheiten und der zugehörigen Annahmewahrscheinlichkeit gegeben:

 $D = L(N, n, p', c) \cdot p'.$ 

Der Durchschlupf ist null, wenn die angelieferten Lose fehlerfrei sind (p'=0). Bei sehr hohem Fehleranteil geht er ebenfalls gegen null, da dann nahezu alle Lose zurückgewiesen werden (L $\rightarrow$ 0). D nimmt bei mittleren Fehleranteilen ein Maximum D<sub>max</sub> an.

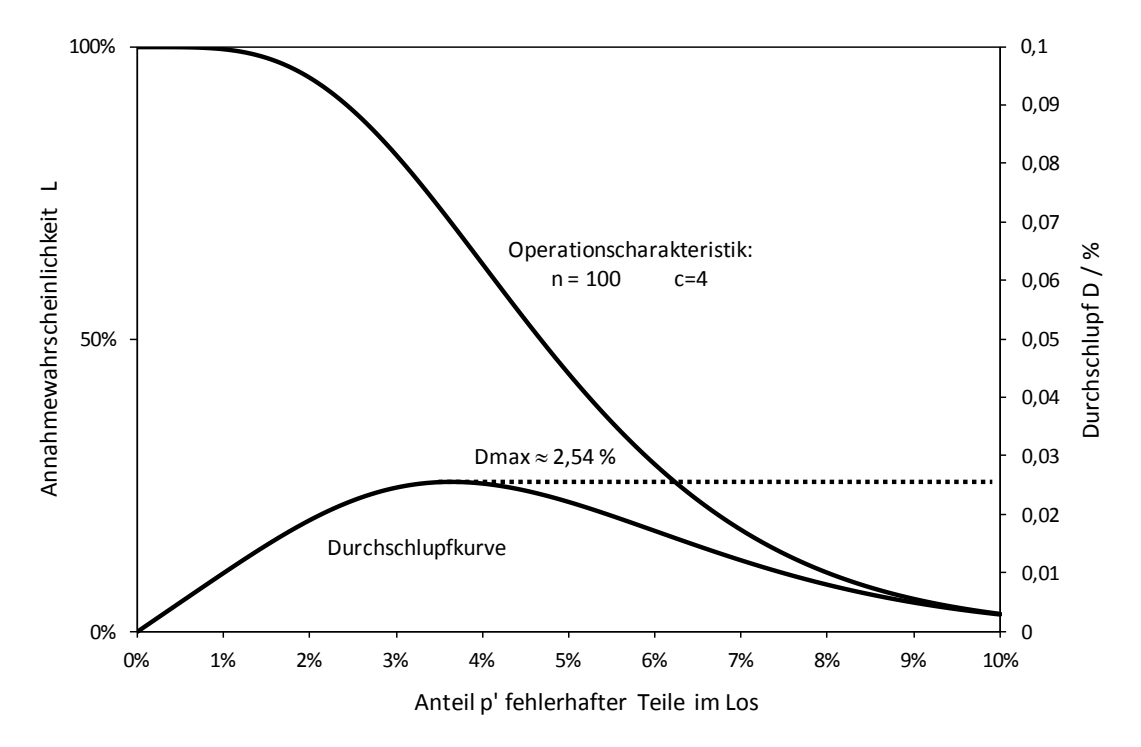

**Bild 5.5:** Graphische Darstellung einer Operationscharakteristik und des zugehörigen Durchschlupfs D. Der Anschaulichkeit halber wurde ein Test mit Annahmezahl  $c = 4$ gewählt.

Verwendet man die Wahrscheinlichkeitsfunktion der Poissonverteilung, so lässt sich D<sub>max</sub> leicht berechnen. Durch Differentiation der Funktion  $D = L \cdot p' = e^{-n \cdot p'} \cdot p'$  und Berechnung der Nullstelle der Ableitung ergibt sich, dass D an der Stelle n  $p' = \frac{1}{n}$  ein Maximum besitzt. Einsetzen in die Funktionsgleichung ergibt:

$$
D_{\text{max}} = \frac{1}{e} \cdot \frac{1}{n} \approx \frac{0.368}{n}.
$$

*BEISPIEL*: Im Falle N > 2000 und  $n = 60$  ist  $D_{max} \approx \frac{0.500}{60} = 0.61\%$  $D_{max} \approx \frac{0.368}{60} = 0.61\%$ .

Der entsprechende Tabellenwert des Bosch-Einfach-Stichprobenplans ist 0,6 %. p'<sub>90</sub> und p'<sub>10</sub> können näherungsweise durch Auflösung der Gleichung L=e<sup>-n·p'</sup> nach p' berechnet werden:  $L = e^{-n \cdot p'} \Leftrightarrow ln(L) = -n \cdot p' \Leftrightarrow p' = -\frac{n \cdot q}{n}$  $p' = -\frac{\ln(L)}{L}$ .

Setzt man in den Ausdruck für p'  $L = 0,1 = 10%$  bzw.  $L = 0,9 = 90%$  ein, so ergibt sich:

$$
p' = -\frac{\ln(0,1)}{60} = 0.038 = 3.8\% \text{ bzw. } p' = -\frac{\ln(0,9)}{60} = 0.0018 = 0.18\%.
$$

Die Werte stimmen mit den entsprechenden Tabellenwerten hinreichend gut überein. Bei den kleineren Losgrößen sind die in Abschnitt 3.3.4 aufgeführten Näherungsbedingungen nicht mehr erfüllt, so dass sich unter Verwendung der Poissonverteilung größere Abweichungen von den Tabellenwerten ergeben können.

## <span id="page-48-0"></span>**5.3 Einfach-Stichprobenplan**

Wie zu Beginn des Abschnitts 5 bereits gesagt wurde, handelt es sich bei einem Stichprobenplan um eine Zusammenfassung von Handlungsanweisungen (Tests), die zu einer Annahme oder Rückweisung eines Loses führen.

Im Gegensatz zu den Doppel- oder Mehrfach-Stichprobenplänen wird diese Entscheidung beim Einfach-Stichprobenplan anhand des Ergebnisses nur einer Stichprobe getroffen.

Jeder Test des Einfach-Stichprobenplans mit Annahmezahl c = 0 ist durch den zugehörigen Stichprobenumfang eindeutig charakterisiert. Die Größen AQL, LQ und der maximale Durchschlupf D<sub>max</sub> sind im Stichprobenplan für jeden Test angegeben. Der AQL-Wert hat dort die Bezeichnung p'<sub>90</sub>, der LQ-Wert die Bezeichnung p'<sub>10</sub>. Die Indizes 10 und 90 bedeuten zugehörige Annahmewahrscheinlichkeiten in Prozent.

Nach dem Einfach-Stichprobenplan kann auch bei großen Losen (Losgrößen  $N \ge 5000$ ) mit dem Stichprobenumfang n gearbeitet werden, der bei dem jeweiligen Test in der äußeren rechten Spalte (für N = 5000 berechnet) angegeben ist. Die im Plan angegebenen Werte sind mit Hilfe der Hypergeometrischen Verteilung berechnet worden.

Dem Los wird eine Stichprobe von n Teilen entnommen. Sofern sich in der Stichprobe kein fehlerhaftes Teil befindet, wird das Los angenommen (Annahmezahl  $c = 0$ ).

Nur wenn der Anteil fehlerhafter Teile p' im Los sehr klein ist, enthält eine (genügend große) Stichprobe mit hoher Wahrscheinlichkeit (90 %) kein fehlerhaftes Teil. An der Annahmewahrscheinlichkeit ändert sich praktisch nichts, wenn man eine Stichprobe gleichen Umfangs aus einem größeren Los zieht, das zwar wesentlich mehr Teile aber den gleichen "Fehleranteil" p' enthält.

Grund für diesen Effekt ist letztlich die Annahme eines homogen durchmischten Loses und der rein zufälligen Entnahme der Stichprobe, so dass jedes Teil aus dem Los mit gleicher Wahrscheinlichkeit in die Stichprobe gelangen kann (ähnlich Ziehung der Lottozahlen).

In der Praxis ist diese Annahme beispielsweise nicht gerechtfertigt, wenn das Los aus einer Fertigung mit zeitlich stark unterschiedlicher Qualitätslage stammt (z.B. periodisch veränderlicher bzw. stetig zunehmender oder abnehmender Fehleranteil).

Wenn dieser Fall nicht ausgeschlossen werden kann, muss das zu prüfende Los in Teillose zu jeweils maximal N = 5000 Teile unterteilt und die Stichprobenanweisung auf jedes Teillos angewendet werden.

Grundsätzlich ist zu beachten, dass die Prüflinge einer Stichprobe an verschiedenen Stellen der Lieferung entnommen werden. Jedes Teil muss die gleiche Chance haben, entnommen zu werden (zufällige Auswahl). Mit Hilfe der Werte von p'<sub>90</sub>, p'<sub>10</sub> und D<sub>max</sub> kann entschieden werden, welcher Test angewendet werden soll. Dabei sind außerdem die mittlere Qualitätslage der Lose sowie die Bedeutung des Prüfmerkmals (der Prüfmerkmale) für z.B. Funktion, Sicherheit und Zuverlässigkeit zu berücksichtigen.

Die Tests EOX, EOV und EOI sind i.a. als Identifikationstests einzusetzen. Als Qualitätstests sind sie nur bei hoher, gleichbleibender Fertigungssicherheit zu verwenden (z.B. Überprüfung einer Charge in der Salzbadhärtung, Stanzteile, Auswahlprüfung bei Oberflächenve rfahren).

Die Fortschritte bezüglich der im Rahmen von Serienfertigungen erreichten Qualitätsniveaus stellen die Anwendbarkeit von Stichprobenplänen für diskrete Merkmale zunehmend in Frage, weil Fehleranteile im ppm-Bereich praktisch nicht mehr durch akzeptable Stichprobenumfänge erkannt werden können. Als Alternative zur Prüfung diskreter Merkmale besteht die Möglichkeit zur Anwendung von Stichprobenplänen für kontinuierliche Merkmale (vgl. [2]).

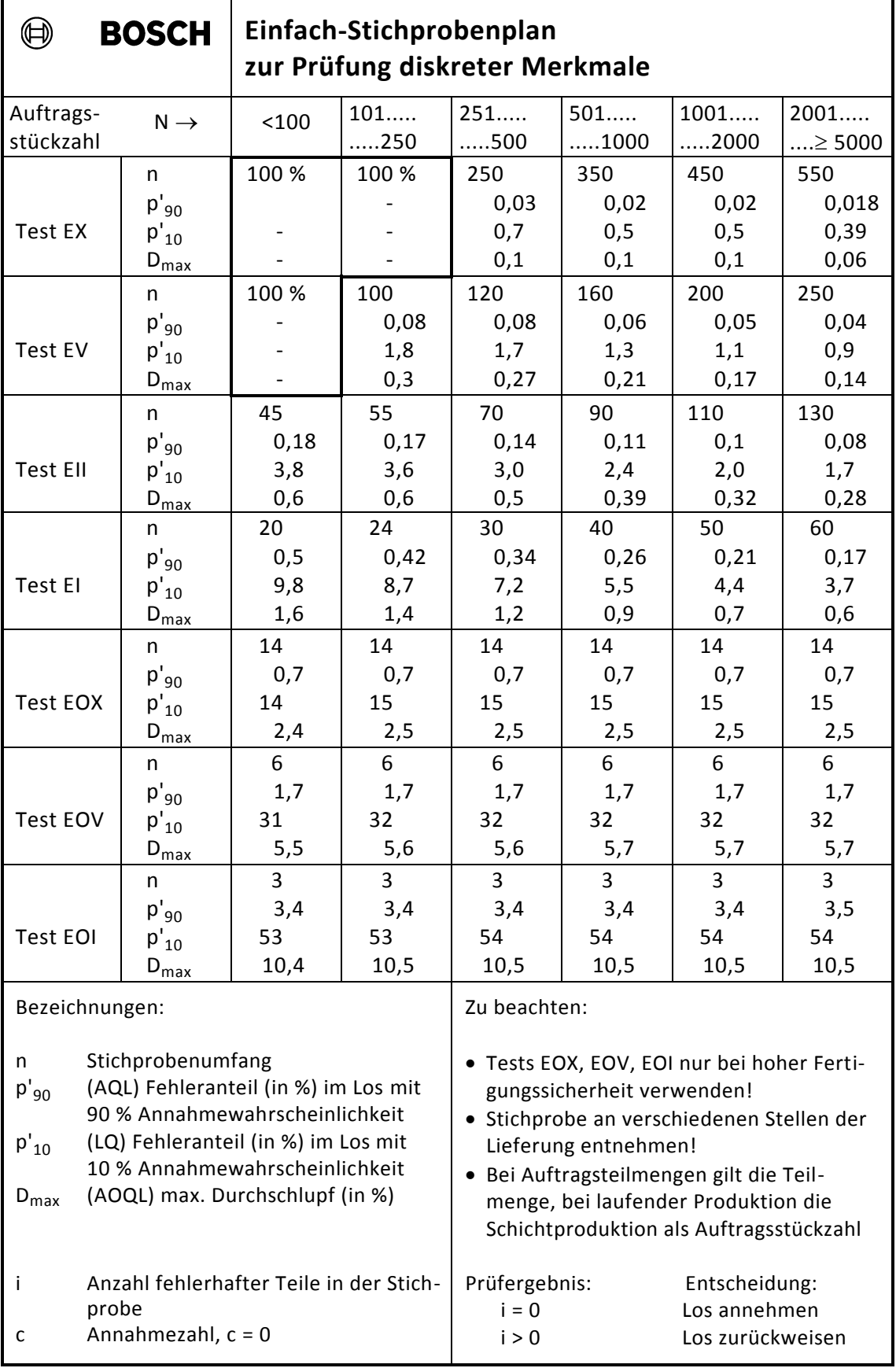

Für Sonderprüfungen können werksintern Stichprobenumfänge festgelegt werden, die von den Vorgaben dieses Plans abweichen.

2020-04-30 - SOCOS

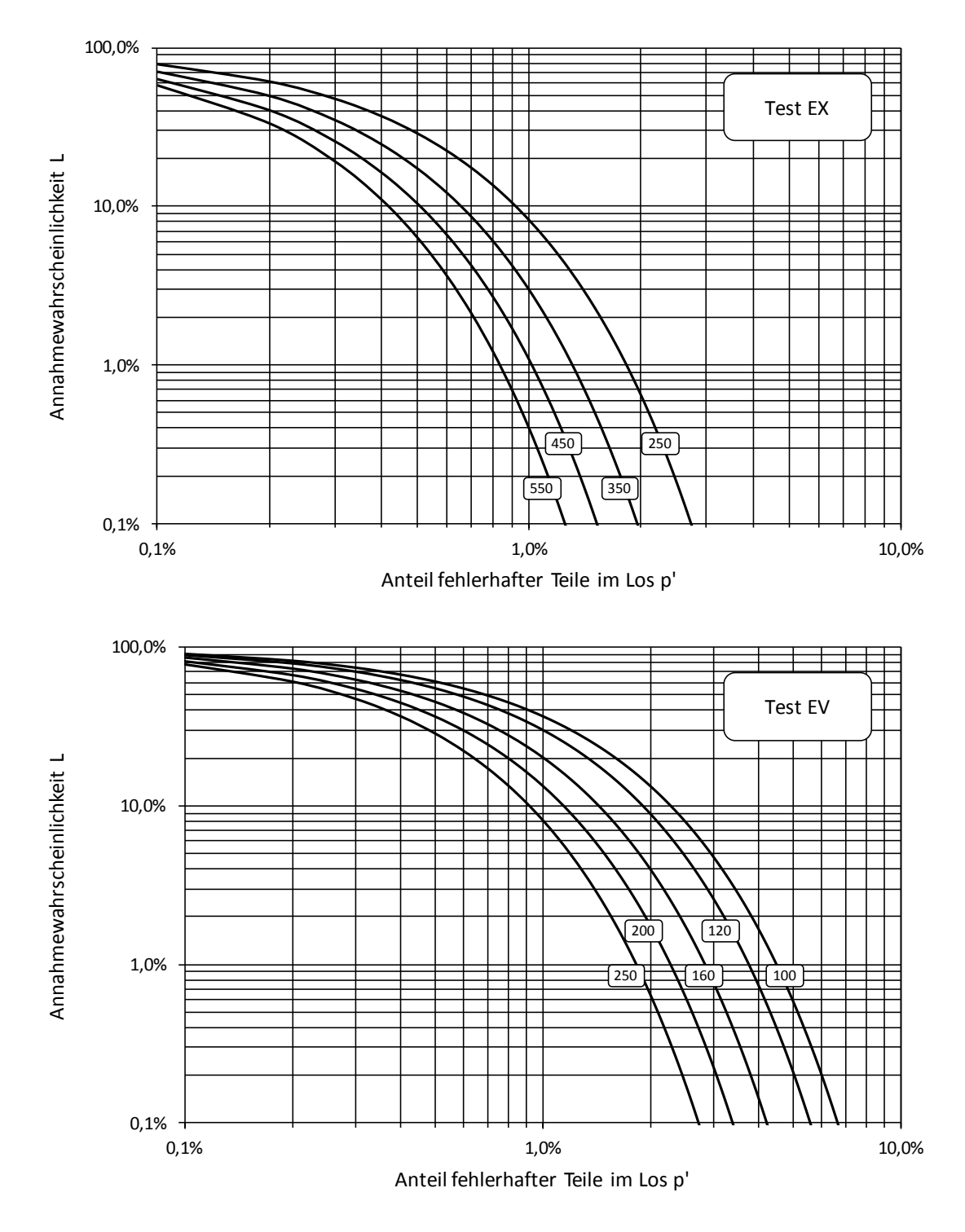

## <span id="page-50-0"></span>**5.4 Annahmekennlinien zum Einfach-Stichprobenplan**

**Bild 5.6**

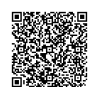

2020-04-30 - SOCOS

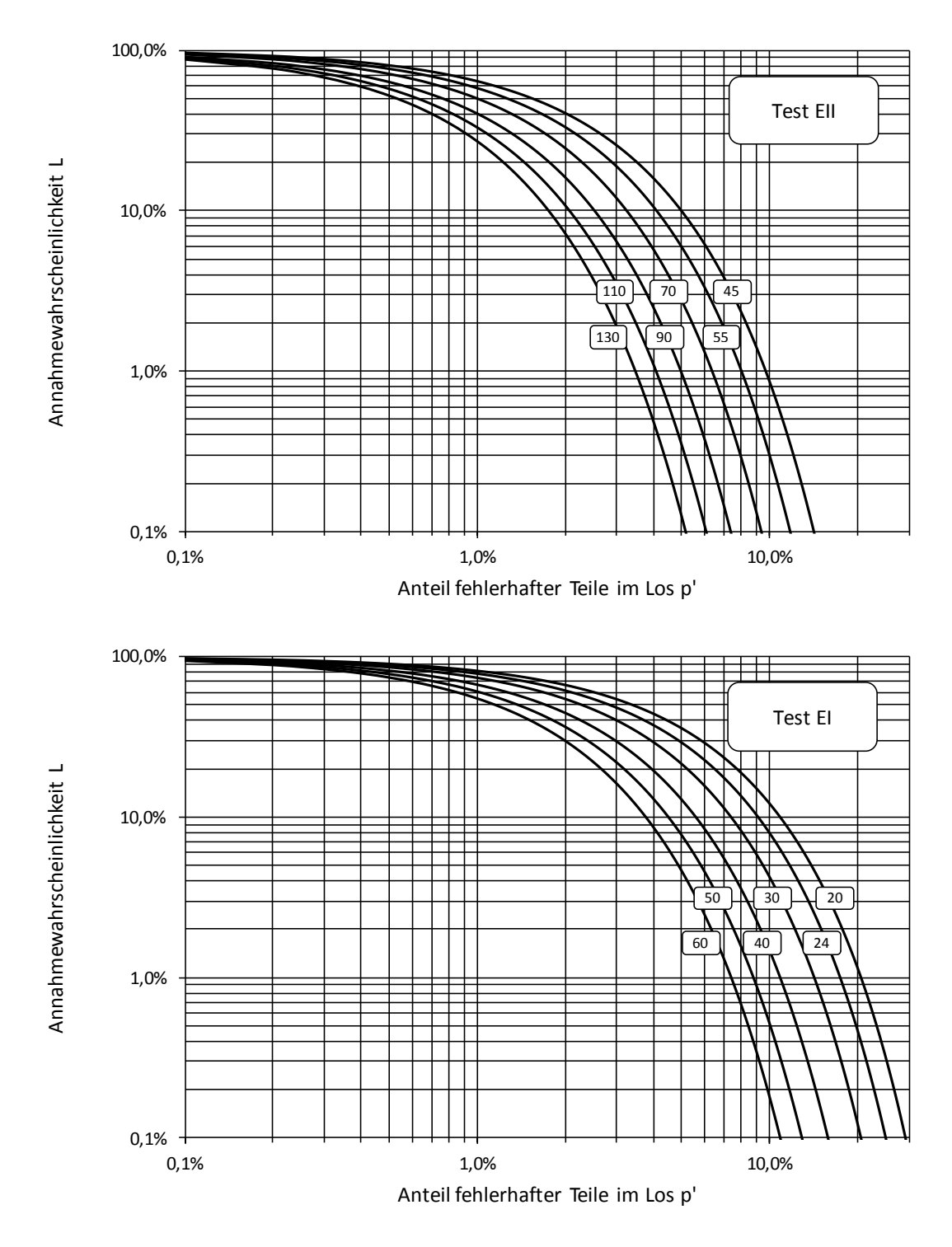

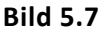

Für den an den mathematischen Hintergründen interessierten Anwender geben wir im Folgenden einige Hinweise zur Berechnung der im Einfach-Stichprobenplan wiedergegebenen Kenngrößen.

Wegen c = 0 ist zur Berechnung der Annahmewahrscheinlichkeit L in dem Ausdruck

$$
L = \sum_{i=0}^{c} P_{n,i} = P_{n,0} + P_{n,1} + P_{n,2} + \dots + P_{n,c}
$$
 (vgl. Abschnitt 5.1) lediglich die Größe  $P_{n,0}$  zu berück-

sichtigen, woraus sich unter Verwendung der Binomialverteilung bzw. der Poissonverteilung einfache Ausdrücke ergeben.

#### **Berechnung mit Hilfe der Binomialverteilung:**

$$
L(c=0) = {n \choose 0} \cdot p'^0 \cdot (1-p')^{n-0} = (1-p')^n \iff \sqrt[n]{L} = 1-p' \iff p' = 1 - \sqrt[n]{L}
$$
  
\n
$$
\Rightarrow p'_{10} = 1 - \sqrt[n]{0,1} \text{ und } p'_{90} = 1 - \sqrt[n]{0,9}
$$

D<sub>max</sub> ergibt sich durch Berechnung der Nullstelle der Ableitung von D=L·p' nach p' und Einsetzen der Nullstelle in D:  $D_{\text{max}} = \left(\frac{n}{n+1}\right) \cdot \frac{1}{n+1}$ 1  $n + 1$  $D_{\text{max}} = \left(\frac{n}{n}\right)$ n  $_{\text{max}} = \left(\frac{n}{n+1}\right) \cdot \frac{1}{n+1}$  $\left(\frac{n}{n+1}\right)$ ſ  $=\left(\frac{n}{n+1}\right)\cdot\frac{1}{n+1}$ .

#### **Berechnung mit Hilfe der Poissonverteilung:**

Nach Abschnitt 5.2 ist 
$$
p' = -\frac{\ln(L)}{n}
$$
 und  $D_{\text{max}} = \frac{1}{e} \cdot \frac{1}{n}$ .

\n⇒  $p'_{10} = \frac{-\ln(0.1)}{n} \approx \frac{2.3}{n}$  und  $p'_{90} = \frac{-\ln(0.9)}{n} \approx \frac{0.105}{n}$   $D_{\text{max}} = \frac{1}{e} \cdot \frac{1}{n} \approx \frac{0.368}{n}$ 

#### **Berechnung mit Hilfe der Hypergeometrischen Verteilung:**

Die Berechnung von L und damit der Kennwerte  $p'_{10}$ ,  $p'_{90}$  und  $D_{\text{max}}$  mittels der Hypergeometrischen Verteilung ist nur mit Rechnerhilfe durchführbar.

$$
L(c=0) = P_{N,n,0} = \frac{\binom{N \cdot p'}{0} \cdot \binom{N \cdot (1-p')}{n-0}}{\binom{N}{n}} = \frac{\binom{N \cdot (1-p')}{n}}{\binom{N}{n}}
$$

$$
= \frac{\left[N \cdot (1-p')\right] \cdot \left[N \cdot (1-p') - 1\right] \cdot \left[N \cdot (1-p') - 2\right] \cdot \dots \cdot \left[N \cdot (1-p') - n + 1\right]}{N \cdot (N-1) \cdot (N-2) \cdot \dots \cdot (N-n+1)}
$$

Der erste Ausdruck enthält Binomialkoeffizienten in der allgemeinen Form  $\begin{bmatrix} 0 \\ 0 \end{bmatrix}$ J  $\setminus$  $\overline{\phantom{a}}$  $\setminus$ ſ n x , wobei x

je nach den Werten von N und p' eine nicht-ganze Zahl sein kann, und ist daher auch für kleine N nicht mit der Fakultätsfunktion eines Taschenrechners berechenbar.

Der Zähler und der Nenner des letzten Ausdrucks bestehen aus jeweils n Faktoren. Durch schrittweise Berechnung dieses Ausdrucks in der Form

$$
L = \frac{N\cdot (1-p^{\prime})}{N} \cdot \frac{N\cdot (1-p^{\prime})-1}{N-1} \cdot \frac{N\cdot (1-p^{\prime})-2}{N-2} \cdot \ldots \cdot \frac{N\cdot (1-p^{\prime})-n+1}{N-n+1}
$$

kann die Schwierigkeit mit den Fakultäten sowie eine Überschreitung des zulässigen Zahlenbereichs und damit eine Fehlermeldung des Rechners vermieden werden. Im Rahmen eines Rechnerprogramms kann man p'<sub>10</sub> und p'<sub>90</sub> bestimmen, indem man p' von null ausgehend in kleinen Schritten so lange vergrößert, bis L den Wert 0,9 bzw. 0,1 annimmt.  $D_{\text{max}}$  erhält man durch entsprechende Bestimmung des Maximums der Funktion  $D = L \cdot p'$ .

Die Annahmekennlinien in den Darstellungen der Bilder 5.6 und 5.7 wurden mit Hilfe obiger Formeln für die Binomialverteilung berechnet. Bei kleinen Stichprobenumfängen können sich Abweichungen von den mit Hilfe der Hypergeometrischen Verteilung berechneten Tabellenwerten ergeben.

•••••••••

2020-04-30 - SOCOS

## <span id="page-53-0"></span>**6 Stichprobenprüfung und 100-%-Prüfung**

Ein Stichprobentest ist umso besser, je kleiner der Abstand zwischen  $p'_A$  und  $p'_R$  wird. Dies entspricht einer wachsenden Kennliniensteilheit im Bereich kleiner Fehleranteile. Dies bedeutet jedoch bei fester Annahmezahl c = 0 eine Erhöhung des Stichprobenumfangs n und damit der Prüfkosten. Die Fortschritte bezüglich der im Rahmen von Serienfertigungen erreichten Qualitätsniveaus stellen die Anwendbarkeit von Stichprobenplänen zunehmend in Frage, weil Fehleranteile im ppm-Bereich praktisch nicht mehr durch akzeptable Stichprobenumfänge erkannt werden können.

Insbesondere bei sicherheitsrelevanten Bauteilen ist eine 100-%-Prüfung oft unerlässlich. Allerdings bietet eine 100-%-Prüfung keine Gewähr dafür, dass das untersuchte Los nach der Prüfung absolut fehlerfrei ist. Wenn Menschen die Prüfung vornehmen, so verbleibt aufgrund von Ermüdung und nachlassender Konzentration in der Regel ein Restanteil fehlerhafter Einheiten im Los. Das Verhältnis der Zahl aussortierter Teile und der Losgröße heißt "Kontrollwirkungsgrad". Er ist u.a. von dem im Los ursprünglich vorhandenen Fehleranteil abhängig (vgl. Bild 6.1).

Die Erklärung für den Anstieg des Kontrollwirkungsgrads bei zunehmendem Fehleranteil ist, dass die Aufmerksamkeit des Prüfers aufrechterhalten wird, wenn er "öfter" ein schlechtes Teil findet. Erst bei sehr viel größeren Fehleranteilen nimmt der Kontrollwirkungsgrad wegen Ermüdungserscheinungen wieder ab. Bild 6.1 soll diesen Sachverhalt qualitativ wiedergeben. Der quantitative Zusammenhang wird beispielsweise durch die Arbeitsbedingungen, die Motivation des Prüfers und auch den Grad der Schwierigkeit, gute und schlechte Teile voneinander zu unterscheiden, beeinflusst. Dabei spielt natürlich auch eine Rolle, wie gut die Bewertungen "gut" und "schlecht" eines Qualitätsmerkmals definiert sind.

Eine Anweisung wie "auf saubere Verdrahtung ist zu achten" ist diesbezüglich sicher unzureichend. Grenzmuster sind in solchen Fällen hilfreich.

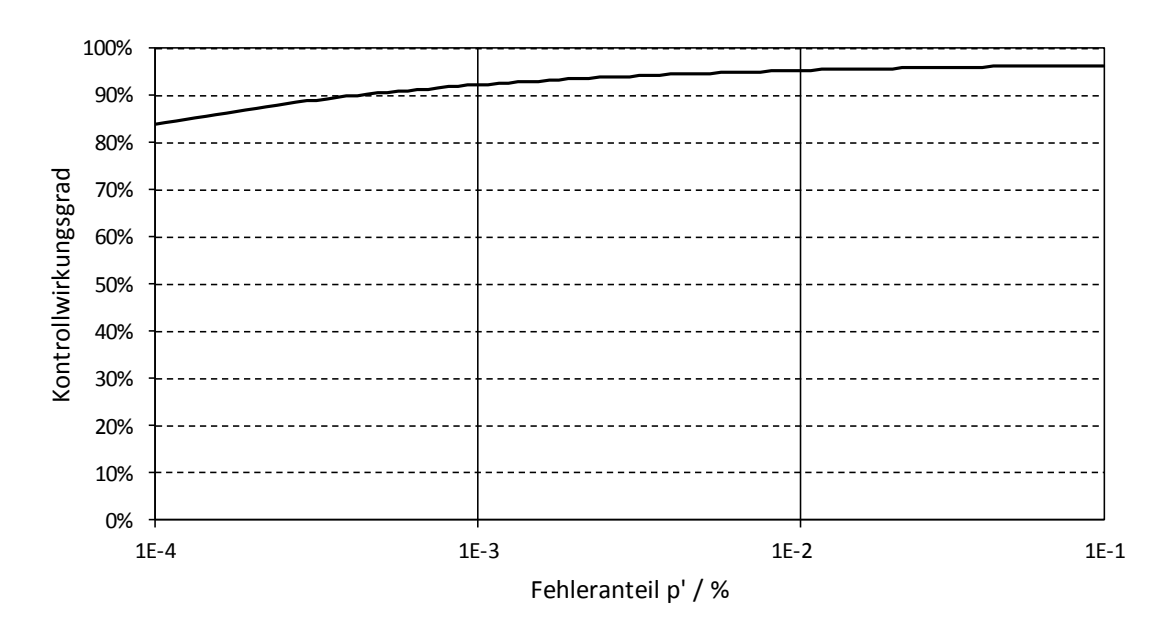

**Bild 6.1:** Abhängigkeit des Kontrollwirkungsgrads vom Fehleranteil

Auch die zweifache oder mehrfache Prüfung eines Loses bietet keine Sicherheit, dass alle fehlerhaften Teile entdeckt werden. Da der Kontrollwirkungsgrad mit abnehmendem Fehleranteil ebenfalls abnimmt, wird es bei jeder folgenden Prüfung unwahrscheinlicher, ein noch im Los enthaltenes fehlerhaftes Teil zu finden. Erfahrungsgemäß bleibt auch bei

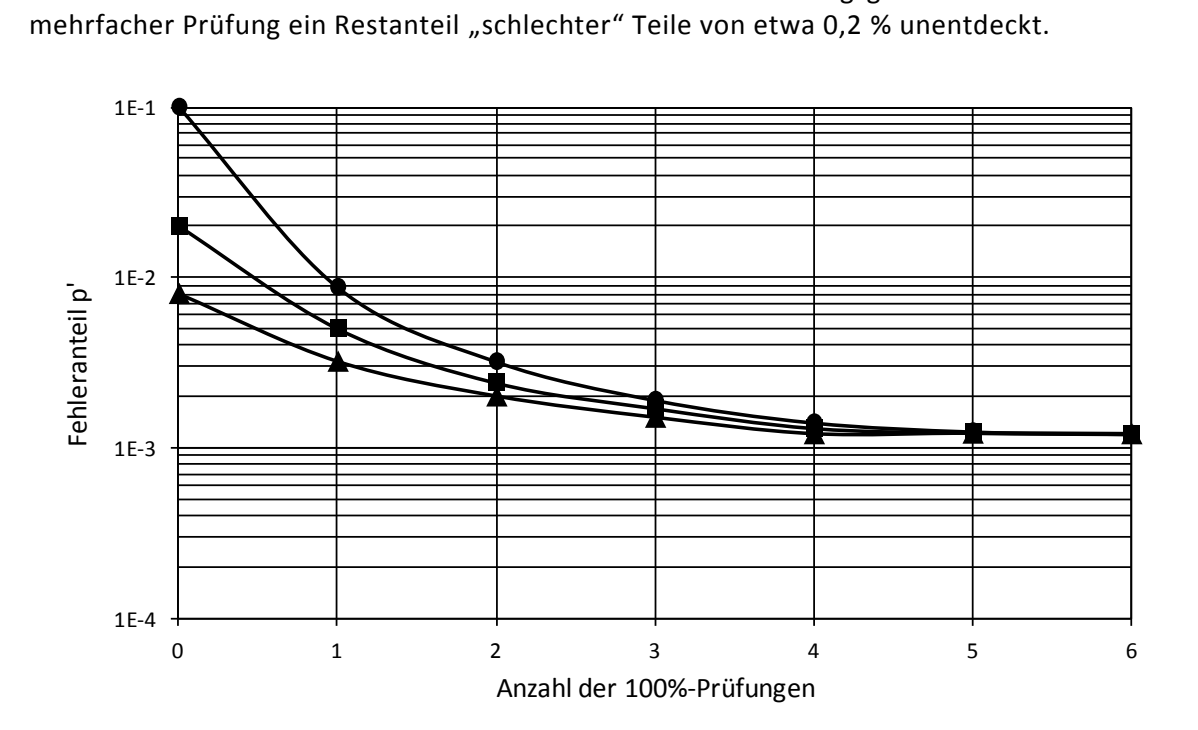

**Bild 6.2:** Bei wiederholter Prüfung im Los verbleibender Fehleranteil. Die Anfangswerte der Kurven entsprechen unterschiedlichen ursprünglichen Fehleranteilen.

# <span id="page-55-0"></span>**7 Vertrauensbereiche für den Fehleranteil der Grundgesamtheit**

Anhand des Beispiels 3 in Abschnitt 3.1 wurde deutlich, dass der Anteil fehlerhafter Teile in einer Stichprobe von Ziehung zu Ziehung unterschiedlich sein kann.

Der ermittelte Fehleranteil p in der Stichprobe ist lediglich ein Schätzwert für den i.a. unbekannten Anteil p' in der Grundgesamtheit. Es ist also keinesfalls zulässig p' gleich p zu setzen.

Es ist jedoch möglich, einen Vertrauensbereich für p' anzugeben. Der Vertrauensbereich ist ein Intervall, in dem die Zahl p' mit einer großen Wahrscheinlichkeit enthalten ist.

Die Intervallbreite (die "Größe" des Vertrauensbereichs) hängt vom ermittelten Fehleranteil p in der Stichprobe, vom Stichprobenumfang n und einer wählbaren Aussagewahrscheinlichkeit P<sub>A</sub> ab.

Der Vertrauensbereich wird i.a. in Form einer Ungleichung angegeben:

$$
{p'}_{un}\leq {p'}\leq {p'}_{ob}\,.
$$

p'<sub>un</sub> ist die untere Grenze, p'<sub>ob</sub> ist die obere Grenze des Vertrauensbereichs von p'. Die Wahrscheinlichkeit, dass p' außerhalb des Vertrauensbereichs liegt, d.h. die untere Grenze p'<sub>un</sub> unterschreitet oder die obere Grenze p'<sub>ob</sub> überschreitet, heißt Irrtumswahrscheinlichkeit  $\alpha$ . Für diese gilt:  $\alpha = 1 - P_{\rm A}$ .

Pearson und Clopper haben den Vertrauensbereich von p' für verschiedene Stichprobenumfänge n berechnet und in einem Diagramm (vgl. Bild 7.1) dargestellt. Das Diagramm ist nur unter der Voraussetzung n < 0,1 · N gültig. Dabei beträgt die Irrtumswahrscheinlichkeit bzgl. jeder Grenze 5 %. Die Aussagewahrscheinlichkeit ist also im zweiseitigen Fall

 $P_A = 100\% - 2 \cdot 5\% = 90\%$  und im einseitigen Fall  $P_A = 100\% - 5\% = 95\%$ .

Die Aussagewahrscheinlichkeit wird auch als Vertrauensniveau bezeichnet.

Die durchgezogenen Geradenstücke in den Diagrammen von Bild 7.1 sind lediglich Hilfslinien zur Erleichterung der Ablesung.

Im Falle einer Stichprobe vom Umfang n = 5 können sich entsprechend den Fällen  $i = 0, 1, 2, 3, 4, 5$  fehlerhafte Teile in der Stichprobe nur die Anteile  $p = 20\%$ , 40%,..., 100% ergeben. Dementsprechend sind auch nur die bei diesen Prozentzahlen eingezeichneten Punkte relevant.

2020-04-30 - SOCOS

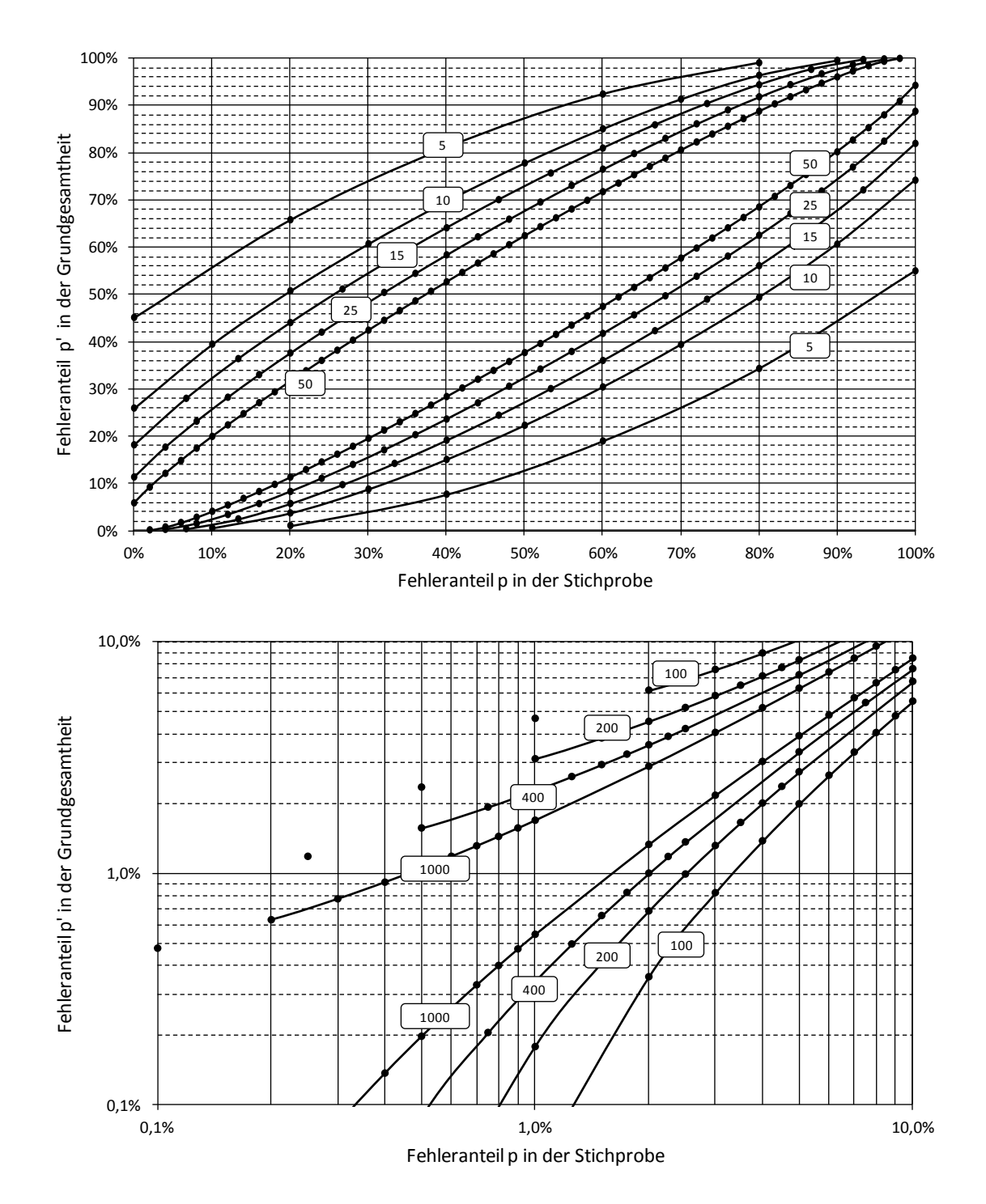

**Bild 7.1:** Pearson-Clopper-Diagramme zur Bestimmung des zweiseitigen 90-%-Vertrauensbereichs für den Anteil p' in der Grundgesamtheit (mit Stichprobenumfang n als Parameter).

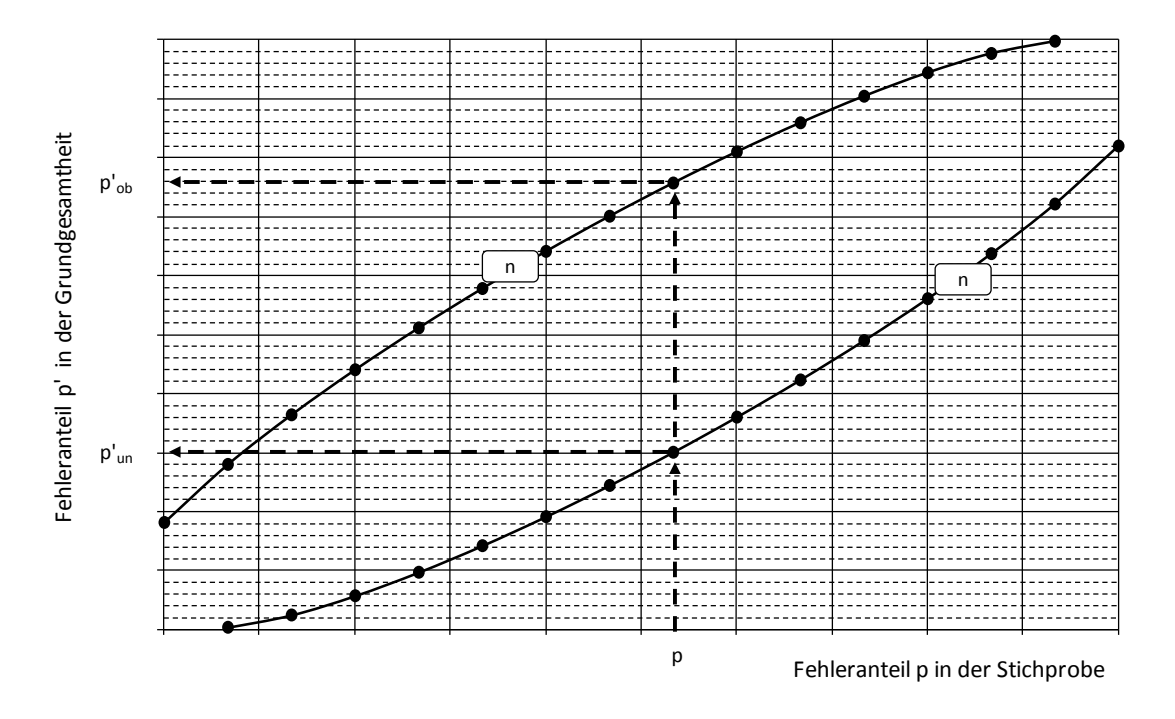

**Bild 7.2:** Schematische Darstellung zur Handhabung des Pearson-Clopper-Diagramms

Handhabung des Pearson-Clopper-Diagramms:

- 1. Ermittlung des Fehleranteils p in der Stichprobe (p =  $\dot{-}$ ) n  $(p=\frac{1}{q})$
- 2. Senkrechte im Punkt p auf der p-Achse errichten
- 3. Schnittpunkte dieser Senkrechten mit den beiden "Kurven" zum betrachteten Stichprobenumfang feststellen
- 4. Zu den Schnittpunkten die Werte p'<sub>un</sub> und p'<sub>ob</sub> auf der p'-Achse ablesen

I.a. werden die Kurven für den gerade interessierenden Stichprobenumfang nicht in den Diagrammen enthalten sein. Für eine überschlägige Abschätzung des Vertrauensbereichs sind die Diagramme von Bild 7.1 jedoch sicherlich ausreichend. Ansonsten sei auf die auf der nächsten Seite dargestellte Berechnungsmöglichkeit oder weitere Diagramme in der Literatur verwiesen (z.B. [7]).

Unter Voraussetzung einer Binomialverteilung lassen sich die Grenzen des zweiseitigen Vertrauensbereichs  $p'_{un} \leq p' \leq p'_{ob}$  zum Vertrauensniveau  $1-\alpha$  mit Hilfe folgender Formeln berechnen (vgl. [7] u. [9]):

$$
p'_{un} = \frac{i}{i + (n - i + 1) \cdot F_{f_1, f_2; 1 - \alpha/2}}
$$
 mit  $f_1 = 2 \cdot (n - i + 1)$  und  $f_2 = 2 \cdot i$   

$$
p'_{ob} = \frac{(i + 1) \cdot F_{f_1, f_2; 1 - \alpha/2}}{n - i + (i + 1) \cdot F_{f_1, f_2; 1 - \alpha/2}}
$$
 mit  $f_1 = 2 \cdot (i + 1)$  und  $f_2 = 2 \cdot (n - i)$ .

Ist i die Anzahl der in einer Stichprobe vom Umfang n gefundenen fehlerhaften Teile, so ist  $p = \frac{1}{n}$ p =  $\frac{\mathsf{i}}{\mathsf{n}}$ . Die angegebenen Formeln gelten für 1≤i≤n–1. In den Sonderfällen i=0 bzw. i=n gelten folgende Formeln:

Falls p = 0 (d.h. i=0) ist 
$$
0 \le p' \le p'_{ob}
$$
 mit  $p'_{ob} = 1 - \sqrt[n]{\alpha/2}$ ,  
falls p = 1 (d.h. i=n) ist  $p'_{un} \le p' \le 1$  mit  $p'_{un} = \sqrt[n]{\alpha/2}$ .

#### *BEISPIEL:*

In einer Stichprobe vom Umfang n=50 werden *i*=13 fehlerhafte Teile gefunden. Dies entspricht einem Anteil  $p = \frac{20}{50} = 26\%$  $p = \frac{13}{52} = 26\%$ . Zum Vertrauensniveau 1– $\alpha$  = 90% (d.h.  $\alpha$  / 2 = 5%) ergeben sich mit  $f_1 = 2 \cdot (50 - 13 + 1) = 76$  und  $f_2 = 2 \cdot 13 = 26$  sowie dem zugehörigen Tabellenwert *der F-Verteilung F76, 26; 95% 1,78 die untere Vertrauensgrenze*

$$
p'_{un} = \frac{13}{13 + (50 - 13 + 1) \cdot 1.78} = 16.1\%
$$

*bzw. mit f*<sub>1</sub>=2·(13+1)=28 und f<sub>2</sub>=2·(50–13)=74 sowie F<sub>28,74;95%</sub>  $\approx$ 1,62 die obere Ver*trauensgrenze*

$$
p'_{ob} = \frac{(13+1)\cdot 1,62}{50-13+(13+1)\cdot 1,62} = 38,0\%.
$$

*Findet man im betrachteten Fall ( n 50 ) kein fehlerhaftes Teil in der Stichprobe ( i 0 ), so gilt für den wahren Anteil p' fehlerhafter Teile in der Grundgesamtheit mit einer Irrtumswahrscheinlichkeit von 5 %:*

$$
0 \le p' \le p'_{ob}
$$
 mit  $p'_{ob} = 1 - \sqrt[50]{0.05} = 5.8\%$ .

2020-04-30 - SOCOS

# <span id="page-59-0"></span>**8 Anhang**

Formelzeichen und Begriffe Tabelle gleichverteilter Zufallszahlen Literaturverzeichnis Index

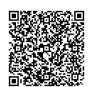

# <span id="page-60-0"></span>**Formelzeichen und Begriffe**

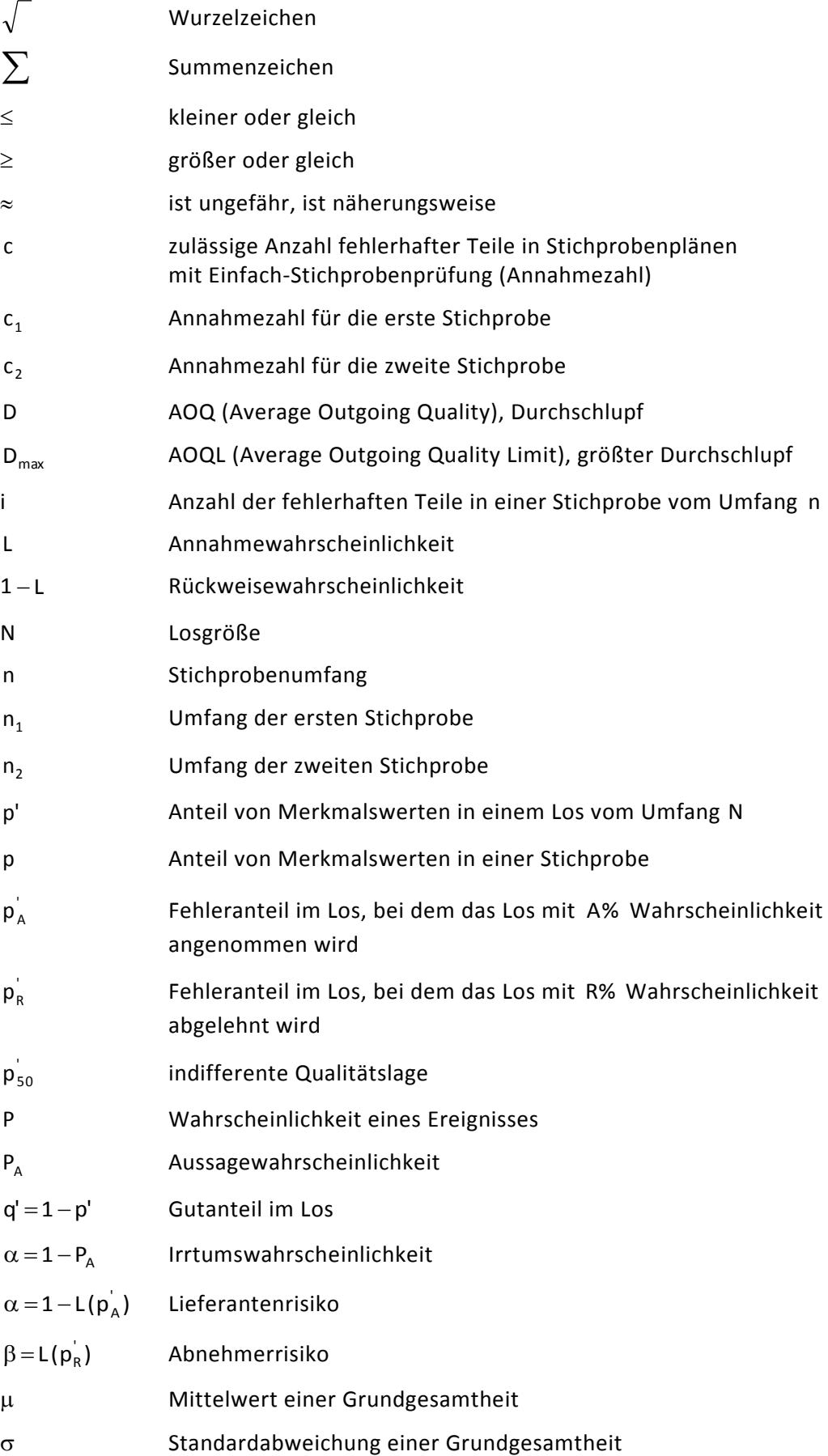

2020-04-30 - SOCOS

2020-04-30 - SOCOS

 $\circledcirc$  Robert Bosch GmbH | Stand 10.2016 - 59 -

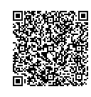

# <span id="page-61-0"></span>**Tabelle gleichverteilter Zufallszahlen**

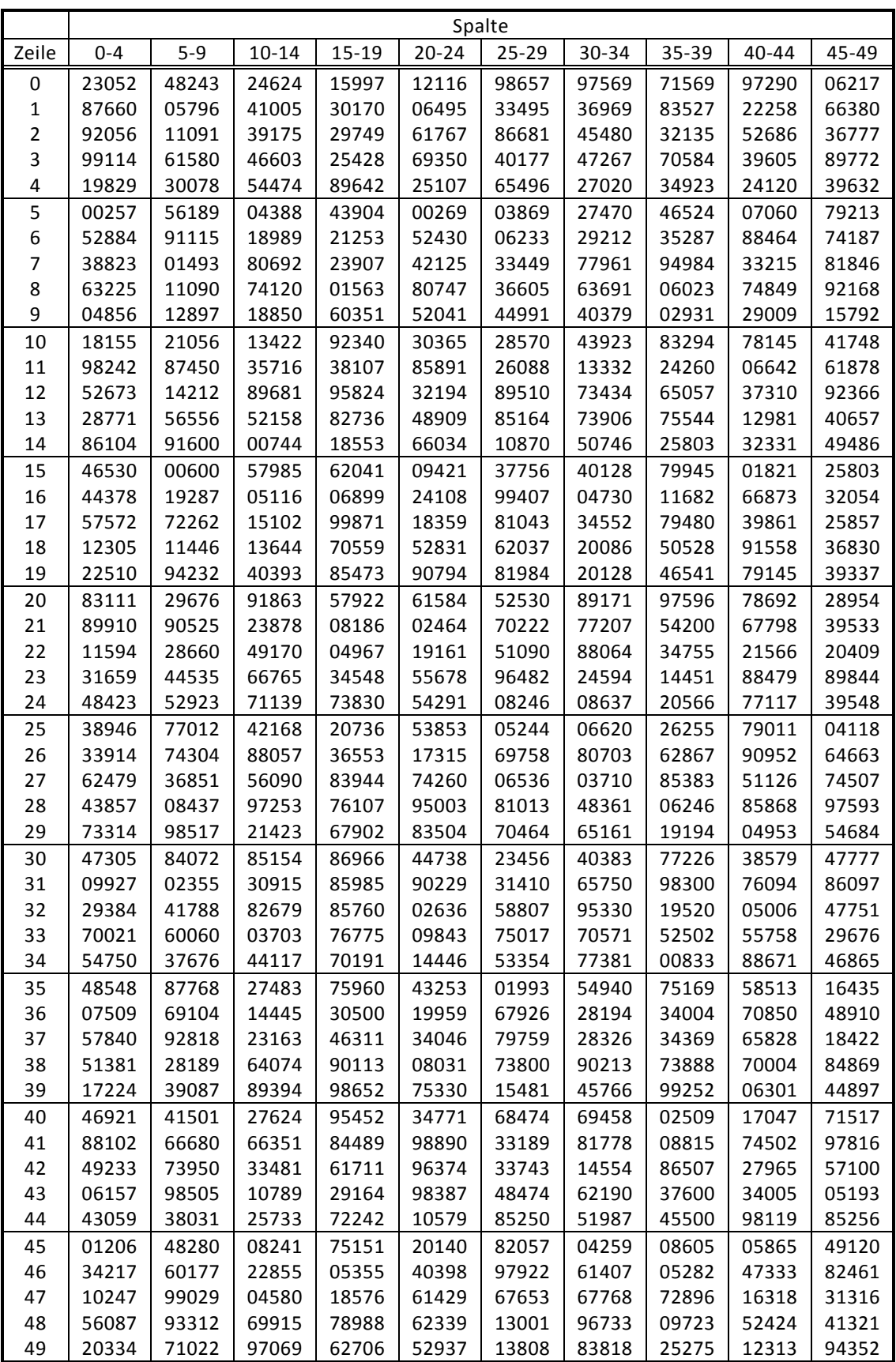

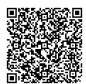

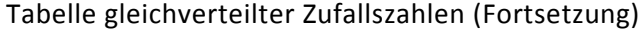

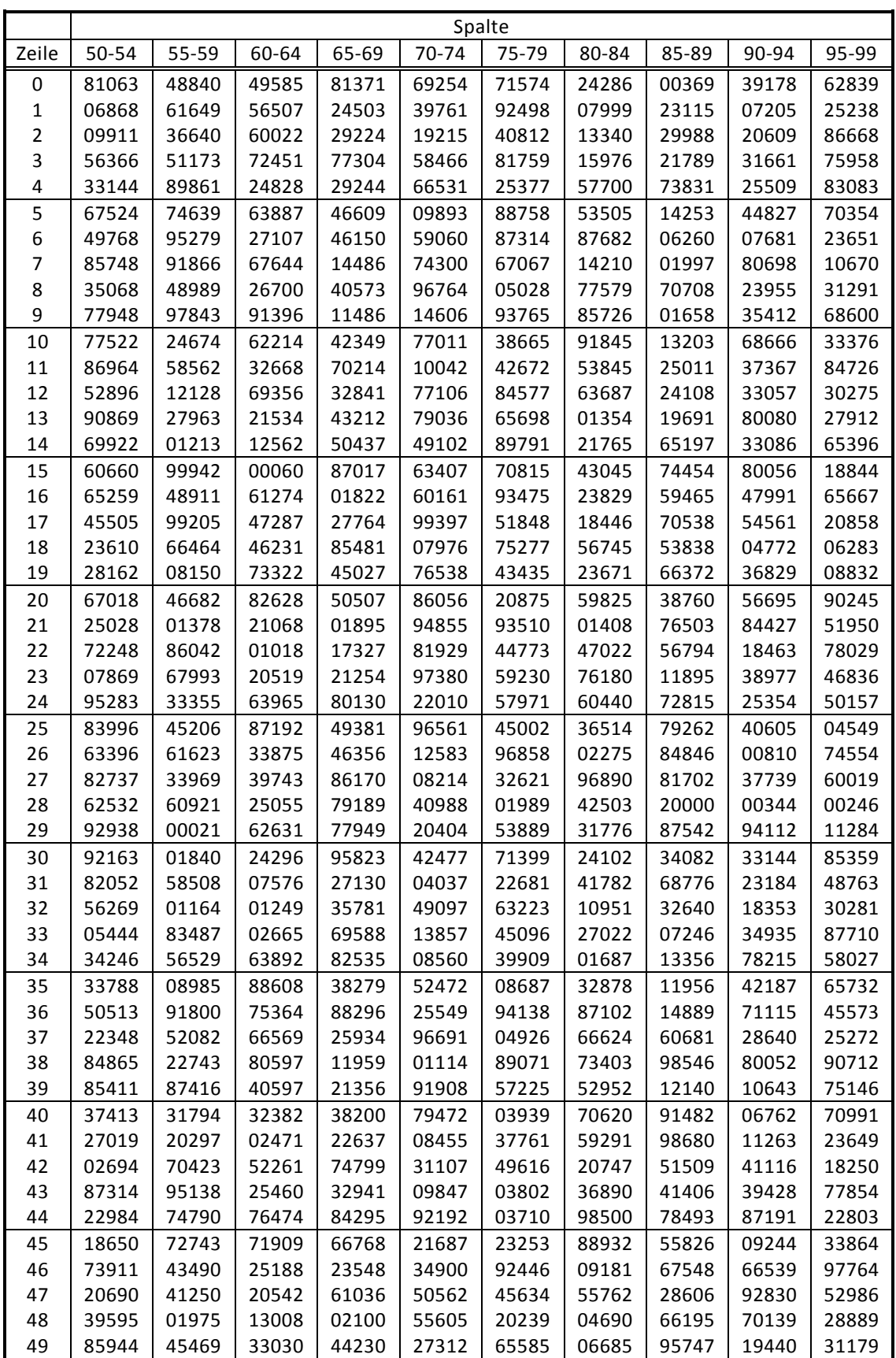

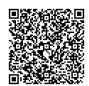

## <span id="page-63-0"></span>**Literaturverzeichnis**

Bosch-Schriftenreihe "Technische Statistik" (C/QMM)

- [1] Heft 1: Grundlagen der Technischen Statistik, Kontinuierliche Merkmale
- [2] Heft 3: Auswerten von Messreihen
- [3] Heft 4: Statistische Verfahren, Formeln und Tabellen
- [4] Heft 7: Statistische Prozeßregelung (SPC)
- [5] Broschüre: Elementare Werkzeuge der Qualitätstechnik
- [6] M. Sadowy: Industrielle Statistik, Vogel-Verlag, Würzburg, 1970
- [7] Graf, Henning, Stange, Wilrich: Formeln und Tabellen der angewandten mathematischen Statistik, Springer-Verlag, Berlin, 1987
- [8] Lothar Sachs: Angewandte Statistik, Springer-Verlag, Berlin, 1992
- [9] Hartung: Statistik, Oldenbourg, München, 1989
- [10] Erwin Kreyszig: Statistische Methoden und ihre Anwendungen, Vandenhoeck u. Ruprecht, Göttingen, 1988
- [11] H. Weber: Einführung in die Wahrscheinlichkeitsrechnung und Statistik für Ingenieure, Teubner, Stuttgart, 1988
- [12] Karl Bosch: Elementare Einführung in die Wahrscheinlichkeitsrechnung, Vieweg, Braunschweig, 1989
- [13] Karl Bosch: Elementare Einführung in die angewandte Statistik, Vieweg, Braunschweig, 1989
- [14] W. Uhlmann: Statistische Qualitätskontrolle, Teubner, Stuttgart, 1982

Deutsche Gesellschaft für Qualität e.V. (Hrsg.):

- [15] DGQ-Schrift 11-04, Begriffe im Bereich der Qualitätssicherung
- [16] DGQ-Schrift 16-01, Stichprobenprüfung anhand qualitativer Merkmale
- [17] DGQ-Schrift 16-26, Methoden zur Ermittlung geeigneter AQL-Werte
- [18] DGQ-SAQ-Schrift 16-37, Stichprobenprüfung für kontinuierliche Fertigung anhand qualitativer Merkmale
- [19] DGQ-Schrift 18-18, Anleitung zur Qualitätsregelkarte und zur Fehlersammelkarte
- [20] DGQ-Schrift 16-30, Qualitätsregelkarten
- [21] DGQ-Schrift 16-31, SPC1 Statistische Prozeßlenkung
- [22] DGQ-Schrift 16-32, SPC2 Qualitätsregelkartentechnik
- [23] DGQ-Schrift 16-33, SPC3 Anleitung zur Statistischen Prozeßlenkung (SPC), Beuth-Verlag, Berlin

2020-04-30 - SOCOS

## <span id="page-64-0"></span>**Index**

Abnehmerrisiko 44 Annahmekennlinie 43, 49 stichprobenprüfung 40 zahl 40, 42 Annehmbare Qualitätsgrenzlage (AQL) 44 Anteil fehlerhafter Einheiten 28, 29 von Fehlern 33 Anzahl fehlerhafter Einheiten 29 von Fehlern 29, 33 a-posteriori-Wahrscheinlichkeit 12 a-priori-Wahrscheinlichkeit 11 Attribut 6 Binomial-

koeffizient 20 verteilung 18, 29, 51

c-Karte 29, 33

diskretes Merkmal 5 Durchschlupf 45

Einfach-Stichprobenplan 47 Eingriffsgrenzen 28 kennlinie 37 Ereignis sicheres 11 unmögliches 11

Fakultät 21 Fehleranteil 35 anzahl 29 sammelkarte 38

Hypergeometrische Verteilung 23, 51

Irrtumswahrscheinlichkeit 54

kontinuierliches Merkmal 5 Kontrollwirkungsgrad 52

Lieferantenrisiko 44

Merkmal 5

Neuberechnung der Eingriffsgrenzen 36 Nominalmerkmal 6 Normalverteilung 23 np-Karte 28, 29 Operationscharakteristik 37, 42 Ordinalmerkmal 6 Pascalsches Dreieck 20 Pearson-Clopper-Diagramm 54 p-Karte 28, 31 Poissonverteilung 24, 34, 51 qualitatives Merkmal 6 Qualitätsregelkarten für diskrete Merkmale 28 quantitatives Merkmal 5 Rechenregeln für Wahrscheinlichkeiten 16 relative Häufigkeit 15 Rückweisende Qualitätsgrenzlage (LQ) 44 Statistische Prozessregelung 28 Stichprobenumfang maximaler 37 minimaler 29 u-Karte 29, 33 Verteilungsfunktion 23 Vertrauensbereich 54 Wahrscheinlichkeit 10 Wahrscheinlichkeitsfunktion 18 Zählmerkmal 6, 28 Zufallsexperiment 10 stichprobe 7 zahlen 7, 8

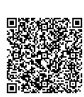

**Robert Bosch GmbH**

C/QMM Postfach 30 02 20 D-70442 Stuttgart Germany Phone +49 711 811 - 0 **www.bosch.com**

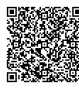

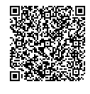

### **Robert Bosch GmbH**

C/QMM Postfach 30 02 20 D-70442 Stuttgart Germany Phone +49 711 811-0 **www.bosch.com**

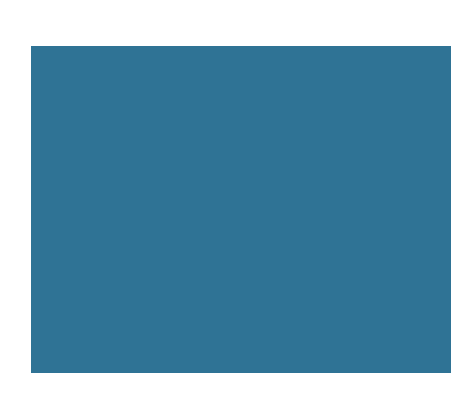

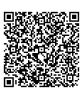